# **TRABAJO FINAL DE MÁSTER**

**Título: Métodos de Regularización** *Lasso***,** *Ridge* **y** *Elastic Net***: Una aplicación a los seguros de no vida**

**Autoría: José Ignacio von Lücken Giménez**

**Tutoría: Salvador Torra Porras**

**Curso académico: 2019-2021**

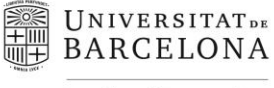

Facultat d'Economia i Empresa

Màster de Ciències **Actuarials** *i* Financeres Facultad de Economía y Empresa Universidad de Barcelona

Trabajo Final de Máster Máster en Ciencias Actuariales y Financieras

# **Métodos de Regularización Lasso, Ridge y Elastic Net: Una aplicación a los seguros de no vida**

Autoría: José Ignacio von Lücken Giménez

Tutoría: Salvador Torra Porras

El contenido de este documento es de exclusiva responsabilidad del autor, quien declara que no ha incurrido en plagio y que la totalidad de referencias a otros autores han sido expresadas en el texto.

### Agradecimientos

A Dios, por brindarme la fortaleza necesaria para culminar esta etapa y llegar a la meta.

A mis padres, por el apoyo incondicional en estos años de estudio, por ser siempre mi inspiración y mis ejemplos a seguir.

A mi hermana, por darme en todo momento sus palabras de apoyo y su amor.

A mi tutor Salvador Torra Porras, por su guía, acompañamiento, apoyo y predisposición durante el desarrollo del trabajo.

A mis profesores, por todo el conocimiento que me brindaron a lo largo de estos años de estudio.

A Natalia, por su soporte en todo este tiempo y su paciencia constante.

A mis compañeros, por las experiencias compartidas.

#### Métodos de Regularización Lasso, Ridge y Elastic Net: Una aplicación a los seguros de no vida

Máster en Ciencias Actuariales y Financieras (2019-2021)

> José Ignacio von Lücken Giménez Tutor: Salvador Torra Universidad de Barcelona

#### Resumen

La finalidad de este trabajo es el estudio de técnicas de regularización, tales como Lasso, Ridge y Elastic Net y su efecto sobre los seguros de no vida, en particular sobre el número de siniestros reclamados en pólizas de seguro de vehículos. Para lograr el objetivo, se presentan los contenidos teóricos necesarios para la comprensión de las técnicas y su posterior desarrollo en un caso práctico a fin de reflejar su utilidad.

#### Regularización, Lasso, Ridge, Elastic Net, Seguros

#### Abstract

The purpose of this work is the study of regularization techniques, such as Lasso, Ridge and Elastic Net and their effect on non-life insurance, particularly on the number of claims in motor insurance policies. To attain the objective, the theoretical contents necessary for understanding the techniques and a subsequent development in a practical case are presented in order to reflect their usefulness.

Regularization, Lasso, Ridge, Elastic Net, Insurance

# ´ INDICE

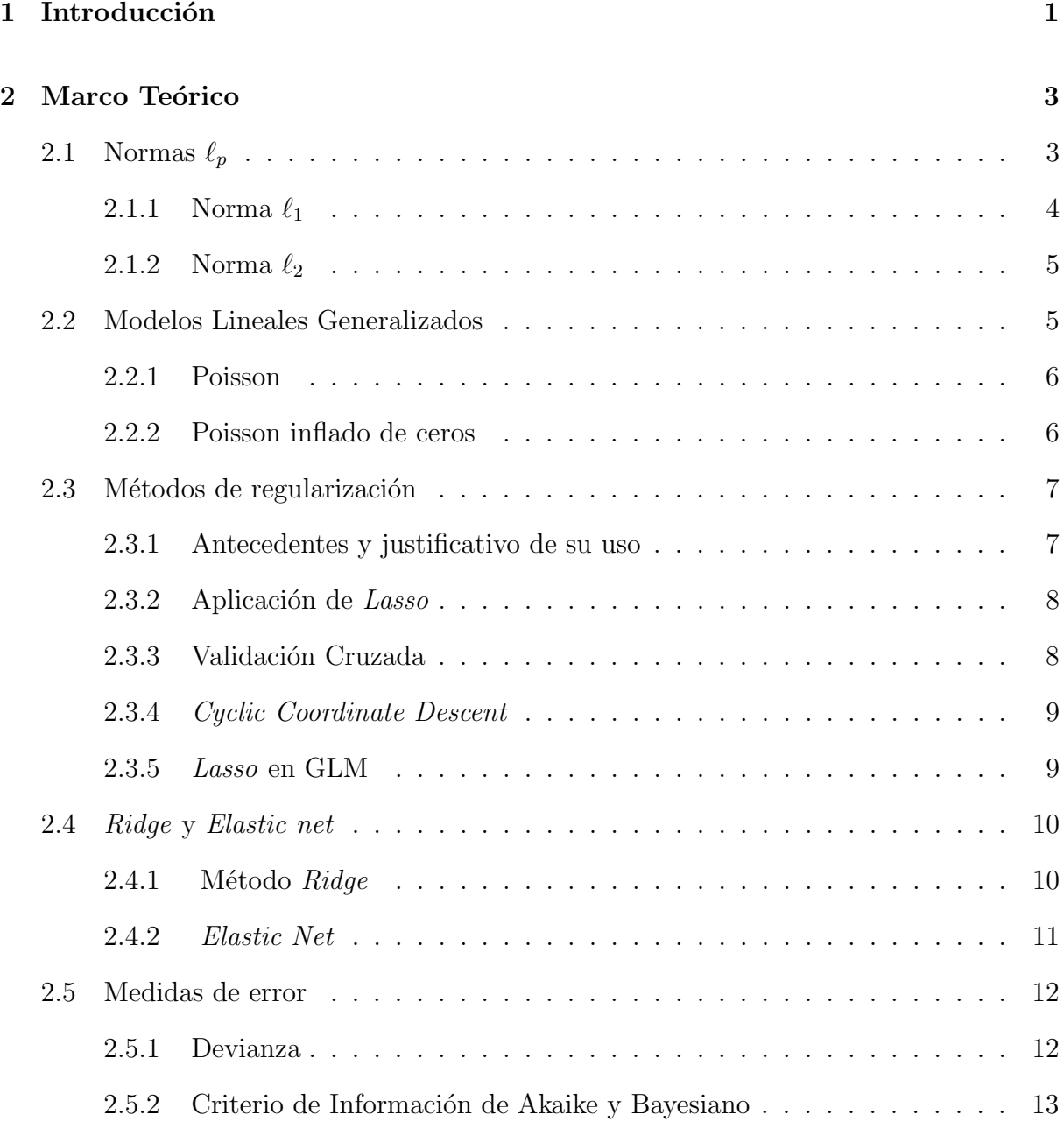

#### 3 Caso práctico 14

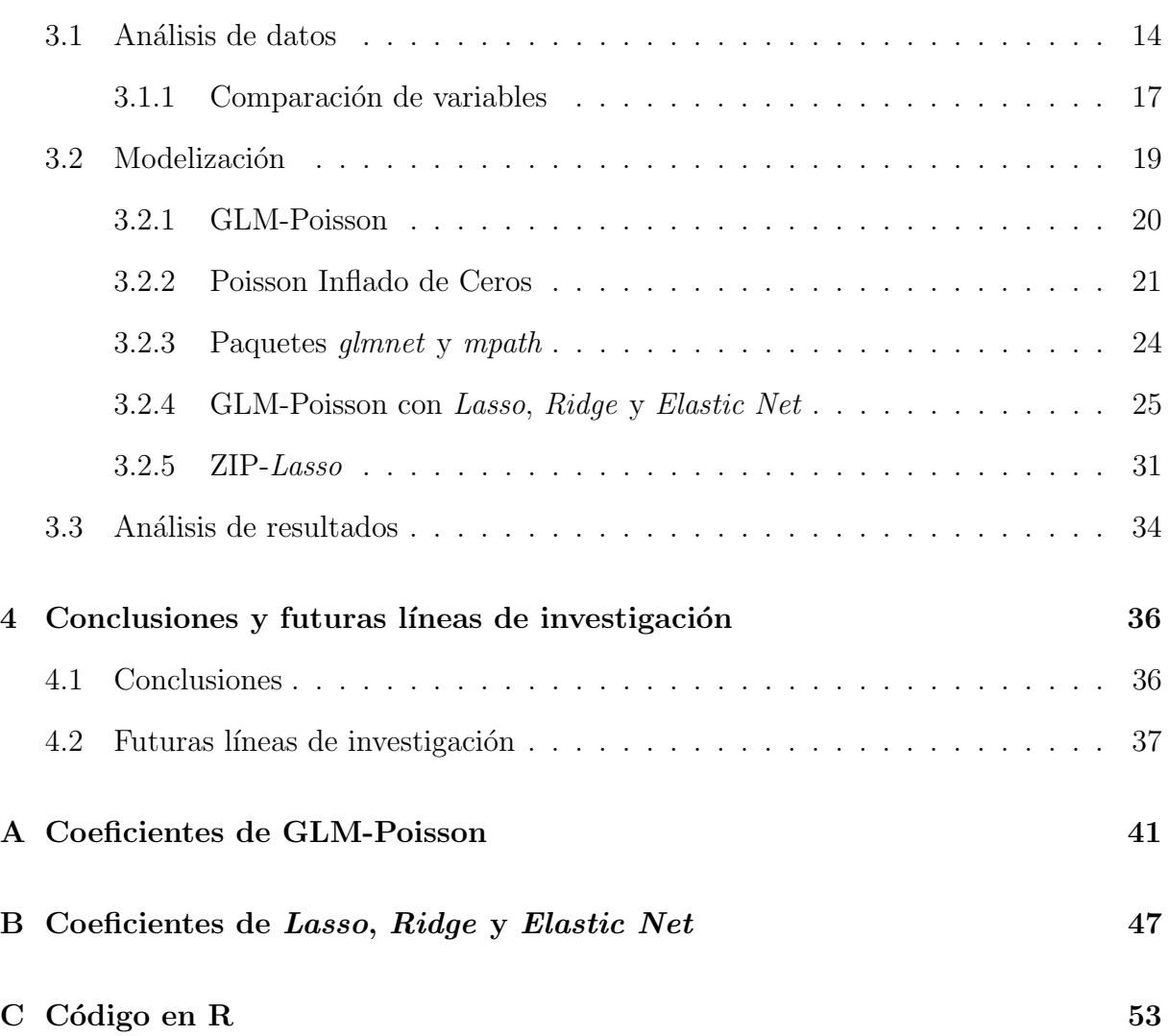

# ´ Indice de figuras

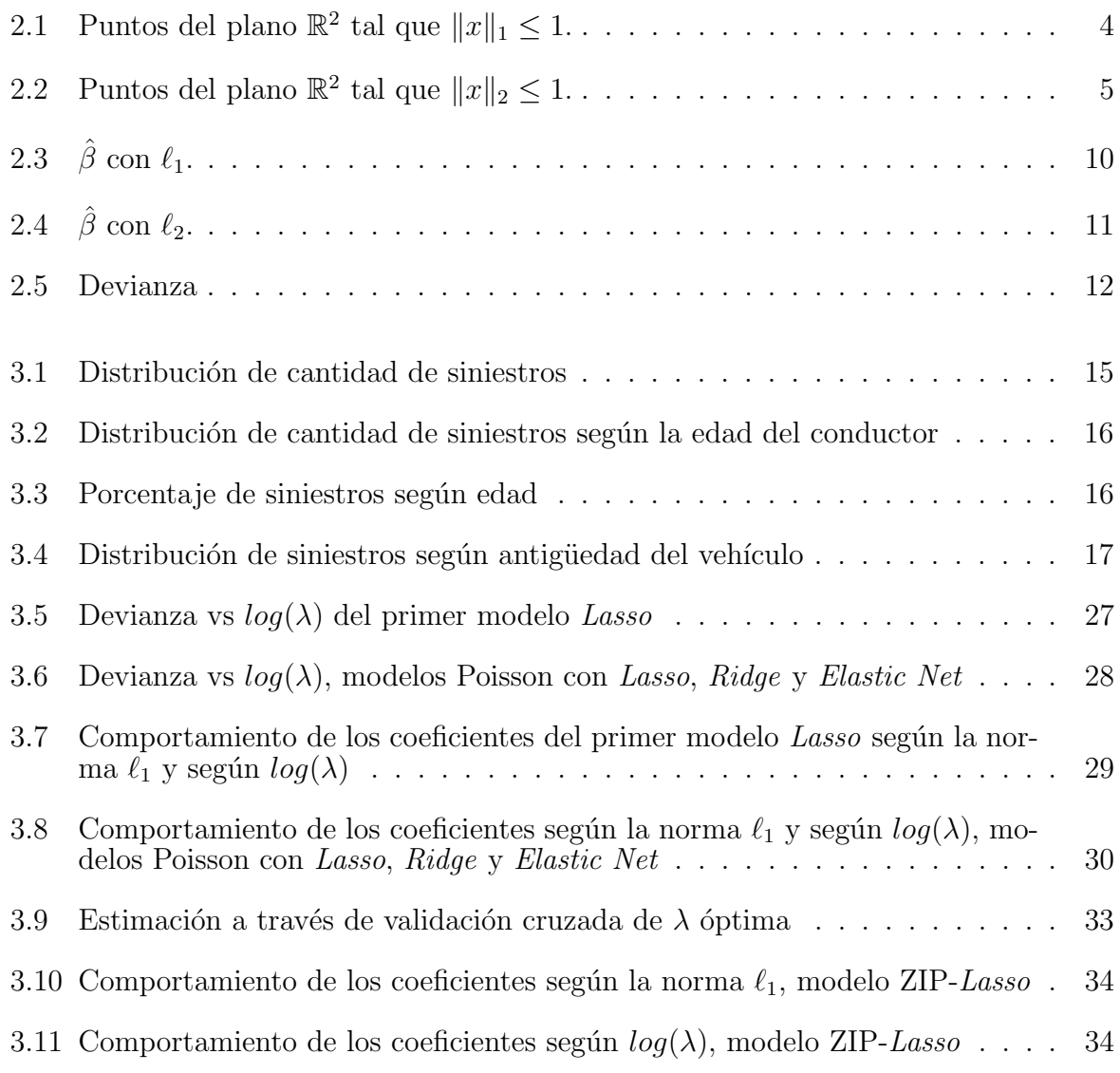

# ´ Indice de tablas

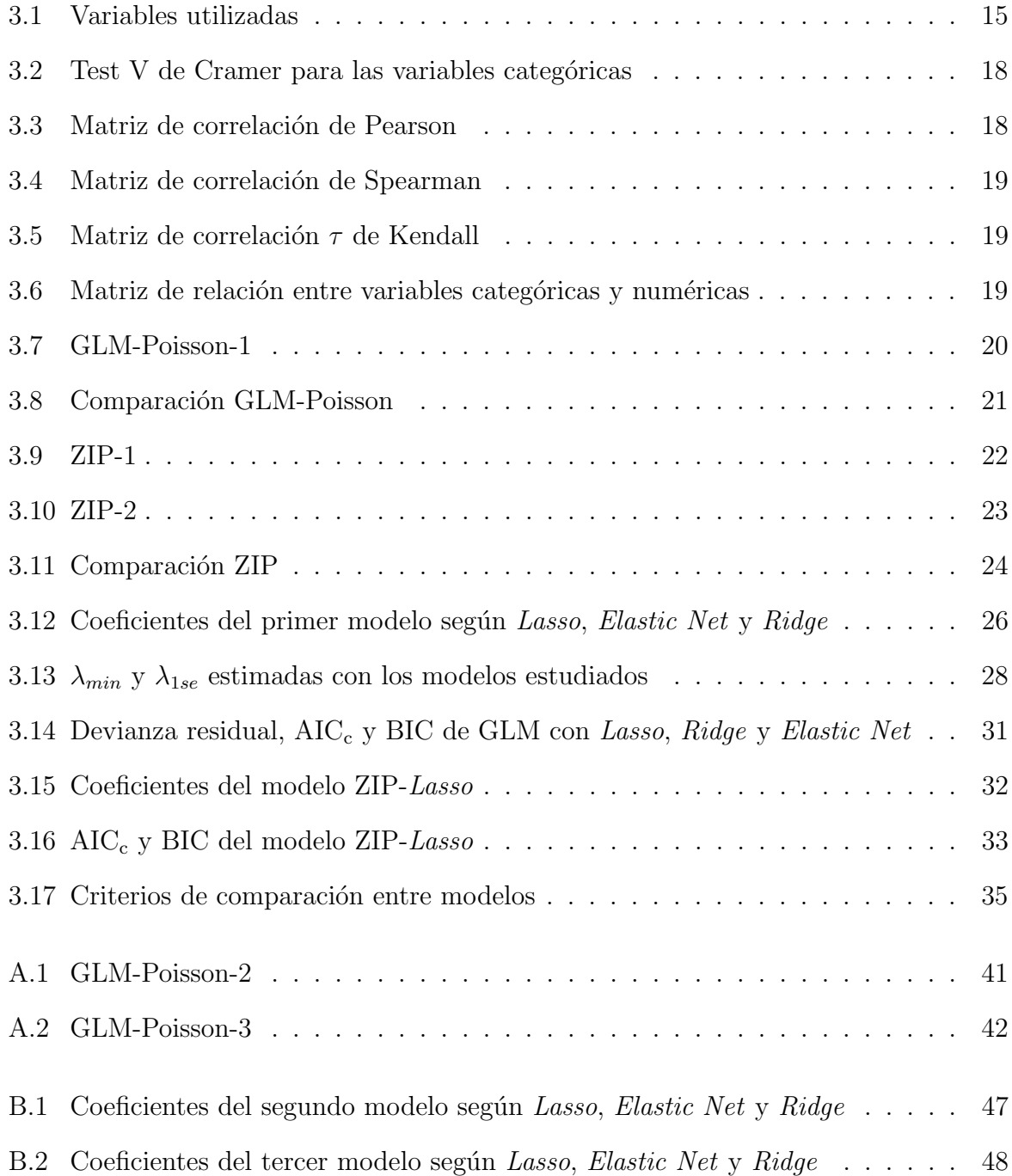

# <span id="page-9-0"></span>Capítulo 1

# Introducción

El sector de seguros de automóviles representa el 28 % de las primas del ramo de no vida en España, siendo el sector más importante del mismo [\(ICEA, 2021\)](#page-47-0).

Las compañías de seguros, para poder tarifar los productos de cobertura no vida, necesitan estimar la cuantía de los siniestros reclamados, así como la frecuencia de los mismos. El presente trabajo focaliza el esfuerzo en el estudio de una de las variables anteriores, la frecuencia de los siniestros, a partir de la tipología econométrica denominada *count data*.

A lo largo de los años, se han desarrollado diferentes metodologías para el análisis de la siniestralidad: [Cameron y Trivedi](#page-46-0) [\(2013\)](#page-46-0) mencionan que los modelos GLM ha sido un punto clave en lo que respecta al *count data*, siendo una primera aproximación en el contexto de seguros de no vida a través de Poisson ya que, tal y como indican [Mihaela y Danut](#page-47-1) [\(2015\)](#page-47-1), la estimación de la frecuencia de siniestros tiene a priori una estructura Poisson. Sin embargo, la distribución de Poisson no recoge bien la sobredispersión que puede existir en la estructura de datos, lo cual se puede manejar utilizando otras metodologías [\(Ismail](#page-47-2) [y Jemain, 2007\)](#page-47-2).

Con el avance de la tecnología, cada vez se ha hecho más accesible el trabajo con grandes bases de datos y metodologías que antes eran más complicadas aplicarlas. [Noll et al.](#page-48-0) [\(2020\)](#page-48-0) presentan diversos métodos de aprendizaje supervisado para el análisis del número de reclamaciones por siniestros generados en seguros de automóviles (árboles de decisión, boosting y redes neuronales). En el presente trabajo se ha optado por tomar un enfoque que analice tres técnicas de regularización utilizadas ampliamente en machine learning: Lasso, Ridge y Elastic Net. Estas técnicas adicionan una penalización extra a la estimación de los parámetros, a fin de buscar un equilibrio entre la simplicidad y la precisión [\(Navarro,](#page-48-1) [2019\)](#page-48-1).

[Devriendt et al.](#page-46-1) [\(2017\)](#page-46-1) y [Garrido et al.](#page-47-3) [\(2016\)](#page-47-3) han trabajado con las técnicas mencionadas, por lo que ha motivado a realizar una comparación entre el comportamiento de los modelos utilizando Poisson y agregando las regularizaciones estudiadas. De forma complementaria, se ha estudiado el comportamiento de los coeficientes incorporando el inflado de ceros

 $(\text{tanto con y sin la regularización } Lasso), \text{motivado por los trabajos realizados por Boucher}$  $(\text{tanto con y sin la regularización } Lasso), \text{motivado por los trabajos realizados por Boucher}$  $(\text{tanto con y sin la regularización } Lasso), \text{motivado por los trabajos realizados por Boucher}$ [et al.](#page-46-2) [\(2007\)](#page-46-2) y [Yip y Yau](#page-48-2) [\(2005\)](#page-48-2) donde mencionan que la gran cantidad de ceros que se presentan en las bases de datos de siniestros de las compa˜n´ıas propicia considerar modelos inflados de cero.

La estructura del trabajo es la siguiente: en primer lugar se realiza una descripción de las bases teóricas sobre las técnicas de machine learning que se utilizarán, así como una breve mención a los modelos GLM, las normas que utilizan los métodos de regularización y la técnica *cross validation*.

Posteriormente, se desarrolla un caso práctico a fin de aplicar las técnicas presentadas y realizar una comparativa que nos permita observar las ventajas de las nuevas técnicas especificadas. Dicho estudio se realiza utilizando el lenguaje R ya que, como se mencionará posteriormente, presenta gran cantidad de paquetes para la implementación de Lasso, Ridge y Elastic Net.

Finalmente se exponen las conclusiones obtenidas y futuras líneas de investigación posibles incentivadas gracias a la realización del presente trabajo.

## <span id="page-11-0"></span>Capítulo 2

### Marco Teórico

A continuación se presentarán los principios teóricos necesarios para la comprensión de la metodología a utilizar. En primer lugar, la definición matemática de las normas  $\ell_p$ debido a su implicancia directa en los métodos de regularización Lasso, Ridge y Elastic Net. En segundo lugar, se realiza una breve mención a los modelos GLM Poisson y al modelo Poisson inflado de ceros debido a que son los modelos base que se utilizarán para la aplicación de las metodologías estudiadas.

Posteriormente se introduce la justificación del uso de los métodos especificados y el desarrollo teórico de los mismos, así como la descripción de la validación cruzada y *cyclic* coordinate descent (técnicas utilizadas para la determinación de los modelos).

Por último se exponen los criterios de comparación que se utilizarán en el capítulo [3](#page-22-0) cuando se desarrolle el caso práctico estudiado.

#### <span id="page-11-1"></span>2.1 Normas  $\ell_p$

Una norma permite estudiar la distancia existente entre dos puntos (o en otras palabras la longitud del vector); esto permitirá cuantificar la separación entre los mismos. La Teoría de la Medida, parte de las matemáticas, estudia dichas normas a fin de establecer diferentes aspectos importantes para el uso de las mismas.

Una norma es una función vectorial  $v : V \to \mathbb{R}$ , donde V es un espacio vectorial y v satisface las siguientes condiciones:

- $x \neq 0 \Rightarrow v(x) > 0$
- $x = 0 \Rightarrow v(x) = 0$
- $v(\alpha x) = |\alpha|v(x), \ \forall \alpha \in \mathbb{R}$
- $v(x + y) \le v(x) + x(y)$ ,  $\forall x, y \in V$

Se estudiará el caso particular de las normas  $\ell_p$ , donde  $1 \leq p$ . A fin de establecer una notación más sencilla se considera que dicha norma viene establecida por  $||x||_p$ , siendo

$$
||x||_p = \begin{cases} \left(\sum_{i=1}^N |x_i|^p\right)^{1/p}, & \text{si } p < \infty\\ \max\{|x_i| : i \in \mathbb{N}, k \le N\}, & \text{si } p = \infty \end{cases}
$$
(2.1)

En particular, se utilizarán en las normas  $\ell_1$  y  $\ell_2.$  Estas definiciones tendrán importancia en la sección [2.3](#page-15-0) ya que son la base de las técnicas de regularización estudiadas.

#### <span id="page-12-0"></span>2.1.1 Norma  $\ell_1$

La norma  $\ell_1$  se define de la siguiente manera:

<span id="page-12-2"></span>
$$
||x||_1 = \sum_{i=1}^{p} |x_i|
$$
 (2.2)

<span id="page-12-1"></span>A modo de ejemplo, si  $||x||_1 \leq 1$  en  $\mathbb{R}^2$  se tiene el conjunto  $\{x \in \mathbb{R}^2 : ||x||_1 \leq 1\}$ , que es un rombo con los vértices en los ejes de coordenadas, tal y como se observa en la siguiente figura:

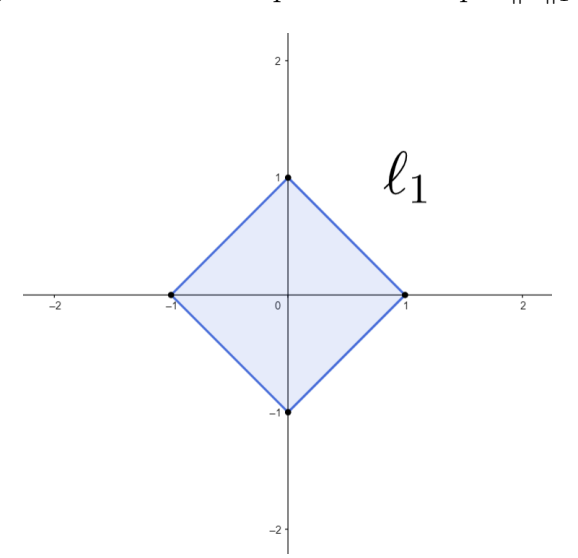

Figura 2.1: Puntos del plano  $\mathbb{R}^2$  tal que  $||x||_1 \leq 1$ .

Fuente: [Hastie et al.](#page-47-4) [\(2015\)](#page-47-4). Elaboración propia.

#### <span id="page-13-0"></span>2.1.2 Norma  $\ell_2$

La norma  $\ell_2$  se encuentra definida por:

$$
||x||_2 = \sqrt{\left(\sum_{i=1}^p (x_i)^2\right)}\tag{2.3}
$$

<span id="page-13-2"></span>De manera análoga, si se grafican los puntos que cumplen la condición  $||x||_2 \leq 1$  se obtiene un círculo centrado en el punto  $(0, 0)$ .

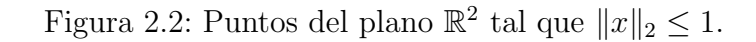

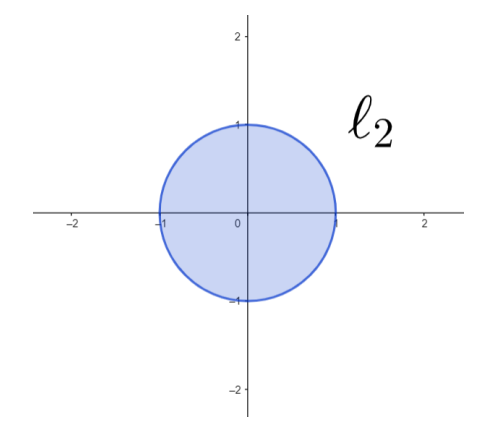

Fuente: [Hastie et al.](#page-47-4) [\(2015\)](#page-47-4). Elaboración propia.

#### <span id="page-13-1"></span>2.2 Modelos Lineales Generalizados

En la presente sección se realiza una breve descripción de los modelos lineales generalizados o GLM (Generalized Linear Model). Se trata de una clase de modelos que permiten cuantificar la relación funcional entre una variable respuesta y unas variables explicativas, donde la relación entre ambas es la siguiente:

$$
g(y) = \beta X + \varepsilon \tag{2.4}
$$

y

$$
g(\mu_i) = \eta_i = \beta X_i \tag{2.5}
$$

Siendo  $g(\cdot)$  la función de enlace o *link*,  $\mu_i$  el valor esperado de la i-ésima variable respuesta y  $\eta_i$  la componente i-ésima del predictor lineal; así se abre un gran abanico de posibilidades para encontrar la relación existente entre las variables explicativas y la variable respuesta.

En lo que refiere a la frecuencia de siniestralidad, la distribución de Poisson es una de las más utilizadas ya que permite realizar un recuento; siendo  $g(\mu_i) = \ln(\mu_i)$  [\(Ayuso et](#page-46-3) [al., 2020\)](#page-46-3). Cuando se trabaja con datos que tienen una gran cantidad de ceros existe una alternativa muy valida denominada Poisson inflado de ceros ya que, tal y como su nombre lo indica, tiene en consideración variables dependientes donde un amplio número de respuestas son iguales a cero.

#### <span id="page-14-0"></span>2.2.1 Poisson

Entrando en mayor detalle en el estudio de GLM utilizando Poisson, se menciona que la función de probabilidad está determinada por:

$$
P(Y_i = y_i) = \frac{exp(-\lambda_i)\lambda_i^{y_i}}{y_i!}
$$
\n(2.6)

Y, reemplazando  $\lambda_i$  se obtiene:

$$
P(Y_i = y_i) = \frac{\exp\left(-\exp\left(\sum_{j=1}^p x_{ij}\beta_j\right)\right)\exp\left(\sum_{j=1}^p x_{ij}\beta_j\right)^{y_i}}{y_i!}
$$
(2.7)

[Ayuso et al.](#page-46-3) [\(2020\)](#page-46-3) menciona que un inconveniente de Poisson es que se trata de una distribución con equidispersión y de esta forma algunas variables que se incorporan en realidad no son relevantes. Por este motivo, existen alternativas distribucionales que son interesantes considerarlas.

#### <span id="page-14-1"></span>2.2.2 Poisson inflado de ceros

El modelo Poisson inflado de ceros fue desarrollado por [Lambert](#page-47-5) [\(1992\)](#page-47-5) y se puede entender como una mixtura de dos distribuciones, en el sentido de que, siendo  $y_i$  la variable respuesta, será igual a cero con una probabilidad igual a  $p_i$  y se distribuirá según una Poisson con media  $\lambda_i$  con probabilidad  $1 - p_i$ ; de esta forma se tiene:

<span id="page-14-2"></span>
$$
\begin{cases}\nP[y_i = 0] = p_i + (1 - p_i)e^{-\lambda_i} \\
P[y_i = k] = (1 - p_i)\frac{e^{-\lambda_i}\lambda_i^k}{k!}, & \text{con } k = 1, 2, 3, \dots\n\end{cases}
$$
\n(2.8)

Se puede observar que cuando  $P[y_i = 0]$ , se está adicionando  $p_i(1 - e^{-\lambda_i})$  a la distribución de Poisson. De este modo, cuando se analice el caso práctico en el capítulo [3,](#page-22-0) se verá que se tiene tanto una componente de recuento como una componente que corresponde al inflado de ceros. Además, vale la pena mencionar que en la ecuación [2.8,](#page-14-2) a medida que  $p_i$  tiende a cero, el modelo tiende a ser una distribución de Poisson. A partir de aquí, se mencionará a este modelo con las siglas ZIP para facilitar la lectura. Dicha abreviación proviene del nombre del modelo en inglés: Zero-Inflated Poisson.

#### <span id="page-15-0"></span>2.3 Métodos de regularización

El presente apartado se centra en lo que corresponde a los métodos de regularización especificados, es decir, Lasso, Ridge y Elastic Net.

#### <span id="page-15-1"></span>2.3.1 Antecedentes y justificativo de su uso

Se parte del modelo de regresión lineal típico, para luego profundizar en los modelos GLM. El modelo de regresión lineal típico se encuentra determinado a través de la siguiente fórmula:

<span id="page-15-2"></span>
$$
y_i = \beta_0 + \sum_{j=1}^p x_{ij}\beta_j + e_i
$$
 (2.9)

donde  $\beta_0$  y  $\beta_i$  son parámetros desconocidos,  $y_i$  es el valor objetivo,  $x_{ij}$  corresponden a las variables explicativas y  $e_i$  es el término del error. Una de las maneras de resolver la ecuación [2.9](#page-15-2) es a través del método de mínimos cuadrados, el cual consiste en la búsqueda de los parámetros a estimar a través de la minimización de la siguiente función objetivo:

<span id="page-15-3"></span>
$$
\min_{\beta_0, \beta} \sum_{i=1}^N \left( y_i - \beta_0 - \sum_{j=1}^p x_{ij} \beta_j \right)^2 \tag{2.10}
$$

Generalmente, en la ecuación [2.10](#page-15-3) la mayoría de los parámetros estimados son distintos a cero. Al utilizar el m´etodo de m´ınimos cuadrados habitualmente se obtiene poco sesgo pero una varianza grande. Uno de los m´etodos aplicables para hacer frente a esto es considerar ciertos coeficientes iguales a cero o muy pequeños: de esta manera, se introduce un poco de sesgo pero se reduce la varianza y esto puede mejorar la precisión de predicción de forma global, tal y como menciona [Ramirez](#page-48-3) [\(2016\)](#page-48-3). Otro de los inconvenientes que se puede presentar es la interpretación de las variables predictoras en el sentido de que, si se estiman una gran cantidad de las mismas, se presenta un modelo complejo y su interpretabilidad se vuelve difícil. La simplificación de esto se puede conseguir a través de los métodos de regularización.

Debido a lo mencionado en el párrafo anterior, una opción es utilizar la norma  $\ell_1$  (ecuación [2.2\)](#page-12-2), la cual permite regularizar el proceso de estimación. Una de las grandes ventajas de la utilización de esta norma es que permite una mayor penalización, con lo que se consigue que una mayor cantidad de parámetros sean iguales a cero. Todo esto implica imponer una contracción (o *shrinkage* en inglés) adicional.

#### <span id="page-16-0"></span>2.3.2 Aplicación de Lasso

El método Lasso (conocido así por su nombre en inglés Least Absolute Shrinkage and Selection Operator) ha sido desarrollado por [Tibshirani](#page-48-4) [\(1996\)](#page-48-4) y consiste en una combinación del método de mínimos cuadrados y una restricción del tipo  $\ell_1$ , por lo que el problema se traduce a:

$$
\min_{\beta_0, \beta} \frac{1}{N} \sum_{i=1}^N \left( y_i - \beta_0 - \sum_{j=1}^p x_{ij} \beta_j \right)^2 \ sujeto \ a||\beta||_1 \le t \tag{2.11}
$$

donde t es un parámetro estimado y  $N$  es el tamaño de la muestra. Para trabajar de manera más sencilla, se considera y el vector de respuesta, y  $X$  la matriz de variables explicativas, por lo que lo anterior se podría escribir de la siguiente manera:

$$
\min_{\beta_0, \beta} \frac{1}{N} \|\mathbf{y} - \beta_0 \mathbf{1} - \mathbf{X}\beta_j\|_2^2 \text{ sujeto a } \|\beta\|_1 \le t \tag{2.12}
$$

o también:

<span id="page-16-2"></span>
$$
\min_{\beta_0, \beta} \frac{1}{N} \|\mathbf{y} - \beta_0 \mathbf{1} - \mathbf{X} \beta_j\|_2^2 + \lambda \|\beta\|_1
$$
\n(2.13)

siendo  $\lambda$  el parámetro de contracción.

Tal y como menciona [Hastie et al.](#page-47-4) [\(2015\)](#page-47-4), el parámetro t presenta una gran influencia en el modelo, ya que al escoger un valor más grande habrá una mayor libertad y el modelo se adaptará mejor a los datos de entrenamiento. Por otra parte, con valores más pequeños se obtiene un modelo m´as disperso e interpretable. En otras palabras, a mayor valor se tiende a obtener una sobrestimación, mientras que si el valor de  $t$  es muy pequeño se corre el riesgo de no obtener la señal de salida correcta. Para la estimación  $t$  se suele utilizar la técnica conocida como *cross validation* o validación cruzada.

#### <span id="page-16-1"></span>2.3.3 Validación Cruzada

La validación cruzada consiste en la división de la base de datos en K subgrupos distintos. Primeramente se separa uno de los subconjuntos y, con el resto de los subconjuntos, se ajusta el modelo para diferentes valores de t. Con cada uno de estos modelos estimados se calcula el error cuadr´atico medio para el subconjunto que se ha apartado inicialmente. Posterior a esto, se repite el mismo proceso para cada uno de los subconjuntos y para cada valor de  $t$  se calcula el promedio de los  $K$  errores cuadráticos medios obtenidos, obteniéndose una curva de error.

En la sección [2.3.2](#page-16-0) se mencionó que el parámetro  $t$  es posible estimar mediante cross validation, pero también es posible la estimación del parámetro  $\lambda$  de la ecuación [2.13](#page-16-2) a través de la misma metodología. Este será el enfoque que se tendrá en cuenta en la aplicación en la sección [3.2.4.](#page-33-0)

#### <span id="page-17-0"></span>2.3.4 Cyclic Coordinate Descent

Cyclic Coordinate Descent o descenso cíclico coordinado se trata de un un algoritmo iterativo donde se escoge una sola coordenada (de forma aleatoria) para actualizar y el resto queda fijo; luego se minimiza de forma univariante bas´andose en la coordenada escogida. [Hastie et al.](#page-47-4) [\(2015\)](#page-47-4) menciona que tiene una aplicación muy importante cuando se trabaja con Lasso debido a que aprovecha que varios coeficientes serán iguales a cero, por lo que no se moverán de ahí; es por esto que la mayor parte de las aplicaciones con Lasso utilizan este algoritmo. En general, no se busca tan solo un valor de  $\lambda$ , sino que interesa conocer las soluciones al problema de optimización sobre todo el rango de  $\lambda$  analizado. Con el fin de poder realizar esto, el algoritmo inicia con un valor de  $\lambda$  suficientemente grande como para que la solución óptima corresponda al vector de ceros. Posterior a esto, el algoritmo disminuye el valor de  $\lambda$  poco a poco y aparecen los diversos coeficientes [\(Hastie et al., 2015\)](#page-47-4); esto se puede observar en el gráfico  $3.7$  de la aplicación práctica, dicho método es conocido como *pathwise coordinate descent*.

#### <span id="page-17-1"></span>2.3.5 Lasso en GLM

Bühlmann y van de Geer [\(2011\)](#page-46-4) indican que la aplicación del método Lasso en GLM consiste en la penalización del *log-likelihood* negativo con la norma  $\ell_1$ :

$$
-\sum_{i=1}^{N} ln(p_{\mu,\beta}(Y_i|X_i))
$$
\n(2.14)

siendo  $\mu$  el intercepto. Además, dicha expresión puede ser reescrita utilizando la función de pérdida  $\rho$ :

$$
\frac{1}{N} \sum_{i=1}^{N} \rho_{\mu,\beta} \left( X_i, Y_i \right) \tag{2.15}
$$

Por otra parte, si se grafican las líneas de contorno de la suma de cuadrados residual, siendo  $\beta$  el estimador de mínimos cuadrados, se tiene:

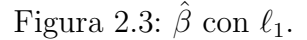

<span id="page-18-2"></span>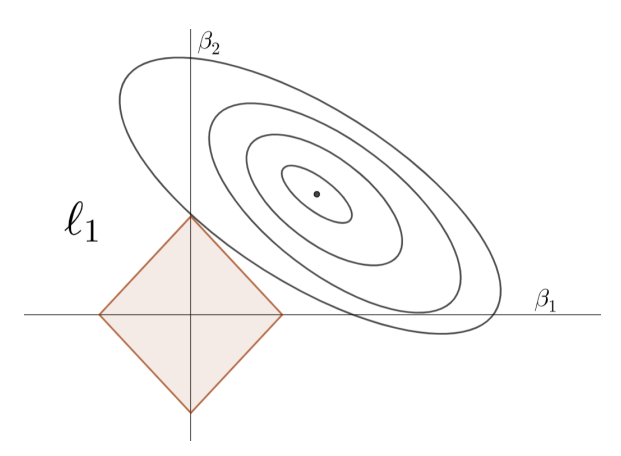

Fuente: [Hastie et al.](#page-47-4) [\(2015\)](#page-47-4). Elaboración propia.

Se puede observar que en los vértices, el coeficiente correspondiente al otro eje se vuelve cero. Cuando se trabaja con n coeficientes esto se traduce a un gráfico de más dimensiones, por lo que es imposible realizar el gráfico.

El objetivo de la aplicación de Lasso es que el modelo sea disperso (o shrinkage); de esta forma se reduciría la sobreestimación del modelo.

#### <span id="page-18-0"></span>2.4 Ridge y Elastic net

Si bien el método Lasso presenta una ventaja a la hora de la penalización con la norma  $\ell_1$ , también se han desarrollado otras técnicas de penalización con el fin de buscar mejorar la predicción para ciertos casos. Dichas variantes serán presentadas en este apartado, con el fin de tener las bases teóricas necesarias para el desarrollo de las mismas en el caso práctico.

#### <span id="page-18-1"></span>2.4.1 Método  $Ridge$

Es un método que precede a Lasso, propuesto por [Hoerl y Kennard](#page-47-6) [\(1970\)](#page-47-6). Se trata de una minimización similar al método de mínimos cuadrados, pero los coeficientes son estimados de la siguiente manera:

$$
\min_{\beta_0, \beta} \frac{1}{N} \|\mathbf{y} - \beta_0 \mathbf{1} - \mathbf{X}\beta_j\|_2^2 + \lambda |\beta|^2 \tag{2.16}
$$

Se puede observar que la diferencia con Lasso se encuentra en el segundo término ya que es aquí donde cambia la norma utilizada. Si se grafican las líneas de contorno de la suma de cuadrados residual, siendo  $\hat{\beta}$  el estimador de mínimos cuadrados, se tiene:

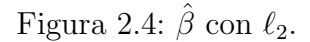

<span id="page-19-1"></span>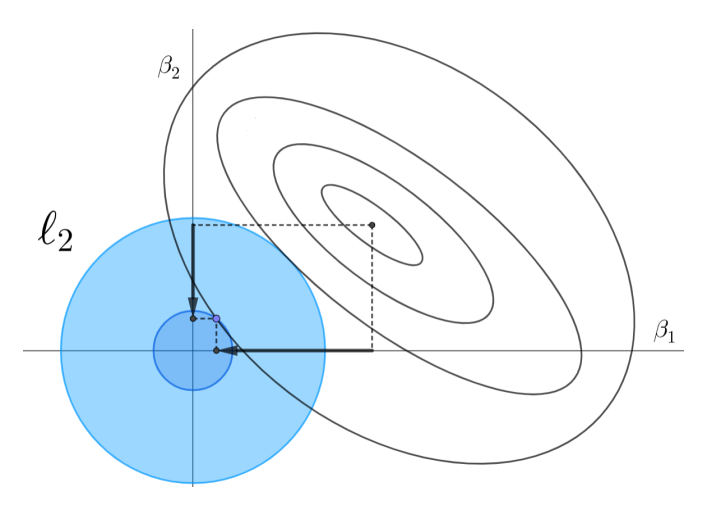

Fuente: Elaboración propia.

En este caso, se puede observar el comportamiento de  $\beta_1$  y  $\beta_2$  cuando cambia el contorno de la suma de cuadrados residual con la estimación de los parámetros a través de Ridge. En este caso en particular, se aprecia que el coeficiente  $\beta_1$  decrementa mucho más rápido que el coeficiente  $\beta_2$ . Los coeficientes tienden a cero, pero nunca llegan a este valor [\(Meulman](#page-47-7) [et al., 2019\)](#page-47-7). En este caso, la metodología busca reducir el peso que tienen las variables menos significativas. Esta diferencia con Lasso se verá en el caso práctico.

#### <span id="page-19-0"></span>2.4.2 Elastic Net

[Zou y Hastie](#page-48-5) [\(2005\)](#page-48-5) hacen mención a que si bien Lasso y Ridge aportan herramientas interesantes a la hora de la determinación de los coeficientes en un modelo, una mixtura de ambos proporcionaría ventajas a considerar: Uno de los inconvenientes que presenta Lasso es que no trabaja bien cuando existen variables altamente correlacionadas: en el caso de que se deba elegir por la importancia, Lasso solamente escogería una de las variables correlacionadas. En lo que respecta a Ridge presenta el inconveniente de no producir un modelo parsimonioso ya que conserva todas las variables predictoras. Es por esto que desarrollaron *Elastic Net*, la cual combina las normas  $\|\beta\|_1$  y  $\|\beta\|_2$  de tal forma a resolver

$$
\min_{\beta_0, \beta} \frac{1}{2} \sum_{i=1}^N (y_i - \beta_0 - \beta^T x_i)^2 + \lambda \left[ \frac{1}{2} (1 - \alpha) ||\beta||_2^2 + \alpha ||\beta||_1 \right] \tag{2.17}
$$

siendo  $\alpha \in (0,1)$  un parámetro que determina la influencia de cada una de las normas. En otras palabras, *Elastic Net* es una combinación del método Lasso y Ridge, donde cada una de estas tiene un peso  $\alpha$ . [Meulman et al.](#page-47-7) [\(2019\)](#page-47-7) hace mención a que "*con Elastic* Net se obtienen modelos dispersos gracias al uso de Lasso y fomentando la agrupación de variables debido al uso de Ridge".

#### <span id="page-20-0"></span>2.5 Medidas de error

Para poder realizar una comparación entre los diferentes modelos que se presentan, se deben establecer ciertas medidas de error que permitan seleccionar el mejor modelo. Además, estas medidas permitirán escoger la  $\lambda$  óptima al trabajar con Lasso, Ridge y Elastic Net.

#### <span id="page-20-1"></span>2.5.1 Devianza

La devianza es una medida de bondad del ajuste ampliamente utilizada. Tal y como mencionan [de Jong y Heller](#page-46-5) [\(2008\)](#page-46-5), la devianza juega un papel muy importante a la hora de medir la bondad del ajuste, en particular en los modelos de dispersión exponencial y GLM. Por una parte, la devianza residual se define como una medida de distancia entre el modelo saturado (modelo con igual cantidad de parámetros y observaciones) y el ajustado:

<span id="page-20-3"></span>
$$
\Delta = 2(\check{\ell} - \hat{\ell}) \tag{2.18}
$$

donde la medida de distancia utilizada es el *log-likelihood*. Por otra parte, para el cálculo de la devianza nula, se debe aplicar [2.18](#page-20-3) entre el modelo saturado y el modelo nulo. Se espera que  $\ell$  este cercano a  $\ell$ , por lo que un valor alto de la devianza residual implica un mal ajuste del modelo. Esto se sintetiza en el siguiente gráfico.

<span id="page-20-2"></span>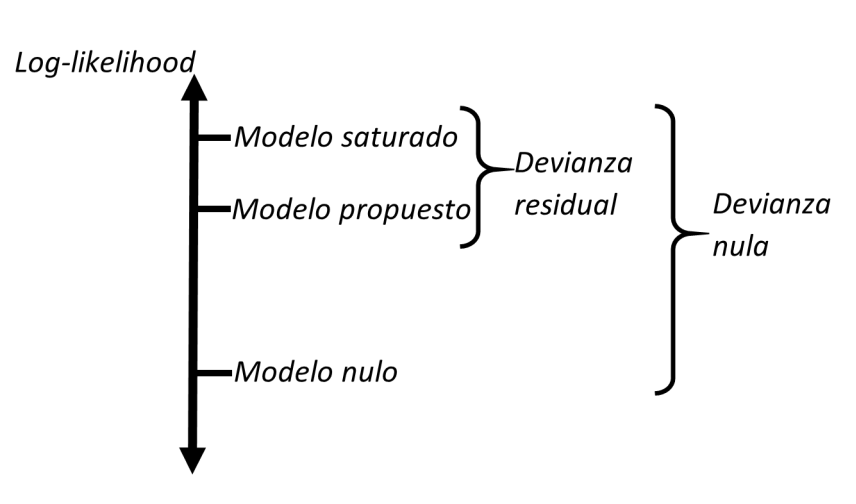

Figura 2.5: Devianza

Fuente: Elaboración propia.

En particular, como se trabajará con la Poisson, se menciona que la devianza está deter-minada por la ecuación [2.19](#page-21-1) [\(Agresti, 2015\)](#page-46-6):

<span id="page-21-1"></span>
$$
D(Y, \hat{\lambda}) = 2 \sum_{i} \left[ y_i \log \left( \frac{y_i}{\hat{\lambda}_i} \right) - y_i + \hat{\lambda}_i \right]
$$
 (2.19)

#### <span id="page-21-0"></span>2.5.2 Criterio de Información de Akaike y Bayesiano

Introducido por [Akaike](#page-46-7) [\(1973\)](#page-46-7), el criterio de información de Akaike (o también conocido como AIC) consiste en un m´etodo utilizado de forma extensa para poder realizar una comparación entre modelos; esto es debido a que calcula el logaritmo de la máxima verosimilitud y además incorpora una penalización según la cantidad de parámetros que se utiliza. Viene determinada por:

$$
AIC = -2\log(\hat{\theta}) + 2p \tag{2.20}
$$

siendo  $\hat{\theta}$ la máxima verosimilitud estimada del modelo y  $p$  el número de parámetros.

Por otra parte, el criterio de información Bayesiano fue desarrollado por [Schwarz](#page-48-6) [\(1978\)](#page-48-6) y difiere con AIC introduciendo el efecto del tamaño de la muestra, es decir:

$$
BIC = -2\log(\hat{\theta}) + p\log(n) \tag{2.21}
$$

Comparando ambos criterios, vale la pena destacar lo mecionado por [Brewer et al.](#page-46-8) [\(2016\)](#page-46-8), quienes resaltan que AIC busca minimizar el error cuadr´atico medio mientras BIC tiende a seleccionar el modelo "real" a medida que el tama˜no de la muestra crece. Sin embargo, existe otra versión de AIC, conocido como Akaike corregido, el cual introduce el efecto del tamaño de la muestra  $n$ . El mismo viene determinado por:

$$
AIC_c = AIC + \frac{2p(p+1)}{n-p-1}
$$
\n(2.22)

[Burnham y Anderson](#page-46-9) [\(2003\)](#page-46-9) recomiendan utilizar dicho criterio en vez del AIC estándar, por lo que también se utilizará este para realizar la comparación de los modelos.

# <span id="page-22-0"></span>Capítulo 3

### Caso práctico

Una vez presentado en el capítulo [2](#page-11-0) la base teórica necesaria, se procederá a presentar una aplicación en el ámbito de los seguros de no vida. El lenguaje de programación utilizado para esto es R, ya que se trata de una herramienta de gran ayuda por la existencia de paquetes con funciones ya desarrolladas que permiten el cálculo de cada uno de los elementos necesarios para el análisis. En cuanto a los paquetes utilizados resaltan *glmnet* y mpath, los cuales permiten la implementación de los métodos estudiados (se entrará en mayor profundidad en la sección [3.2.3\)](#page-32-0).

Respecto a la variable que se desea modelar, será el número de siniestros reportados utilizando, como variables explicativas, las variables a introducir en el siguiente apartado.

#### <span id="page-22-1"></span>3.1 Análisis de datos

La base de datos utilizada corresponde a seguros automovilísticos dentro de un año, la cual contiene 205.432 pólizas. Dicha base de datos se ha obtenido del paquete CASdatasets creado por [Dutang y Charpentier](#page-47-8) [\(2020\)](#page-47-8) como complemento del libro Computational Actuarial Science with R de [Charpentier](#page-46-10) [\(2015\)](#page-46-10). Las variables a utilizar dentro de la base de datos se presentan en la tabla [3.1.](#page-23-1)

En particular, la variable *Power* tiene como elementos  $\{d, e, f, g, h, i, j, k, l, m, n, o\}$ , *Brand* se encuentra categorizada por {"Fiat", "Japanese (except Nissan) or Korean", "Mercedes, Chrysler or BMW", "Opel, General Motors or Ford", "Renault, Nissan or Citroen", "Volkswagen, Audi, Skoda or Seat", "other"}. Además, la variable Region tiene como factores  $\{A, B, C, D, E, F, G, H, I, J\}$ . Así mismo, la variable Exposure se utilizará como  $offset<sup>1</sup>$  $offset<sup>1</sup>$  $offset<sup>1</sup>$  debido a que corresponde al periodo de exposición de la poliza en años, tal y como mencionan los autores del paquete utilizado [Dutang y Charpentier](#page-47-8) [\(2020\)](#page-47-8) y el autor del libro de referencia [Charpentier](#page-46-10) [\(2015\)](#page-46-10).

<span id="page-22-2"></span> $1$ Término de ajuste debido a la exposición variable de cada uno de los individuos [\(de Jong y Heller, 2008\)](#page-46-5).

<span id="page-23-1"></span>

| Variable                   | Tipo       | Intervalo               | Descripción                                                |
|----------------------------|------------|-------------------------|------------------------------------------------------------|
| ClaimNb                    | numérica   | $\{0, 1, 2, 3\}$        | Cantidad de siniestros declarados                          |
| Exposure                   | numérica   | (0, 1)                  | Exposición                                                 |
| Power                      | categórica | 12 categorías distintas | Potencia del vehículo                                      |
| CarAge                     | numérica   | (0, 25)                 | Antigüedad del vehículo                                    |
| $\text{Driver} \text{Age}$ | numérica   | (18, 99)                | Edad del conductor                                         |
| <i>Brand</i>               | categórica | 7 categorías distintas  | Marca del vehículo según como<br>se encuentra categorizado |
| $\mathcal{G}as$            | categórica | ${Desel, Regular}$      | Tipo de combustible                                        |
| Region                     | categórica | 10 categorías distintas | Región de la póliza                                        |

Tabla 3.1: Variables utilizadas

Fuente: Elaboración propia.

A continuación se presenta la distribución de siniestros dentro de la cartera analizada. Se observa que, tal y como se esperaba, se presenta una gran cantidad de casos donde no se han presentado reclamaciones (es decir, se tienen 0 siniestros), por lo que es reducida la cantidad de pólizas con reclamaciones realizadas.

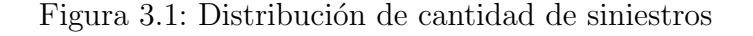

<span id="page-23-0"></span>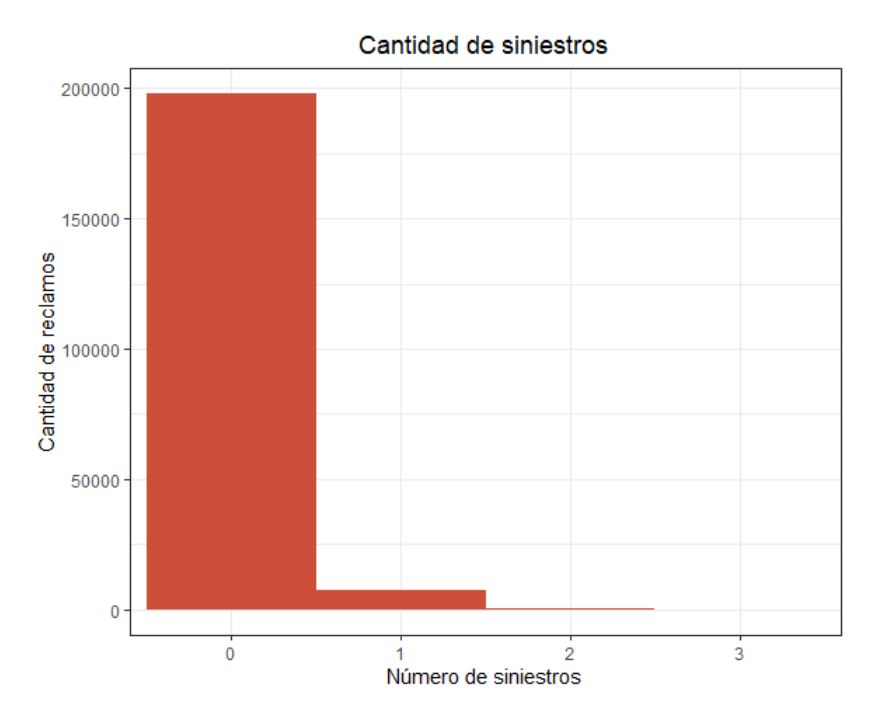

Fuente: Elaboración propia.

En cuanto a lo que respecta a la distribución de siniestros según la edad de los conductores, mediante el gráfico [3.2](#page-24-0) se observa una mayor concentración entre 30 y 50 años, mientras que a medida que se incrementa la edad disminuyen los siniestros, de la misma manera que la cantidad de asegurados (según se observa en el mismo gráfico). Además, la cantidad de siniestros por edad sigue el comportamiento de la cantidad de asegurados. Otro aspecto importante es que al calcular el porcentaje de siniestros por edad (Figura [3.3\)](#page-24-1) se observa que entre 25 y 80 años se mantiene relativamente constante (alrededor de 4 % y 5 %), mientras que en edades mayores se presenta una variación muy grande (esto debido a la poca cantidad de asegurados en dicha franja).

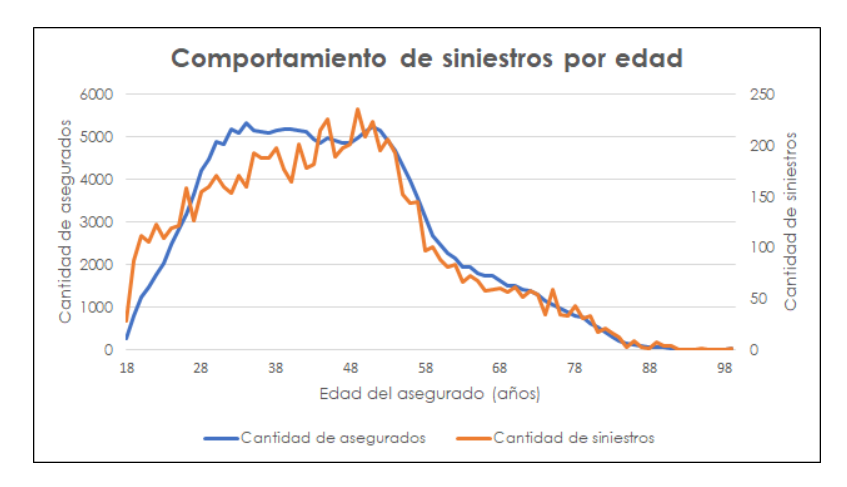

<span id="page-24-0"></span>Figura 3.2: Distribución de cantidad de siniestros según la edad del conductor

Fuente: Elaboración propia.

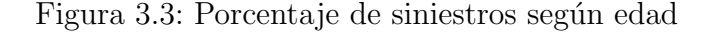

<span id="page-24-1"></span>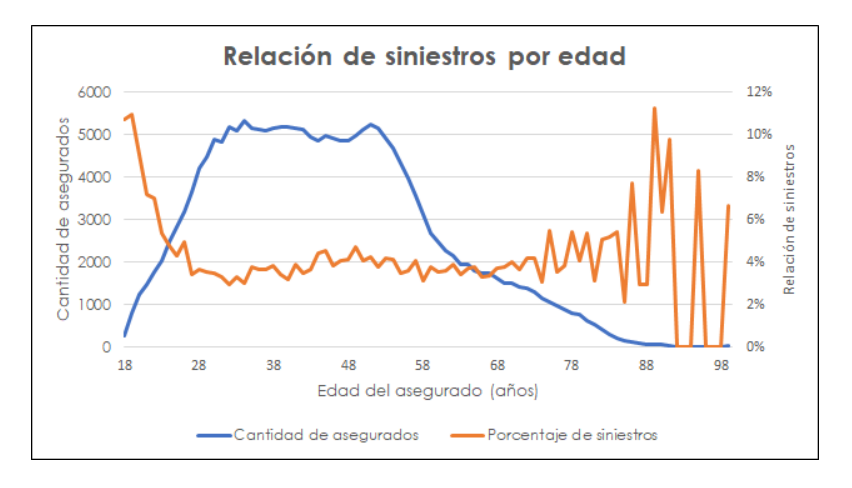

Fuente: Elaboración propia.

Según la antigüedad del vehículo (Figura [3.4\)](#page-25-1), se puede observar que en general es bastante uniforme entre 1 y 11 años, teniendo un máximo en 1 y 2 años; en cambio la cantidad de siniestros incurridos a partir de los 12 años disminuye considerablemente.

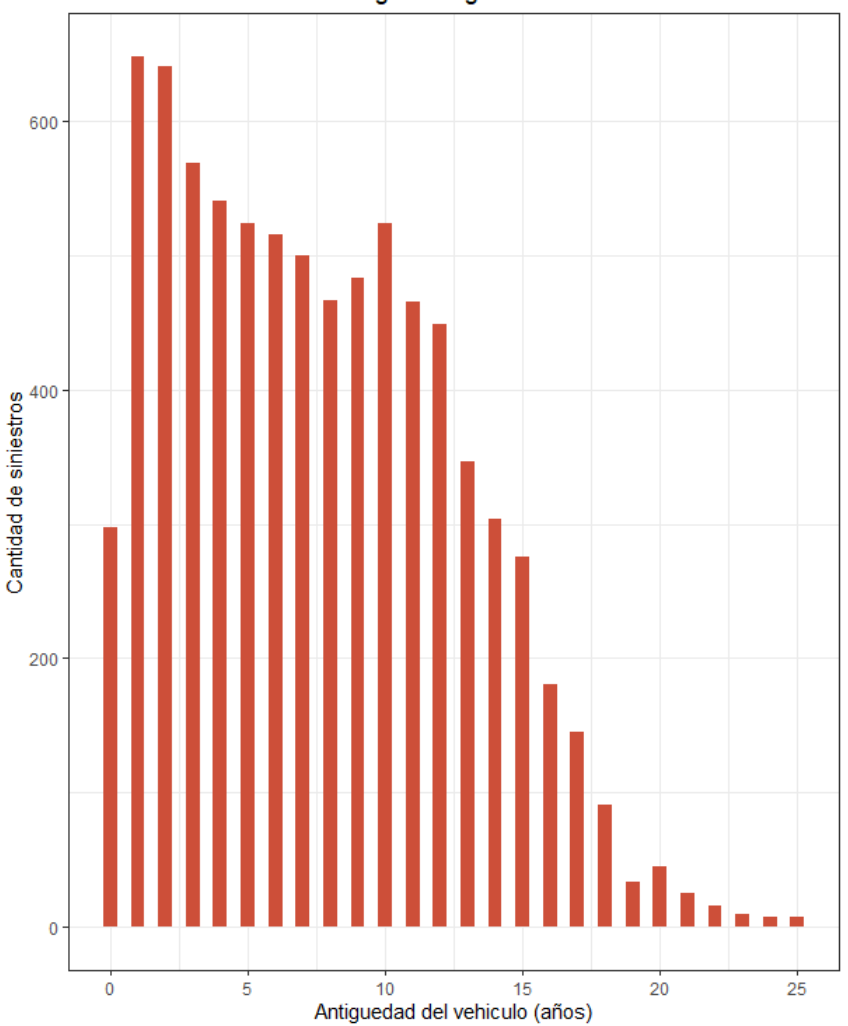

<span id="page-25-1"></span>Figura 3.4: Distribución de siniestros según antigüedad del vehículo

Frecuencia de siniestros segun antigüedad del vehiculo

Fuente: Elaboración propia.

#### <span id="page-25-0"></span>3.1.1 Comparación de variables

Un factor que se debe tener presente a la hora de trabajar con la modelización es la colinealidad. Tal y como mencionan [Dormann et al.](#page-46-11) [\(2012\)](#page-46-11), la colinealidad se refiere a la existencia de una relación entre variables predictoras y esto puede conllevar a problemas de estimación debido al aumento de la varianza y selección incorrecta de los predictores. A fin de poder analizar esto, se realizarán tres análisis según los tipos de variables:

- $\bullet$  Dos variables categóricas: V de Cramer.
- · Dos variables numéricas: correlación de Pearson, Spearman y Kendall.
- · Una variable categórica y una numérica: Se busca estimar la variable numérica a

través de variables  $dummy$  (correspondientes a la variable categórica) y se observa el porcentaje explicado por estas variables dummy.

En la tabla [3.2](#page-26-0) se pueden observar los valores de la V de Cramer, los cuales miden la intensidad de relación entre variables [\(Shishkina et al., 2018\)](#page-48-7). A fin de poder utilizar este análisis se generan variables  $dummy$  de las variables categóricas analizadas. Este test tiene un rango entre  $0 \times 1$  (donde 0 indica que no existe asociación entre las dos variables). Se puede observar que se presentan siempre valores por debajo de 0,35, por lo que en todos los casos se considera que las variables son independientes (con ciertas consideraciones). Inicialmente se hab´ıa considerado realizar el test de Chi Cuadrado y determinar la dependencia según el p-valor obtenido, sin embargo el gran tamaño de la base de datos genera problemas con dicho test, tal y como menciona [Lin et al.](#page-47-9) [\(2013\)](#page-47-9).

<span id="page-26-0"></span>Tabla 3.2: Test V de Cramer para las variables categóricas

|                      | Region Gas Brand Power |                            |  |
|----------------------|------------------------|----------------------------|--|
| Power                |                        | $0,0485$ $0,3363$ $0,1945$ |  |
| Brand                | 0,1887 0,0987          |                            |  |
| $\operatorname{Gas}$ | 0.1028                 |                            |  |

Fuente: Elaboración propia.

En lo que respecta a las variables numéricas, se ha optado por trabajar con tres distintos coeficientes de correlación debido a que cada uno de ellos tiene diferentes ventajas: Si bien el coeficiente de correlación de Pearson es el más utilizado en general, las hipótesis que conlleva son muy restrictivas ya que considera la normalidad de las variables analizadas, tal y como puntualizan [Hauke y Kossowski](#page-47-10) [\(2011\)](#page-47-10). Los mismos autores mencionan que Spearman es no paramétrico (libre de distribución), por lo que no presenta este inconveniente. Además, el coeficiente de correlación  $\tau$  de Kendall también es no paramétrico y también es muy utilizado. Los resultados se pueden observar en las tablas [3.3,](#page-26-1) [3.4](#page-27-1) y [3.5,](#page-27-2) donde se deduce que no existe una fuerte correlación entre las variables analizadas.

Tabla 3.3: Matriz de correlación de Pearson

<span id="page-26-1"></span>

|           | Exposure | CarAge   | DriverAge |
|-----------|----------|----------|-----------|
| Exposure  | 1,000    | 0.141    | 0,194     |
| CarAge    | 0,141    | 1,000    | $-0.057$  |
| DriverAge | 0,194    | $-0.057$ | 1,000     |

Fuente: Elaboración propia.

|           | Exposure | CarAge   | DriverAge |
|-----------|----------|----------|-----------|
| Exposure  | 1,000    | 0,168    | 0,190     |
| CarAge    | 0,168    | 1,000    | $-0,070$  |
| DriverAge | 0,190    | $-0,070$ | 1,000     |

<span id="page-27-1"></span>Tabla 3.4: Matriz de correlación de Spearman

Fuente: Elaboración propia.

Tabla 3.5: Matriz de correlación  $\tau$  de Kendall

|           | Exposure | CarAge   | DriverAge |
|-----------|----------|----------|-----------|
| Exposure  | 1,000    | 0.121    | 0,133     |
| CarAge    | 0.121    | 1,000    | $-0,048$  |
| DriverAge | 0,133    | $-0,048$ | 1,000     |

Fuente: Elaboración propia.

<span id="page-27-2"></span>En cuanto al análisis de las variables categóricas frente a las numéricas, presentado en la tabla [3.6,](#page-27-3) se tienen porcentajes explicados de la variable numérica a través de la variable categórica por debajo de 18% (un valor muy bajo para poder concluir que existe una colinealidad entre ambas).

<span id="page-27-3"></span>Tabla 3.6: Matriz de relación entre variables categóricas y numéricas

|           | Power                                           | Brand             | Gas    | Region |
|-----------|-------------------------------------------------|-------------------|--------|--------|
| Exposure  | 0,0051                                          | $0,0511$ $0,0010$ |        | 0,0694 |
| CarAge    | 0,0106                                          | $0,1893$ $0,0178$ |        | 0.0748 |
| DriverAge | $\begin{array}{ c} 0.0015 & 0.0127 \end{array}$ |                   | 0,0057 | 0,0095 |

Fuente: Elaboración propia.

Debido al análisis efectuado, se realizarán los modelados considerando todas las variables mencionadas en la tabla [3.1.](#page-23-1)

#### <span id="page-27-0"></span>3.2 Modelización

Para la modelización se han utilizado diferentes paquetes de R, tal y como se mencionó anteriormente. Se ha optado por presentar tres modelos distintos para el GLM-Poisson normal y los que correponden a la adición de la penalización Lasso, Ridge y Elastic Net: La primera de ellas considerando como variables explicativas todas aquellas mencionadas en la tabla [3.1,](#page-23-1) la segunda considerando las mismas variables y a˜nadiendo la posible interacción entre las variables Power y Brand y finalmente la tercera consiste en que tan solo las variables numéricas se encuentren en el modelo de forma independiente y además se añaden las posibles interacciones de las variables categóricas. Importante mencionar que la variable Exposure se considera como el offset en cada uno de los modelos.

Adicional a esto, se ha realizado el modelado a través de ZIP y ZIP-Lasso. No se han podido realizar los modelos ZIP-Ridge ni ZIP-Elastic Net debido a la exigencia del paquete mpath en cuanto al procesamiento del ordenador.

#### <span id="page-28-0"></span>3.2.1 GLM-Poisson

Para el modelado GLM-Poisson se ha utilizado la función glm del paquete Stats. Dicha función ofrece una gran cantidad de parámetros a escoger con el fin de encontrar el modelo buscado. En la tabla [3.7](#page-28-1) se presentan tanto los valores estimados como la significatividad de cada uno de ellos. Se encuentran resaltados los coeficientes con un nivel de confianza de por lo menos  $5\%$ . Es importante mencionar que las variables categóricas se trabajan como factores; es por esto que aparecen cada de uno de los posibles valores de dichas variables.

<span id="page-28-1"></span>

| Coeficientes                            | Valor estimado | valor z   | Pr(><br> z )         |
|-----------------------------------------|----------------|-----------|----------------------|
| (Intercept)                             | $-1,91161$     | $-20,348$ | $\overline{<}$ 2e-16 |
| Powere                                  | 0,08076        | 1,767     | 0,077222             |
| Powerf                                  | 0,11283        | 2,534     | 0,011287             |
| Powerg                                  | 0,07937        | 1,793     | 0,072968             |
| Powerh                                  | 0,12559        | 1,988     | 0,046834             |
| Poweri                                  | 0,12733        | 1,769     | 0,076952             |
| Powerj                                  | 0,13859        | 1,906     | 0,056603             |
| Powerk                                  | 0,15569        | 1,630     | 0,103148             |
| Powerl                                  | 0,06755        | 0,478     | 0,632670             |
| Powerm                                  | 0,41671        | 2,411     | 0,015893             |
| Powern                                  | 0,05778        | 0,228     | 0,819992             |
| Powero                                  | 0,08483        | 0,355     | 0,722662             |
| CarAge                                  | $-0,01295$     | $-4,753$  | 0,000002             |
| DriverAge                               | $-0,01080$     | $-11,579$ | $< 2e-16$            |
| BrandJapanese (except Nissan) or Korean | $-0,25833$     | $-3,513$  | 0,000444             |
| BrandMercedes, Chrysler or BMW          | 0,05646        | 0,647     | 0,517547             |
| BrandOpel, General Motors or Ford       | 0,08914        | 1,224     | 0,220850             |
| <b>Brandother</b>                       | $-0,02362$     | $-0,232$  | 0,816217             |
| BrandRenault, Nissan or Citroen         | $-0,05726$     | $-0,896$  | 0,370438             |
| BrandVolkswagen, Audi, Skoda or Seat    | 0,04531        | 0,606     | 0,544785             |
| GasRegular                              | $-0,03603$     | $-1,290$  | 0,197023             |
| RegionB                                 | $-0,20751$     | $-2,276$  | 0,022819             |
| RegionC                                 | $-0,22189$     | $-3,639$  | 0,000274             |
| RegionD                                 | $-0,28242$     | $-5,376$  | 7,60E-08             |
| RegionE                                 | $-0,27203$     | $-2,153$  | 0,031283             |
| RegionF                                 | 0,06951        | 1,196     | 0,231516             |
| RegionG                                 | 0,00481        | 0,038     | 0,969295             |
| RegionH                                 | 0,02160        | 0,306     | 0,759334             |
| RegionI                                 | $-0,13442$     | $-2,133$  | 0,032901             |
| RegionJ                                 | $-0,12686$     | $-1,691$  | 0,090822             |

Tabla 3.7: GLM-Poisson-1

Fuente: Elaboración propia.

Por otra parte, en lo que respecta al segundo modelo y tercer modelo, las tablas se encuentran en el anexo [A.](#page-49-0) En cuanto al segundo modelo se puede ver que las posibles interacciones no son consideradas para la estimación ya que se observa que ninguna es significativa. Además, se observa que dejan de ser significativas Powerf y Powerh (Tabla [A.1\)](#page-49-1). Analizando el tercer modelo presentado (en el cual se plantea la posibilidad de que tan solo las variables numéricas se encuentren en el modelo de forma independiente y se agreguen las posibles interacciones de las variables categóricas) se observa que *Powerm* deja de ser significativa, pero aparecen las interacciones de algunos factores de dicha variable con el factor other de la variable Brand (Tabla [A.2\)](#page-50-0).

Tal y como se mencionó en la sección [2.5,](#page-20-0) para poder comparar los modelos propuestos se utilizan la devianza residual y criterios como  $AIC_c$  y BIC. En la tabla [3.8](#page-29-1) se presentan los valores obtenidos para los tres modelos GLM-Poisson presentados. Se observa que en cuanto a los criterios AIC<sub>c</sub> y BIC el más adecuado es el GLM-Poisson sin considerar las interacciones (es decir el primer modelo presentado). Esto es algo esperado ya que una gran parte de las interacciones no son significativamente distintas a cero. Sin embargo, teniendo en cuenta la devianza residual, se observa que es ligeramente mejor el modelo GLM-Poisson que considera algunas interacciones entre las variables categóricas (el tercer modelo), siendo la diferencia ínfima, de aproximadamente  $0, 7\%$  entre el mejor y el peor.

Tabla 3.8: Comparación GLM-Poisson

<span id="page-29-1"></span>

| Modelo                                  | $AIC_c$ | BIC Devianza residual |
|-----------------------------------------|---------|-----------------------|
| GLM-Poisson-1   $51117,75$   $51774,45$ |         | 39343                 |
| GLM-Poisson-2   $51152.62$   $53253.97$ |         | 39246                 |
| GLM-Poisson-3   $51300,28$   $57297,26$ |         | 39037                 |

Fuente: Elaboración propia.

#### <span id="page-29-0"></span>3.2.2 Poisson Inflado de Ceros

En la sección [3.1,](#page-22-1) correspondiente al análisis de las variables, se observó que la base de datos presenta un exceso de ceros; por esta razón se procede a modelizar el número de siniestros a través de ZIP. El paquete de R utilizado para esto es *pscl*, desarrollado y mantenido por [Jackman](#page-47-11) [\(2020\)](#page-47-11), cuya funcionalidad es mostrada en Regression Models for Count Data in R [\(Zeileis et al., 2008\)](#page-48-8). Se presentan dos modelos propuestos: El primero de ellos es uno simple donde todos los ceros tienen la misma probabilidad de pertenecer al componente cero [\(Jackman, 2020\)](#page-47-11), mientras que en el segundo se analiza si cada una de las variables es un componente de parte del inflado de ceros. En las tablas [3.9](#page-30-0) y [3.10](#page-31-0) se observan los valores estimados para coeficientes y se encuentran resaltados aquellos que son significativos a un nivel mínimo del  $5\%$ .

Se pueden apreciar diferencias notables: En el modelo de recuento estimado se observa que mientras que en el primer modelo propuesto utilizando ZIP se tiene en consideración algunos factores de la variable correspondiente a la potencia del vehículo y otras que corresponden a la región, al considerar la posibilidad de que todos los coeficientes tengan

influencia en el inflado de ceros deja de ser significativo la potencia del vehículo y tan solo es considerado una región en particular. A su vez, en la parte correspondiente al inflado de ceros el intercepto deja de ser significativo en el segundo modelo propuesto y la antigüedad del vehículo y la región H pasan a serlo.

<span id="page-30-0"></span>

| www.org.com                             |                |           |                |
|-----------------------------------------|----------------|-----------|----------------|
| Coeficientes                            | Valor estimado | valor z   | Pr(<br> z )    |
| (Intercept)                             | $-1,10013$     | $-9,838$  | $<\,2$ e- $16$ |
| Powere                                  | 0,08103        | 1,715     | 0,086407       |
| Powerf                                  | 0,11262        | 2,447     | 0,014423       |
| Powerg                                  | 0,07862        | 1,720     | 0,085431       |
| Powerh                                  | 0,12318        | 1,885     | 0,059406       |
| Poweri                                  | 0,12857        | 1,727     | 0,084171       |
| Poweri                                  | 0,13357        | 1,778     | 0,075461       |
| Powerk                                  | 0,15002        | 1,519     | 0,128856       |
| Powerl                                  | 0,06503        | 0,446     | 0,655437       |
| Powerm                                  | 0,39930        | 2,209     | 0,027207       |
| Powern                                  | 0,05346        | 0,204     | 0,838307       |
| Powero                                  | 0,09749        | 0,394     | 0,693314       |
| CarAge                                  | $-0,01244$     | $-4,411$  | 0,000010       |
| DriverAge                               | $-0,01095$     | $-11,415$ | $<\,2$ e- $16$ |
| BrandJapanese (except Nissan) or Korean | $-0,25891$     | $-3,404$  | 0,000664       |
| BrandMercedes, Chrysler or BMW          | 0,05839        | 0,646     | 0,518501       |
| BrandOpel, General Motors or Ford       | 0,09011        | 1,192     | 0,233403       |
| <b>Brandother</b>                       | $-0,02541$     | $-0,241$  | 0,809388       |
| BrandRenault, Nissan or Citroen         | $-0,05741$     | $-0,866$  | 0,386603       |
| BrandVolkswagen, Audi, Skoda or Seat    | 0,04609        | 0,593     | 0,553038       |
| GasRegular                              | $-0,03667$     | $-1,268$  | 0,204754       |
| RegionB                                 | $-0,20689$     | $-2,191$  | 0,028430       |
| RegionC                                 | $-0,22437$     | $-3,548$  | 0,000387       |
| RegionD                                 | $-0,28248$     | $-5,186$  | 2,15E-07       |
| RegionE                                 | $-0,27598$     | $-2,125$  | 0,033589       |
| RegionF                                 | 0,07228        | 1,199     | 0,230456       |
| RegionG                                 | 0,00486        | 0,037     | 0,970143       |
| RegionH                                 | 0,01773        | 0,242     | 0,808487       |
| RegionI                                 | $-0,13539$     | $-2,072$  | 0,038284       |
| RegionJ                                 | $-0,12705$     | $-1,633$  | 0.102525       |

Tabla 3.9: ZIP-1

Modelo de recuento

Modelo inflado de ceros

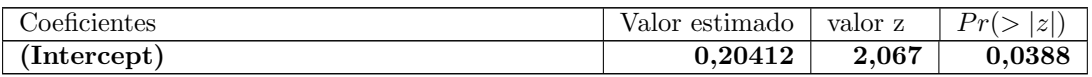

Fuente: Elaboración propia.

Tabla 3.10: ZIP-2

Modelo de recuento

<span id="page-31-0"></span>

| Coeficientes                            | Valor estimado | valor z  | Pr(><br> z ) |
|-----------------------------------------|----------------|----------|--------------|
| (Intercept)                             | $-1,58636$     | $-7,074$ | 1,50E-12     |
| Powere                                  | $-0,08629$     | $-0,801$ | 0,423200     |
| Powerf                                  | 0,00733        | 0,071    | 0,943800     |
| Powerg                                  | $-0,07544$     | $-0,742$ | 0,458000     |
| Powerh                                  | $-0,07191$     | $-0,510$ | 0,610000     |
| Poweri                                  | 0,03081        | 0,189    | 0,850300     |
| Powerj                                  | $-0,10575$     | $-0,612$ | 0,540800     |
| Powerk                                  | $-0,20361$     | $-1,045$ | 0,296200     |
| Powerl                                  | 0,33467        | 1,021    | 0,307300     |
| Powerm                                  | $-0,00660$     | $-0,020$ | 0,984400     |
| Powern                                  | 0,27388        | 0,477    | 0,633700     |
| Powero                                  | 0,66137        | 1,147    | 0,251400     |
| CarAge                                  | 0,04862        | 7,450    | 9,35E-14     |
| DriverAge                               | $-0,00830$     | $-4,319$ | 0,000016     |
| BrandJapanese (except Nissan) or Korean | $-0,39051$     | $-2,258$ | 0,023900     |
| BrandMercedes, Chrysler or BMW          | $-0,16161$     | $-0,837$ | 0,402600     |
| BrandOpel, General Motors or Ford       | 0,09641        | 0,570    | 0,568900     |
| <b>Brandother</b>                       | $-0,01384$     | $-0,058$ | 0,953500     |
| BrandRenault, Nissan or Citroen         | $-0,02460$     | $-0,164$ | 0,869700     |
| BrandVolkswagen, Audi, Skoda or Seat    | 0,10285        | 0,591    | 0,554600     |
| GasRegular                              | 0,01223        | 0,188    | 0,851200     |
| RegionB                                 | $-0,27975$     | $-1,302$ | 0,192900     |
| RegionC                                 | $-0,22792$     | $-1,633$ | 0,102500     |
| RegionD                                 | $-0,14687$     | $-1,260$ | 0,207700     |
| RegionE                                 | $-0,56166$     | $-2,293$ | 0,021800     |
| RegionF                                 | 0,10192        | 0,825    | 0,409600     |
| RegionG                                 | $-0,06119$     | $-0,236$ | 0,813800     |
| RegionH                                 | $-0,25801$     | $-1,791$ | 0,073300     |
| RegionI                                 | $-0,11373$     | $-0,825$ | 0,409400     |
| RegionJ                                 | 0,02297        | 0,137    | 0,890700     |

Modelo inflado de ceros

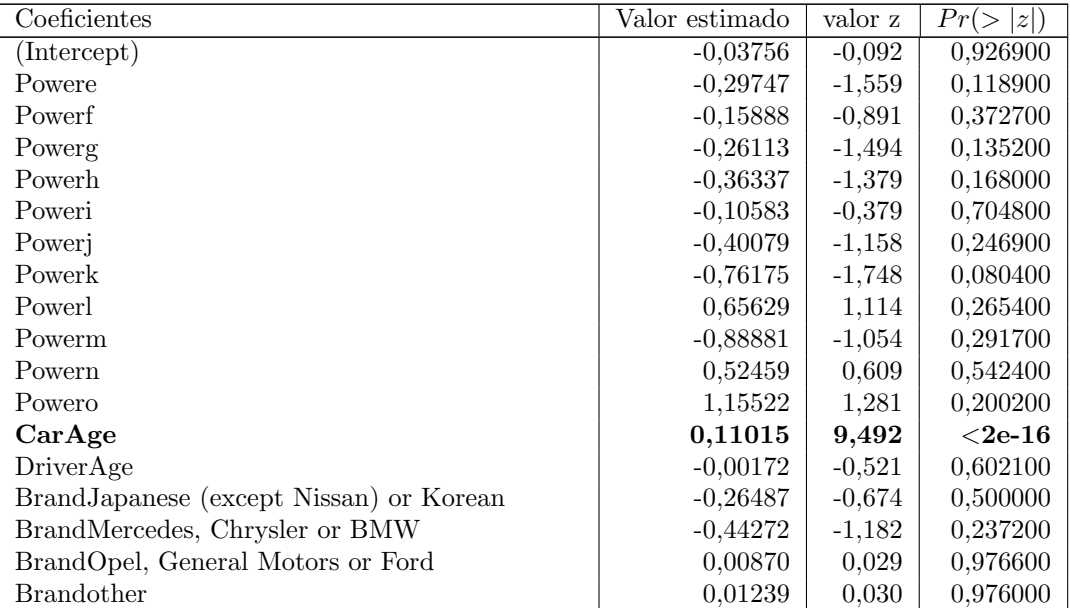

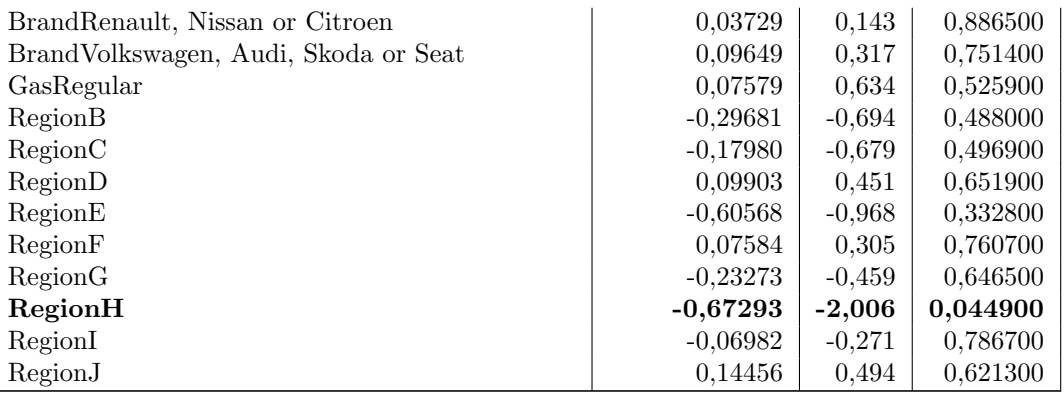

Fuente: Elaboración propia.

En lo que respecta a los criterios utilizados para la selección de los modelos, es importante mencionar que la devianza (residual) es una medida definida para los modelos lineales generalizados, no siendo posible su aplicación a los modelos ZIP, ya que no lo son estrictamente debido a la mixtura que se realiza para la adición del inflado de ceros; sin embargo, se han desarrollado medidas similares para el análisis de los modelos ZIP, tales como el desarrollado por [Martin y Hall](#page-47-12) [\(2016\)](#page-47-12). A pesar de esto, a fin de unificar el mismo criterio y no considerar otros tipos de test, no se ha calculado esta medida. En la tabla [3.11](#page-32-1) se puede apreciar que, comparando con los resultados obtenidos hasta ahora con Poisson, se tienen valores inferiores en los criterios de información y esto es un resultado para inferir que la aproximación con los modelos ZIP es mejor (en particular, con el segundo generado).

Tabla 3.11: Comparación ZIP

| Modelo  | $AIC_c$ | ВIС     |
|---------|---------|---------|
| $ZIP-1$ | 50958,2 | 51266,5 |
| $ZIP-2$ | 50369,8 | 50966,5 |

Fuente: Elaboración propia.

#### <span id="page-32-1"></span><span id="page-32-0"></span>3.2.3 Paquetes glmnet y mpath

Se han utilizado estos dos paquetes de R, desarrollados por [Friedman et al.](#page-47-13) [\(2010\)](#page-47-13) y [Wang](#page-48-9) [\(2021\)](#page-48-9) respectivamente, debido a la disponibilidad de una gran cantidad de funciones eficientes para la aplicación de las regularizaciones estudiadas.

En relación al paquete *glmnet*, existen dos funciones principales, las cuales son *glmnet* y  $cv.glmnet.$  La primera de ellas permite el ajuste del GLM a través de la máxima verosimilitud penalizada y permite al usuario introducir diversos parámetros, tales como  $0 \le \alpha \le 1$ para la selección entre Lasso, Ridge y Elastic Net, la familia de la distribución (en nuestro caso en particular Poisson) y el número de valores de  $\lambda$ . La función cv.glmnet permite al usuario la estimación utilizando validación cruzada; acepta los mismos parámetros

anteriores y también la selección de cantidad de subgrupos utilizados para la validación cruzada, donde para el caso práctico se ha determinado trabajar con 5 subgrupos.

Por lo que refiere a mpath, se trata de un paquete que necesita mayores requerimientos computacionales, lo cual se debe tener presente a la hora de trabajar con el mismo. Debido a esto, si bien tiene funciones para la estimación de otros modelos, solamente se empleará para el cálculo de Poisson inflado de ceros con penalización. Con esta finalidad se utiliza la función *zipath* que ajusta un modelo inflado de ceros con penalización, siendo los parámetros más importantes la fórmula que debe seguir, la familia y la cantidad de λ. Tal y como ocurre con el paquete *glmnet*, aquí se dispone de una función para la estimación a través de validación cruzada. Dicha función es  $cv.zipath$ , la cual tiene los mismos parámetros principales.

#### <span id="page-33-0"></span>3.2.4 GLM-Poisson con Lasso, Ridge y Elastic Net

En el presente apartado se estudian los modelos considerando las regularizaciones Lasso,  $Ridge$  y la combinación de ambas (*Elastic Net*). Se ha optado por considerar un punto intermedio entre ambas, es decir,  $\alpha = 0.5$  debido a que las variaciones al cambiar los valores de  $\alpha$  para este caso en particular tienden a ser muy similares (lo cual se puede observar ejecutando el c´odigo disponible en el anexo [C\)](#page-61-0). Tal y como se ha hecho en el apartado [3.2.1,](#page-28-0) se han probado diferentes combinaciones de las variables (considerando o no la interacción entre ellas), a fin de buscar cual es el modelo más adecuado para la base de datos que se analiza. Además se estimó el valor óptimo de  $\lambda$  según el método especificado en la sección [2.3.3](#page-16-1) y se ha dividido la base de datos en cinco subconjuntos de forma aleatoria sobre los cuales se realizan los cálculos correspondientes.

Antes de presentar los resultados, se considera que es importante hacer una mención en lo que respecta a los intervalos de confianza cuando se trabaja con estas regularizaciones. [Goeman et al.](#page-47-14) [\(2018\)](#page-47-14), autores del paquete *penalize* que permite la estimación utilizando Lasso y Ridge, indican lo siguiente:

 $Es$  una cuestión muy natural preguntar por los errores estándar de los coeficientes de regresión u otras cantidades estimadas. En principio, estos errores estándar pueden calcularse f´acilmente, por ejemplo, utilizando bootstrap. Sin embargo, este paquete no los proporciona deliberadamente. La razón es que los errores estándar no son muy significativos para las estimaciones fuertemente sesgadas, como las que surgen de los métodos de estimación penalizada. La estimación penalizada es un procedimiento que reduce la varianza de los estimadores introduciendo un sesgo sustancial. El sesgo de cada estimador es, por tanto, un componente importante de su error cuadrático medio, mientras que su varianza puede contribuir sólo en una pequeña parte.

[Tibshirani](#page-48-10) [\(2011\)](#page-48-10) indica que uno de los retos en cuanto a Lasso es el desarrollo de herramientas utilizadas en estadística, poniendo especial énfasis en el error estándar y p-valores. Sin embargo, una posible solución es trabajar con Lasso Bayesiano, el cual provee un in-tervalo estimado que permite la elección de las variables [\(Park y Casella, 2008\)](#page-48-11).

Otra acotación importante es que utilizando cross validation se obtienen diferentes  $\lambda$ , siendo las dos más interesantes a estudiar  $\lambda_{min}$  y  $\lambda_{1se}$ . La primera de ellas consiste en el valor de  $\lambda$  que minimiza la medida de error utilizada para el cálculo (en este caso en particular la devianza residual), mientras que la segunda es la mayor  $\lambda$  que se encuentra a "un error estándar" de la medida de error mínima calculada. Se consideran ambas ya que si se puede permitir no ser tan estricto a la hora de acotar el error se consigue una reducción de variables mucho mayor.

En la tabla [3.12](#page-34-0) se presentan los valores estimados sin considerar la interacción posible existente entre las variables categóricas para los tres métodos estudiados (además se recuerda que no se ofrecen los resultados de la contrastación de los parámetros). En la misma, el "." indica que dicho predictor no se considera, pero se ha optado por dejar en la tabla a modo de poder visualizar la diferencia entre Lasso y Ridge. Se puede ver que los resultados son bastante similares entre Lasso y Elastic Net: las pocas diferencias que se encuentran son en los valores de los parámetros estimados, pero estos son muy similares. Se puede apreciar que si se considera  $\lambda_{min}$  se eliminan 7 variables, mientras que si se tiene en cuenta  $\lambda_{1se}$  desaparecen todos los coeficientes y solo tiene peso el intercepto. En cuanto a Ridge se puede ver que no se descarta ninguna variable (algo que se esperaba, tal y como se mencionó en la sección  $2.4.1$ ), sin embargo en todas ellas se tiene en común que la influencia es muy pequeña cuando se considera  $\lambda_{1se}$ .

<span id="page-34-0"></span>

| Coeficientes                            |                 | Lasso                | Ridge           |                 | Elastic Net     |                 |
|-----------------------------------------|-----------------|----------------------|-----------------|-----------------|-----------------|-----------------|
|                                         | $\lambda_{min}$ | $\lambda_{1se}$      | $\lambda_{min}$ | $\lambda_{1se}$ | $\lambda_{min}$ | $\lambda_{1se}$ |
| (Intercept)                             | $-1,99935$      | $-2,65353$           | $-2,02469$      | $-2,65353$      | $-2,00822$      | $-2,65353$      |
| Powere                                  |                 |                      | 0,05322         | 1,36E-39        |                 |                 |
| Powerf                                  | 0,01947         |                      | 0,08089         | 1,42E-39        | 0,01930         |                 |
| Powerg                                  |                 |                      | 0,04798         | $-1,12E-39$     |                 |                 |
| Powerh                                  | 0,00884         |                      | 0,08783         | 1,59E-39        | 0,00852         |                 |
| Poweri                                  | 0,00815         |                      | 0,09355         | 1,47E-39        | 0,00804         |                 |
| Powerj                                  | 0,01136         |                      | 0,09675         | 1,81E-39        | 0,01069         |                 |
| Powerk                                  | 0,01431         |                      | 0,11574         | 2,85E-39        | 0,01389         |                 |
| Powerl                                  |                 |                      | 0,02845         | 7,20E-40        |                 |                 |
| Powerm                                  | 0,25765         |                      | 0,37204         | 1,82E-38        | 0,25639         |                 |
| Powern                                  |                 |                      | 0,02782         | $-1,17E-40$     |                 |                 |
| Powero                                  |                 |                      | 0,04827         | 8,25E-40        |                 |                 |
| CarAge                                  | $-0,01088$      |                      | $-0,01150$      | $-4,83E-40$     | $-0,01072$      |                 |
| DriverAge                               | $-0,01032$      |                      | $-0,01003$      | $-4,70E-40$     | $-0,01023$      |                 |
| BrandJapanese (except Nissan) or Korean | $-0,17013$      |                      | $-0,18905$      | $-7,36E-40$     | $-0,16454$      |                 |
| BrandMercedes, Chrysler or BMW          | 0,06922         |                      | 0,08844         | 5,37E-39        | 0,07091         |                 |
| BrandOpel, General Motors or Ford       | 0,09383         |                      | 0,11623         | 7,23E-39        | 0,09558         |                 |
| <b>Brandother</b>                       |                 |                      | 0,01043         | 1,30E-39        |                 |                 |
| BrandRenault, Nissan or Citroen         | $-0,03104$      |                      | $-0,02913$      | $-5,37E-39$     | $-0,02911$      |                 |
| BrandVolkswagen, Audi, Skoda or Seat    | 0,05364         |                      | 0,07686         | 6,74E-39        | 0,05584         |                 |
| GasRegular                              | $-0,03928$      | $\ddot{\phantom{0}}$ | $-0,04160$      | $-3,67E-39$     | $-0,03934$      |                 |
| RegionB                                 | $-0,05580$      |                      | $-0,13231$      | $-1,77E-39$     | $-0,05368$      |                 |
| RegionC                                 | $-0,09252$      |                      | $-0,14577$      | $-2,35E-39$     | $-0,09009$      |                 |

Tabla 3.12: Coeficientes del primer modelo según Lasso, Elastic Net y Ridge

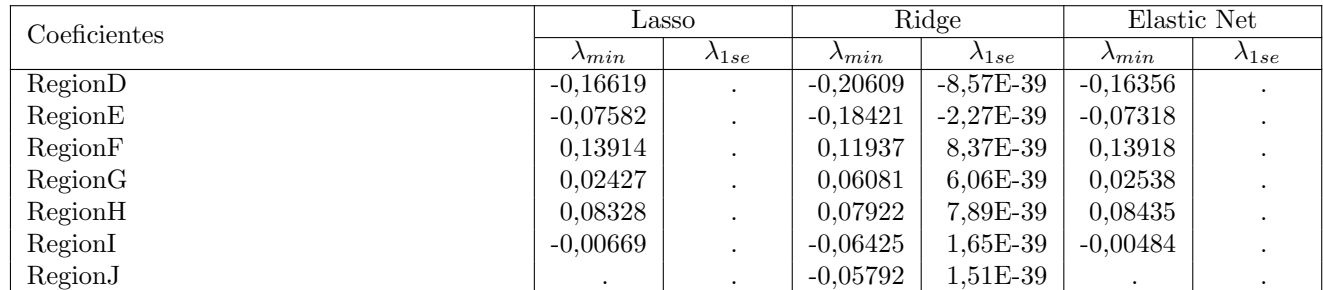

Fuente: Elaboración propia.

Las tablas correspondientes a los otros dos modelos se presentan en el Anexo [B,](#page-55-0) debido a su extensa longitud. Sin embargo, de estas se puede resaltar que en el segundo modelo Lasso elimina 55 de 96 coeficientes, asi como Elastic Net. Por otra parte, Ridge no elimina ninguno de los coeficientes y tienen un peso considerable. Además, en lo que respecta al tercer modelo presentado Lasso y Elastic Net eliminan 212 coeficientes de 275.

En las figuras [3.5](#page-35-0) y [3.6](#page-36-0) se observa el comportamiento de la devianza a partir del cambio del logaritmo de  $\lambda$ . Dichos gráficos permiten observar la curva generada por la aplicación de cross validation. Se puede apreciar que el logaritmo de  $\lambda$  de los Lasso y Elastic Net se encuentran entre −8 y −6, mientras que los de Ridge se encuentran entre −6 y −4.

<span id="page-35-0"></span>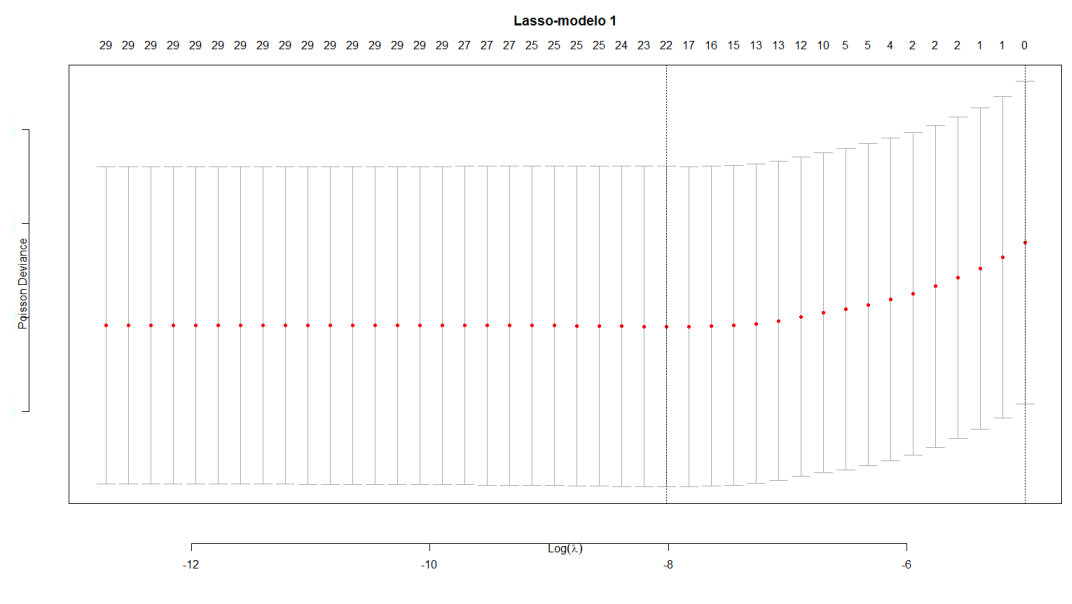

Figura 3.5: Devianza vs  $log(\lambda)$  del primer modelo Lasso

Fuente: Elaboración propia.
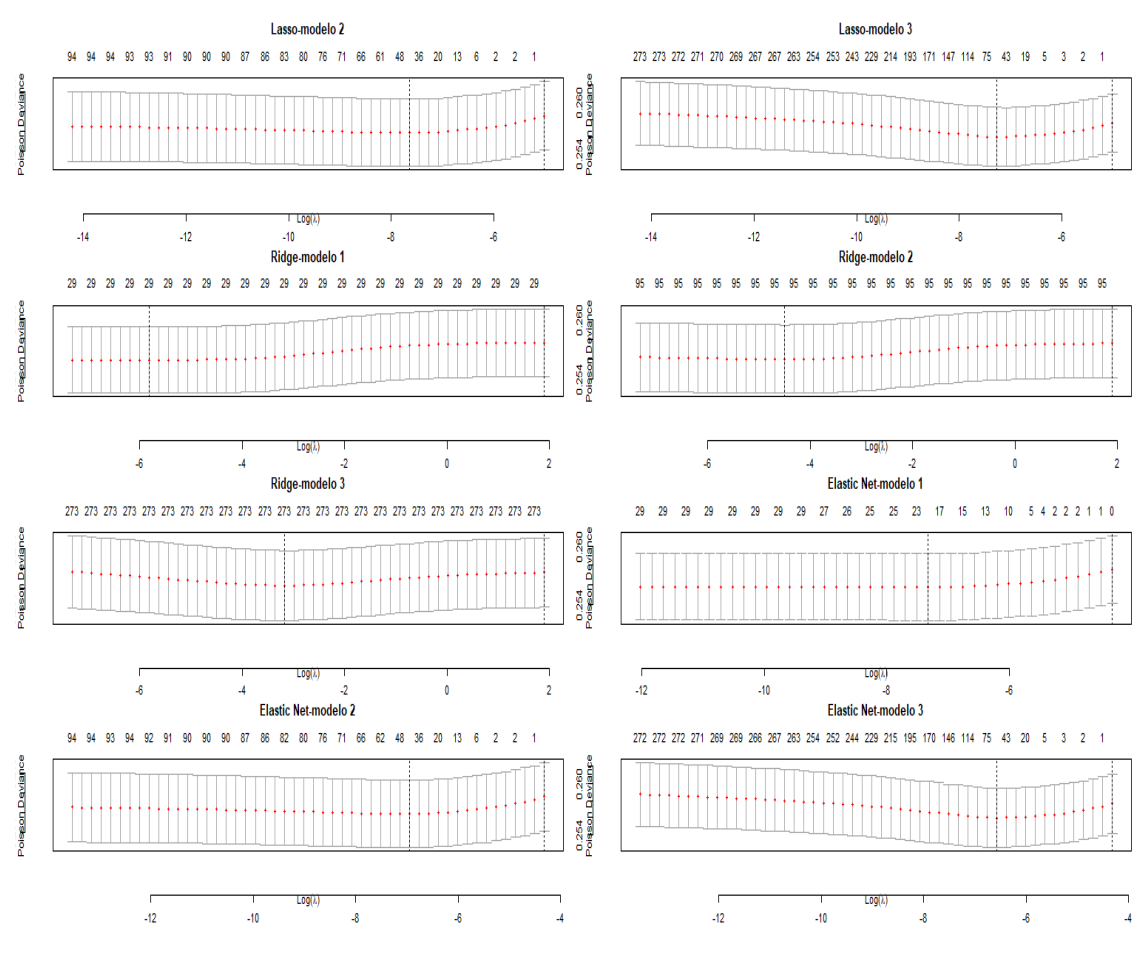

Figura 3.6: Devianza vs  $log(\lambda)$ , modelos Poisson con Lasso, Ridge y Elastic Net

Fuente: Elaboración propia.

En cuanto a las  $\lambda_{min}$  y  $\lambda_{1se}$  calculadas (tabla [3.13\)](#page-36-0), se observa que el método Ridge presenta un valor mayor para ambas  $\lambda$ , donde se destaca como  $\lambda_{1se}$  es significativamente mayor. La importancia de esto recae en que cuanto mayor sea el valor de  $\lambda$  mayor será la penalización aplicada a las variables, tal y como se ha observado en las fórmulas [2.13,](#page-16-0) [2.16](#page-18-0) y [2.17.](#page-19-0)

<span id="page-36-0"></span>Tabla 3.13:  $\lambda_{min}$  y  $\lambda_{1se}$  estimadas con los modelos estudiados

| Modelo                       | $\lambda_{min}$ | $\lambda_{1se}$ |
|------------------------------|-----------------|-----------------|
| Lasso: modelo 1              | 0,00033         | 0,00667         |
| Lasso: modelo 2              | 0,00048         | 0,00667         |
| Lasso: modelo 3              | 0,00070         | 0,00667         |
| Ridge: modelo 1              | 0,00300         | 6,66603         |
| Ridge: modelo 2              | 0,01118         | 6,66603         |
| Ridge: modelo 3              | 0,04167         | 6,66603         |
| <i>Elastic Net:</i> modelo 1 | 0,00066         | 0,01333         |
| <i>Elastic Net:</i> modelo 2 | 0,00096         | 0,01333         |
| <i>Elastic Net:</i> modelo 3 | 0,00140         | 0,01333         |
|                              |                 |                 |

Fuente: Elaboración propia.

Para una mejor visualización del comportamiento de los métodos presentados se muestran los gráficos realizados con la función *plot glmnet* del paquete Plotmo de [Milborrow](#page-48-0) [\(2020\)](#page-48-0), de los tres modelos analizados de cada uno de los m´etodos (Figuras [3.7](#page-37-0) y [3.8\)](#page-38-0).

En dichos gr´aficos se encuentran representados tanto los valores que van adquiriendo los coeficientes a medida que varía el valor de  $\lambda$ , como el recorrido de los coeficientes al variar la norma de penalización correspondiente. Se puede notar el efecto de penalización que tienen los métodos estudiados: a medida que incrementa el valor de  $\lambda$  disminuye la cantidad de coeficientes distintos a cero y, en el caso de Ridge, cercanos a cero. En la parte superior de los gráficos está indicado la cantidad de grados de libertad del modelo, según el valor que tome el logaritmo de  $\lambda$  o la norma.

Figura 3.7: Comportamiento de los coeficientes del primer modelo Lasso según la norma  $\ell_1$  y según  $log(\lambda)$ 

<span id="page-37-0"></span>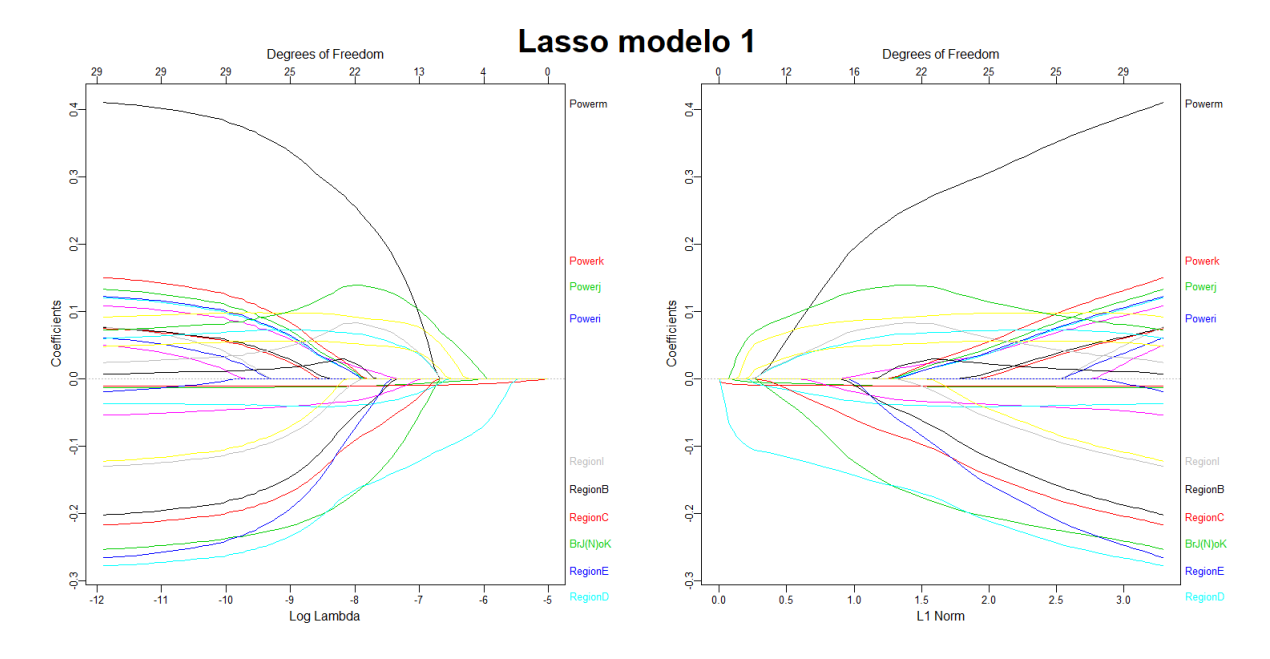

Fuente: Elaboración propia.

Figura 3.8: Comportamiento de los coeficientes según la norma  $\ell_1$  y según  $log(\lambda)$ , modelos Poisson con Lasso, Ridge y Elastic Net

<span id="page-38-0"></span>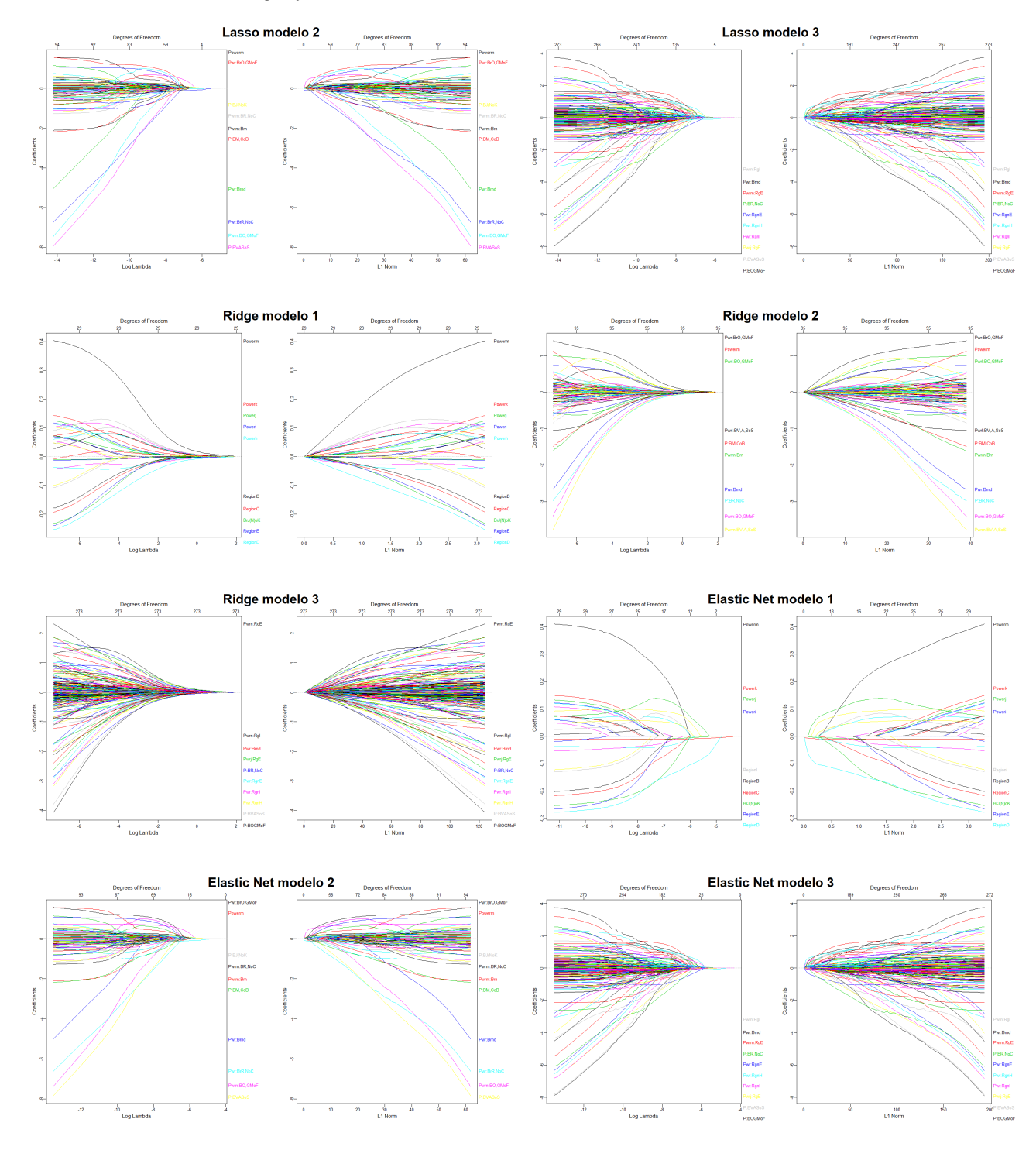

 $\quad$  Elaboración propia.

Como se mencionó anteriormente, es importante el cálculo de la devianza residual, el AIC<sub>c</sub> y BIC para la comparación con los otros modelos presentados. En este caso, el tercer modelo planteado con Ridge es que el presenta una devianza menor, seguido por el segundo modelo de Ridge y por el tercer modelo Lasso. Además, vale la pena resaltar que la diferencia existente entre las devianzas nuevamente es ínfima: la variación entre el máximo y el mínimo es apenas del  $0, 3\%$ . Sin embargo, si se tienen en cuenta los criterios de información escogidos, el modelo adecuado es el primero de Elastic Net, seguido por el primer modelo Lasso presentado. Aquí si existe una diferencia sustancial, siendo  $1,4\%$ para  $\text{AIC}_c$  y 6,8% para BIC.

| Modelo                       | devianza residual | AIC <sub>c</sub> | BIC      |
|------------------------------|-------------------|------------------|----------|
| Lasso: modelo 1              | 39340,92          | 50971,89         | 51223,62 |
| Lasso: modelo 2              | 39302,87          | 51008,87         | 51479,49 |
| Lasso: modelo 3              | 39278,32          | 51138,01         | 51750,90 |
| Ridge: modelo 1              | 39326,99          | 51002,46         | 51330,80 |
| Ridge: modelo 2              | 39270,11          | 51440,28         | 52490,90 |
| Ridge: modelo 3              | 39221,91          | 51496,91         | 54494,91 |
| Elastic Net: modelo 1        | 39341,68          | 50762,09         | 51002,88 |
| Elastic Net: modelo 2        | 39304,23          | 51099,49         | 51570,11 |
| <i>Elastic Net:</i> modelo 3 | 39280,47          | 51138,15         | 51772,92 |

Tabla 3.14: Devianza residual, AIC<sub>c</sub> y BIC de GLM con Lasso, Ridge y Elastic Net

Fuente: Elaboración propia.

#### 3.2.5 ZIP-Lasso

A continuación se procede a plantear la modelización siguiendo una distribución ZIP con Lasso. Se ha realizado solo la estimación de los coeficientes de forma independiente (es decir, sin considerar la interacción entre ellos) debido a los recursos computacionales necesarios, siendo la misma raz´on por la cual no se ha analizado ZIP con Ridge ni con Elastic Net. La figura [3.9](#page-41-0) muestra la estimación del valor de  $\lambda$  óptimo a través de validación cruzada. Por otra parte, la función *zipath* solo retorna los valores de los coeficientes correspondientes a  $\lambda_{min}$ , los cuales se encuentran indicados en la tabla [3.15.](#page-40-0) Se observa que el efecto de la aplicación de Lasso aparece en el recuento de ceros ya que únicamente los coeficientes significativos son intercepto y la antigüedad del vehículo. Se considera que es importante volver a mencionar que no se ha calculado el error estándar debido a lo mencionado por [Tibshirani](#page-48-1) [\(2011\)](#page-48-1) y [Goeman et al.](#page-47-0) [\(2018\)](#page-47-0) en cuanto al mismo.

| Modelo de recuento                      |                |  |  |
|-----------------------------------------|----------------|--|--|
| Variable                                | Valor estimado |  |  |
| (Intercept)                             | $-1,28092$     |  |  |
| Powere                                  | 0,08297        |  |  |
| Powerf                                  | 0,11485        |  |  |
| Powerg                                  | 0,07302        |  |  |
| Powerh                                  | 0,11269        |  |  |
| Poweri                                  | 0,10728        |  |  |
| Poweri                                  | 0,12143        |  |  |
| Powerk                                  | 0,12022        |  |  |
| Powerl                                  | 0,05723        |  |  |
| Powerm                                  | 0,36833        |  |  |
| Powern                                  | 0,00861        |  |  |
| Powero                                  | 0,12034        |  |  |
| CarAge                                  | $-0,00549$     |  |  |
| DriverAge                               | $-0,00762$     |  |  |
| BrandJapanese (except Nissan) or Korean | $-0.37104$     |  |  |
| BrandMercedes, Chrysler or BMW          | 0.03202        |  |  |
| BrandOpel, General Motors or Ford       | 0,09365        |  |  |
| <b>Brandother</b>                       | $-0.02621$     |  |  |
| BrandRenault, Nissan or Citroen         | $-0.04649$     |  |  |
| BrandVolkswagen, Audi, Skoda or Seat    | 0,04616        |  |  |
| GasRegular                              | $-0,02295$     |  |  |
| RegionB                                 | $-0,12305$     |  |  |
| RegionC                                 | $-0,12371$     |  |  |
| RegionD                                 | $-0,19892$     |  |  |
| RegionE                                 | $-0,34672$     |  |  |
| RegionF                                 | 0,06699        |  |  |
| RegionG                                 | 0.05324        |  |  |
| RegionH                                 | $-0.00427$     |  |  |
| RegionI                                 | $-0,07388$     |  |  |
| RegionJ                                 | $-0.05885$     |  |  |

<span id="page-40-0"></span>Tabla 3.15: Coeficientes del modelo ZIP-Lasso

Modelo inflado de ceros

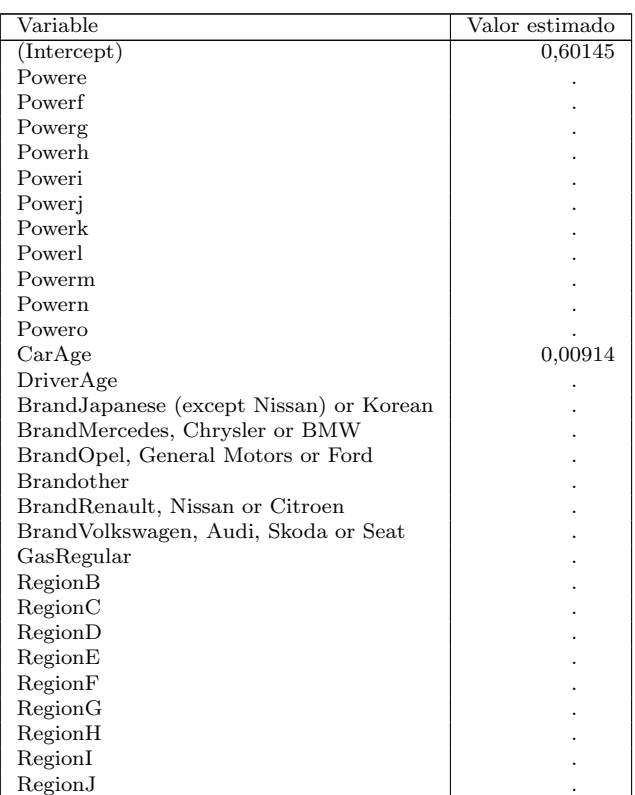

#### Figura 3.9: Estimación a través de validación cruzada de  $\lambda$  óptima

<span id="page-41-0"></span>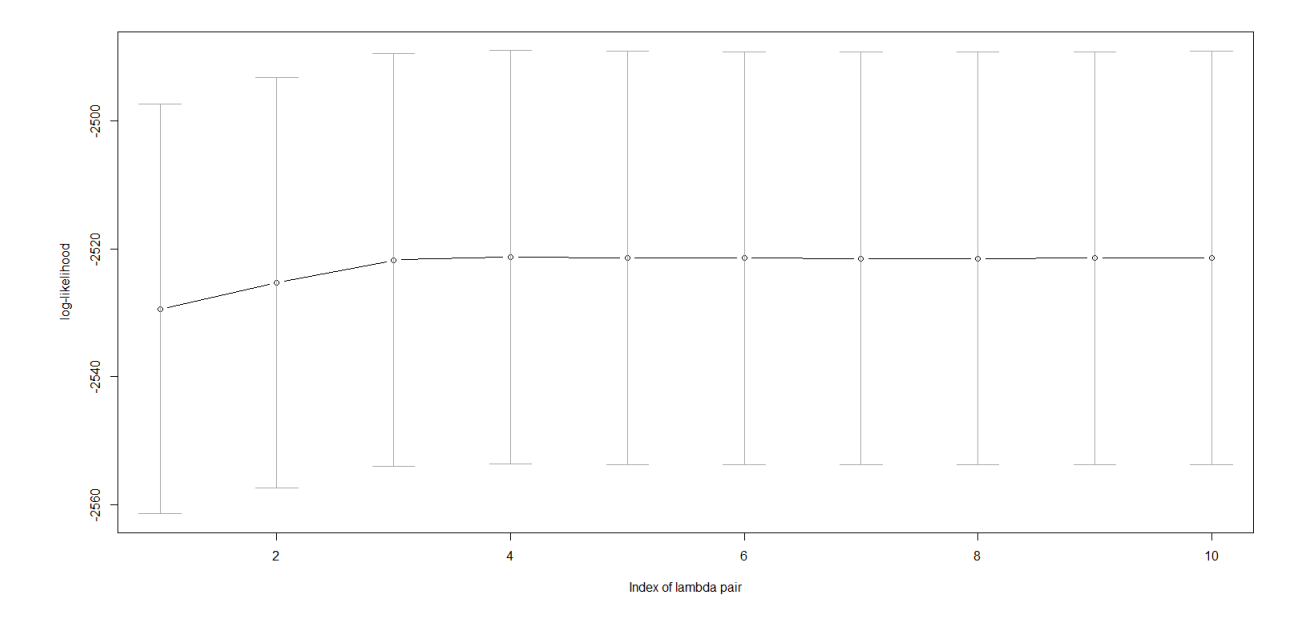

Fuente: Elaboración propia.

La tabla [3.16](#page-41-1) expone las medidas utilizadas para comparar los modelos. Es importante recordar que, tal y como se mencionó en la sección [3.2.2](#page-29-0) correspondiente al modelo ZIP, no se determina la desvianza residual por lo ya comentado anteriormente. Se puede observar que, comparando con los valores correspondientes a GLM con penalización Lasso, Ridge y Elastic Net, se han obtenido mejores resultados. Sin embargo, comparando con los modelados ZIP sin penalización se tiene que para  $AIC<sub>c</sub>$  es mejor ZIP-Lasso pero en cuanto a BIC es mejor el segundo modelo presentado con ZIP.

Tabla 3.16: AIC<sub>c</sub> y BIC del modelo ZIP-Lasso

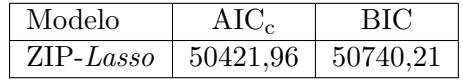

Fuente: Elaboración propia.

<span id="page-41-1"></span>En lo que respecta al comportamiento de los coeficientes según el valor de  $\lambda$  y del valor de la penalización (es decir, el valor de la norma  $\ell_1$ ), se puede ver en el gráfico [3.10](#page-42-0) que se tiene un comportamiento más controlado que en el caso Poisson-Lasso (Figura [3.7\)](#page-37-0). Lo mismo se puede observar comparando la figura [3.11](#page-42-1) y [3.7.](#page-37-0)

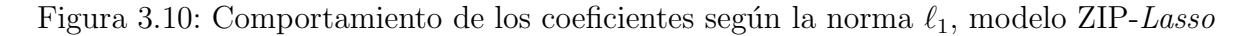

<span id="page-42-0"></span>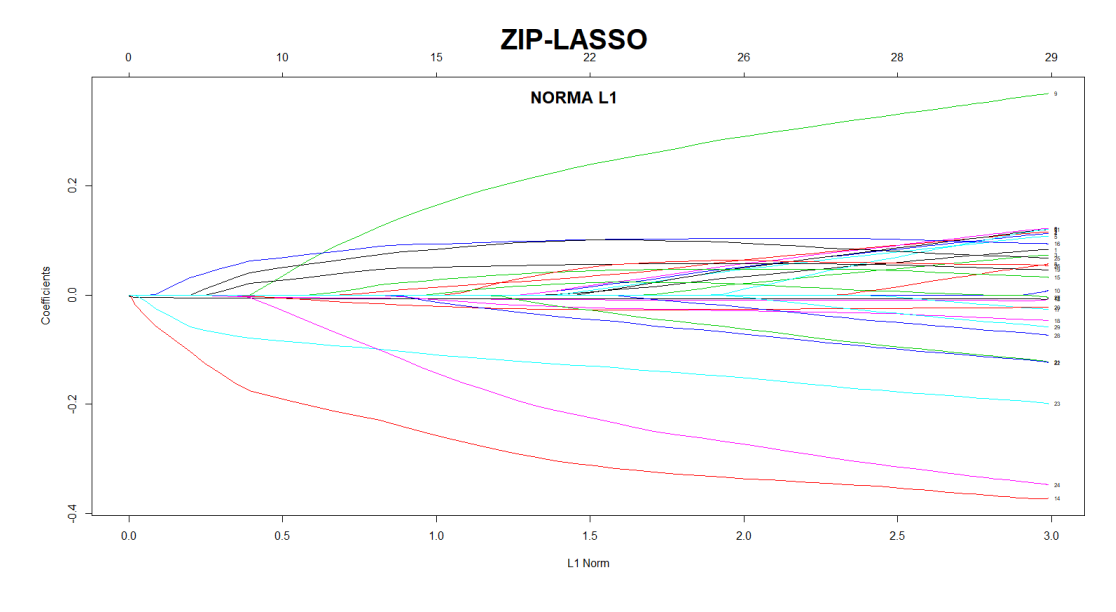

Fuente: Elaboración propia.

Figura 3.11: Comportamiento de los coeficientes según  $log(\lambda)$ , modelo ZIP-Lasso

<span id="page-42-1"></span>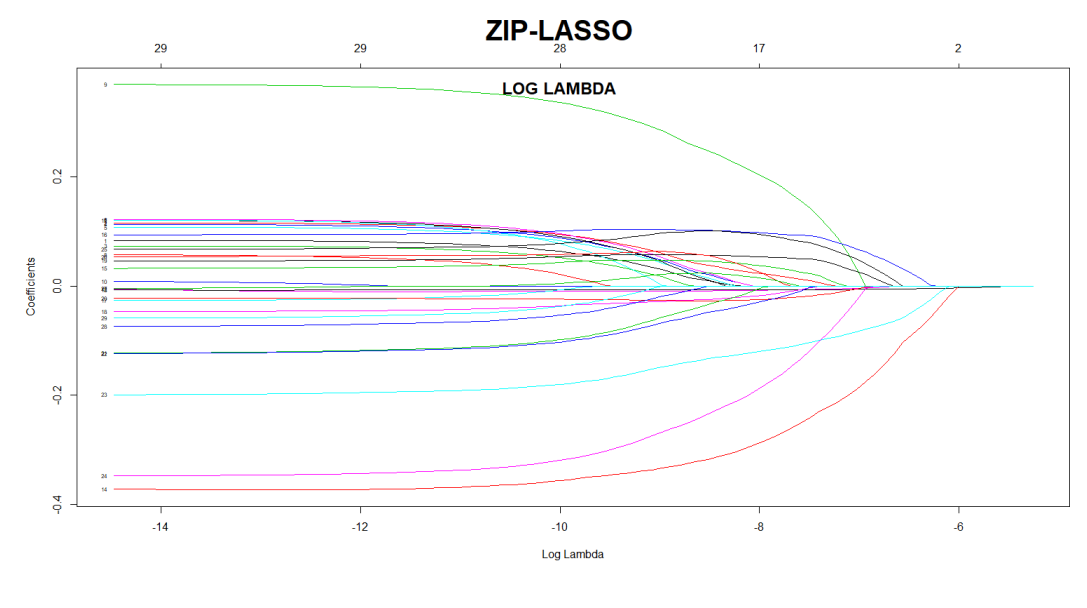

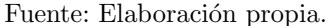

### 3.3 Análisis de resultados

Una vez examinados todos los modelos presentados, se realizará un estudio de los resultados que se han obtenido. En cuanto a los coeficientes, se observa que el intercepto es considerado en todos los modelos, así como la antigüedad del vehículo y la edad del conductor. Estos resultados eran esperados debido a que numerosos trabajos mencionan a dichas variables como importantes en el modelado de la frecuencia de siniestros, tal y como se menciona en [Charpentier](#page-46-0) [\(2015\)](#page-46-0). Las variables correspondientes a la potencia del motor y la región en la cual el asegurado conduce presentan un comportamiento variable: si bien en algunos de los modelos tienen influencia, en otros tienen un peso menor. Adem´as, no todos los factores de estas variables son incluidos en los modelos (siendo la región la que en general incluye a una mayor cantidad de factores). Las marcas de los vehículos y el tipo de combustible parecen no tener mucha influencia salvo en contados casos.

Se ha observado el comportamiento esperado en cuanto a los métodos de regularización estudiados: mientras que Lasso y Elastic Net realizan una selección de predictores y producen modelos m´as simples e interpretables seleccionando un subconjunto de ellos, Ridge aproxima los predictores a cero por lo que se tiene un modelo poco parsimonioso.

En la tabla [3.17](#page-43-0) se presentan los valores obtenidos de los criterios seleccionados para realizar la comparación de los modelos. La devianza residual es el criterio que menos variación presenta: tan solo  $0.78\%$  entre el valor máximo (correspondiente al primer modelo GLM-Poisson presentado) y el el valor m´ınimo (el tercer modelo GLM-Poisson). Por otra parte, el criterio de información de Akaike corregido tiene una variación de  $2, 24\%$ entre el máximo y mínimo y para el BIC  $12, 92\%$ . Para estos dos criterios se han obtenido los mejores resultados con los modelos ZIP (tanto considerando como no considerando Lasso). Esto es un indicador, tal y como se ha mencionado a lo largo del trabajo, que se trata de una base de datos con un exceso de ceros. Seguido de estos, se tienen los modelos presentados utilizando Elastic Net, Lasso y Ridge, esto propiciado por la estimación de los parámetros. Por otra parte, se puede ver que el tercer modelo presentado utilizando GLM-Poisson presenta la menor devianza residual, seguido por Ridge.

| Modelo                | $AIC_c$  | BІC      | Devianza residual |
|-----------------------|----------|----------|-------------------|
| GLM-Poisson-1         | 51117,75 | 51774,45 | 39343,00          |
| GLM-Poisson-2         | 51152,62 | 53253,97 | 39246,00          |
| GLM-Poisson-3         | 51300,28 | 57297,26 | 39037,00          |
| $ZIP-1$               | 50958,2  | 51266,5  |                   |
| $ZIP-2$               | 50369.8  | 50966,5  |                   |
| Lasso: modelo 1       | 50971,89 | 51223,62 | 39340,92          |
| Lasso: modelo 2       | 51008,87 | 51479,49 | 39302,87          |
| Lasso: modelo 3       | 51138,01 | 51750,9  | 39278,32          |
| Ridge: modelo 1       | 51002,46 | 51330,8  | 39326,99          |
| Ridge: modelo 2       | 51440,28 | 52490,9  | 39270,11          |
| Ridge: modelo 3       | 51496.91 | 54494,91 | 39221,91          |
| Elastic Net: modelo 1 | 50762,09 | 51002,88 | 39341,68          |
| Elastic Net: modelo 2 | 51099,49 | 51570,11 | 39304,23          |
| Elastic Net: modelo 3 | 51138,15 | 51772,92 | 39280,47          |
| ZIP-Lasso             | 50421,96 | 50740,21 |                   |

<span id="page-43-0"></span>Tabla 3.17: Criterios de comparación entre modelos

Fuente: Elaboración propia.

## Capítulo 4

# Conclusiones y futuras líneas de investigación

### 4.1 Conclusiones

El presente trabajo pretende ser un aporte inicial en cuanto al análisis en el campo actuarial (específicamente en lo que se refiere al sector de seguros de automóviles) en la aplicación de técnicas no utilizadas en general como lo son las regularizaciones a través de Lasso, Ridge y Elastic Net. Tras la realización del proyecto, a continuación se extraen las principales conclusiones obtenidas gracias al desarrollo del mismo.

En primer lugar, se puede mencionar que la aplicación de las técnicas estudiadas permiten una perspectiva diferente en cuanto al modelado de la variable analizada en términos de los predictores. Se ha visto que cada uno de ellos aporta diferentes enfoques, con sus virtudes y defectos. En el capítulo [2,](#page-11-0) correspondiente a la parte teórica, se ha realizado una descripción de los puntos más importantes a fin de poder comprender las técnicas utilizadas. En cambio, en el capítulo [3](#page-22-0) se presenta una aplicación de la teoría en la determinación de modelos para la estimación de la cantidad de reclamaciones en seguros de automóviles.

En segundo lugar, se ha constatado que, tal y como era esperado, la frecuencia de los siniestros en seguros de automóviles presenta un exceso de ceros y esto debe ser considerado a la hora de estimar los coeficientes de las variables predictoras en aras de obtener el modelo más adecuado.

En tercer lugar, se puede mencionar que existen ventajas con la aplicación de las técnicas de regularización en cuanto a los criterios analizados comparándolos con los modelos correspondiente sin la regularización, en especial en el modelo ZIP-Lasso.

Gracias a los resultados obtenidos podemos afirmar la importancia de ciertas variables predictoras a la hora de realizar la modelización de la frecuencia de siniestros reclamados.

### 4.2 Futuras líneas de investigación

El trabajo realizado motiva diversas líneas de investigación futuras, dentro de las cuales se pueden encontrar:

- Binomial Negativa
- Group Lasso
- Fused Lasso
- Bayesian Lasso

En lo que respecta a la binomial negativa, no se ha trabajado con ella por dos motivos: En primer lugar se ha escogido enfocarse en los modelos que involucran a Poisson. En segundo lugar, debido a las exigencias computacionales que se tienen al trabajar con el paquete mpath, es necesario utilizar servidores online para ejecutar el programa. Una de las opciones sería trabajar con AWS de Amazon o Azure de Microsoft. La ventaja del trabajo con la binomial negativa recae en que capta mejor que Poisson la sobredispersión.

Por lo demás, Group Lasso tiene en cuenta la estructura implícita de agrupación de los datos, por lo que permite estimar que ciertas covariables agrupadas tengan valor cero (o no) al mismo tiempo [\(Hastie et al., 2015\)](#page-47-1). Sería interesante aplicar dicha metodología al campo actuarial y ver sus implicancias en la determinación de los modelos.

Otro enfoque posible sería la aplicación de Fused Lasso, el cual consiste en la incorporación no solo de la norma  $\ell_1$  sino también añade un término de diferencias. Así, se incorpora una penalización que sanciona grandes diferencias en la estructura.

Tal y como se mencionó en la sección [3.2.4](#page-33-0) existe la posiblidad de incorporar el error estándar e intervalos de confianza para ayudar a la selección del modelo [\(Park y Casella,](#page-48-2) [2008\)](#page-48-2) por lo que sería interesante realizar un análisis con este enfoque que permita la comparación con los modelos analizados donde no se ha aplicado la regularización.

## **Bibliografía**

- Agresti, A. (2015). Foundations of Linear and Generalized Linear Models. John Wiley & Sons Inc, New Jersey (Estados Unidos),  $1^{\circ}$  edición.
- Akaike, H. (1973). Information theory and an extension of the maximum likelihood principle. Proceedings of the 2nd international symposium on information theory, 2:267–281.
- Ayuso, M., Alemany, R., y Bolancé, C. (2020). *Modelos Lineales Generalizados (tarifica*ción a priori). Asignatura Modelos Estadísticos Aplicados.
- Boucher, J.-P., Denuit, M., y Guillén, M. (2007). Risk classification for claim counts. North American Actuarial Journal, 11(4):110–131.
- Brewer, M., Butler, A., y Cooksley, S. (2016). The relative performance of AIC, AICc and BIC in the presence of unobserved heterogeneity. Methods in Ecology and Evolution, 7:679–692.
- Bühlmann, P. y van de Geer, S. (2011). Statistics for High-Dimensional Data: Methods, *Theory and Applications.* Springer, Heidelberg(Alemania),  $1^{\circ}$  edición.
- Burnham, K. y Anderson, D. (2003). Model selection and multimodel inference: a practical *information-theoretic approach.* Springer, New York (Estados Unidos),  $2^{\circ}$  edición.
- Cameron, A. y Trivedi, P. (2013). Regression Analysis of Count Data. Cambridge Univ. Press, Cambridge (Inglaterra),  $2^{\circ}$  edición.
- <span id="page-46-0"></span>Charpentier, A. (2015). Computational actuarial science with R. CRC Press/Taylor and Francis Group, Florida (Estados Unidos),  $1^{\circ}$  edición.
- de Jong, P. y Heller, G. (2008). Generalized Linear Models for Insurance Data. Cambridge University Press, Cambridge (Inglaterra),  $1^{\circ}$  edición.
- Devriendt, S., Antonio, K., Frees, E., y Verbelen, R. (2017). Sparse modeling of risk factors in insurance analytics. Londres (Inglaterra). L2 Perspectives in actuarial science, insurance and risk theory.
- Dormann, C., Elith, J., Bacher, S., Buchmann, C., Carl, G., Carré, G., García Márquez, J., Gruber, B., Lafourcade, B., Leitão, P., Münkemüller, T., Mcclean, C., Osborne, P., Reineking, B., Schröder, B., Skidmore, A., Zurell, D., y Lautenback, S. (2012). Collinearity: a review of methods to deal with it and a simulation study evaluating their performance. Ecography, 36:01–20.
- Dutang, C. y Charpentier, A. (2020). CASDatasets: Insurance datasets. R package version 1.0-11.
- Friedman, J., Hastie, T., y Tibshirani, R. (2010). Regularization paths for generalized linear models via coordinate descent. *Journal of Statistical Software*,  $33(1):1-22$ .
- Garrido, J., Genest, C., y Schulz, J. (2016). Generalized linear models for dependent frequency and severity of insurance claims. Insurance: Mathematics and Economics, 70:205–215.
- <span id="page-47-0"></span>Goeman, J., Meijer, R., y Chaturvedi, N. (2018). Penalized: L1 (Lasso and Fused Lasso) and L2 (Ridge) Penalized Estimation in GLMs and in the Cox Model. R package version 0.9-51.
- <span id="page-47-1"></span>Hastie, T., Tibshirani, R., y Wainwright, M. (2015). Statistical Learning with Sparsity: The Lasso and Generalizations. Chapmanr & Hall, Londres (Inglaterra),  $1^{\circ}$  edición.
- Hauke, J. y Kossowski, T. (2011). Comparison of values of Pearson's and Spearman's correlation coefficients on the same sets of data. Quaestiones Geographicae, 30(2):87– 93.
- Hoerl, A. y Kennard, R. (1970). Ridge regression: Biased estimation for nonorthogonal problems. Technometrics, 12:55–67.
- ICEA (2021). Primas de seguros. [https://www.icea.es/es-es/informacion-seguro/](https://www.icea.es/es-es/informacion-seguro/almacen-datos/primas-crecimientos) [almacen-datos/primas-crecimientos](https://www.icea.es/es-es/informacion-seguro/almacen-datos/primas-crecimientos). Recuperado el 10 de mayo del 2021.
- Ismail, N. y Jemain, A. (2007). Handling overdispersion with negative binomial and generalized poisson regression models. Casualty Actuarial Society Forum, pp. 103–158.
- Jackman, S. (2020). pscl: Classes and Methods for R Developed in the Political Science Computational Laboratory. R package version 1.5.5.
- Lambert, D. (1992). Zero-inflated poisson regression, with an application to defects in manufacturing. Technometrics, 34:1–14.
- Lin, M., Lucas, H., y Shmueli, G. (2013). Research commentary too big to fail: Large samples and the p-value problem. *Inf. Syst. Res.*, 24:906-917.
- Martin, J. y Hall, D. B. (2016). R2 measures for zero-inflated regression models for count data with excess zeros. Journal of Statistical Computation and Simulation, 86(18):3777– 3790.
- Meulman, J. J., van der Kooij, A. J., y Duisters, K. L. W. (2019). ROS regression: Integrating regularization with optimal scaling regression. Statistical Science, 34(3):361 – 390.
- Mihaela, D. y Danut, J. (2015). Modeling the frequency of auto insurance claims by means of poisson and negative binomial models. Analele Stiintifice ale Universitatii Al I Cuza din Iasi - Sectiunea Stiinte Economice, 62:151–168.
- <span id="page-48-0"></span>Milborrow, S. (2020). Plotmo: Plot a Model's Residuals, Response, and Partial Dependence Plots. R package version 3.6.0.
- Navarro, J. R. (2019). *Técnicas de Regularización en el Aprendizaje Estadístico*. Tesis de máster, UNED.
- Noll, A., Salzmann, R., y Wuthrich, M. (2020). Case study: French motor third-party liability claims. SSRN, pp. 01–41.
- <span id="page-48-2"></span>Park, T. y Casella, G. (2008). The bayesian Lasso. Journal of the American Statistical Association, 103(482):681–686.
- Ramirez, D. (2016). Limitations of the least squares estimators; a teaching perspective. Athens Institute for Educations and Research, 2074:01–17.
- Schwarz, G. (1978). Estimating the dimension of a model. The Annals of Statistics,  $6(2):461 - 464.$
- Shishkina, T., Farmus, L., y Cribbie, R. (2018). Testing for a lack of relationship among categorical variables. The Quantitative Methods for Psychology, 14:1–27.
- Tibshirani, R. (1996). Regression shrinkage and selection via the Lasso. Journal of the Royal Statistical Society. Series B (Methodological), 58(1):267–288.
- <span id="page-48-1"></span>Tibshirani, R. (2011). The Lasso: some novel algorithms and applications. San Fransisco (Estados Unidos). American Statistical Association.
- Wang, Z. (2021). mpath: Regularized Linear Models. R package version 0.4-2.19.
- Yip, K. y Yau, K. (2005). On modeling claim frequency data in general insurance with extra zeros. Insurance: Mathematics and Economics, 36(2):153–163.
- Zeileis, A., Kleiber, C., y Jackman, S. (2008). Regression models for count data in R. Journal of Statistical Software, 27(8):01–25.
- Zou, H. y Hastie, T. (2005). Regularization and variable selection via the elastic net. Journal of the Royal Statistical Society, Series B, 67(2):301–320.

# Anexo A

# Coeficientes de GLM-Poisson

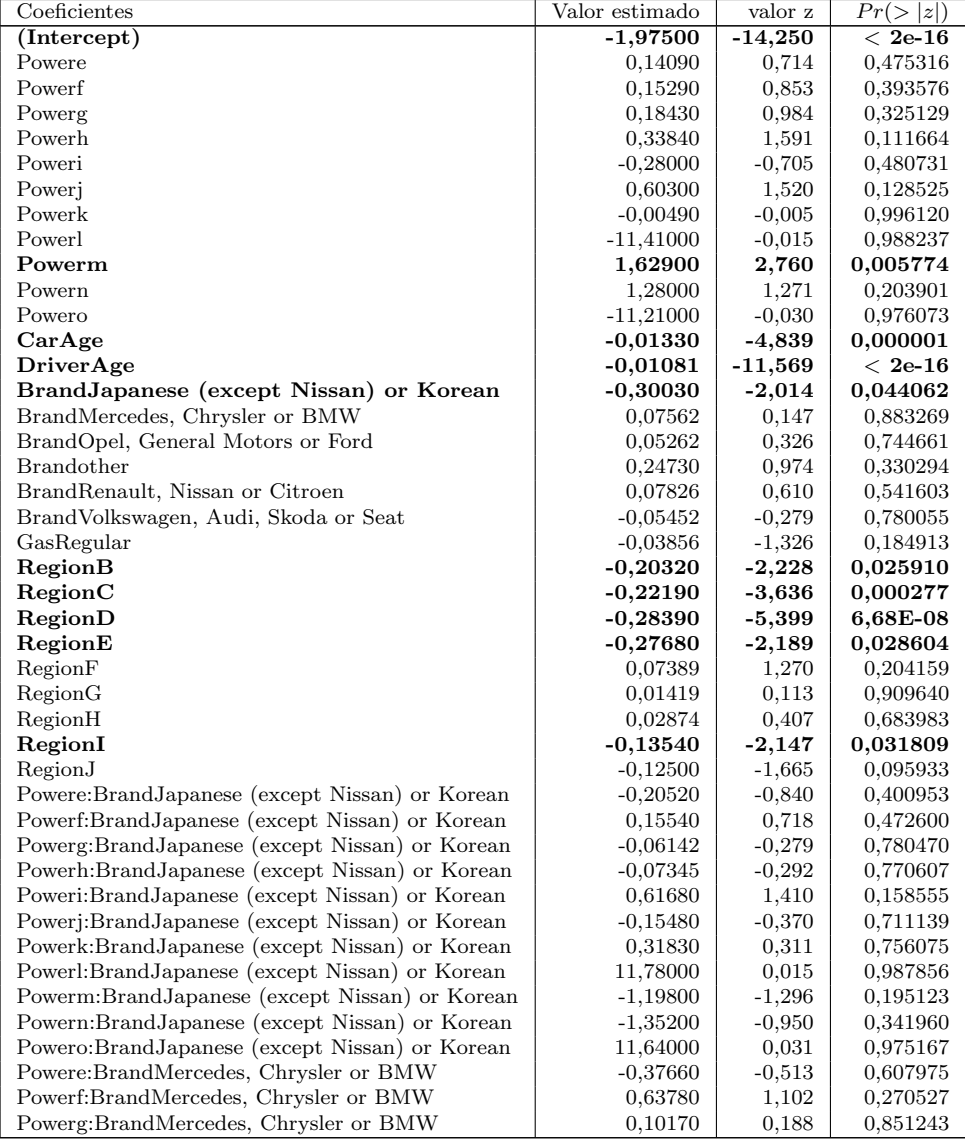

### Tabla A.1: GLM-Poisson-2

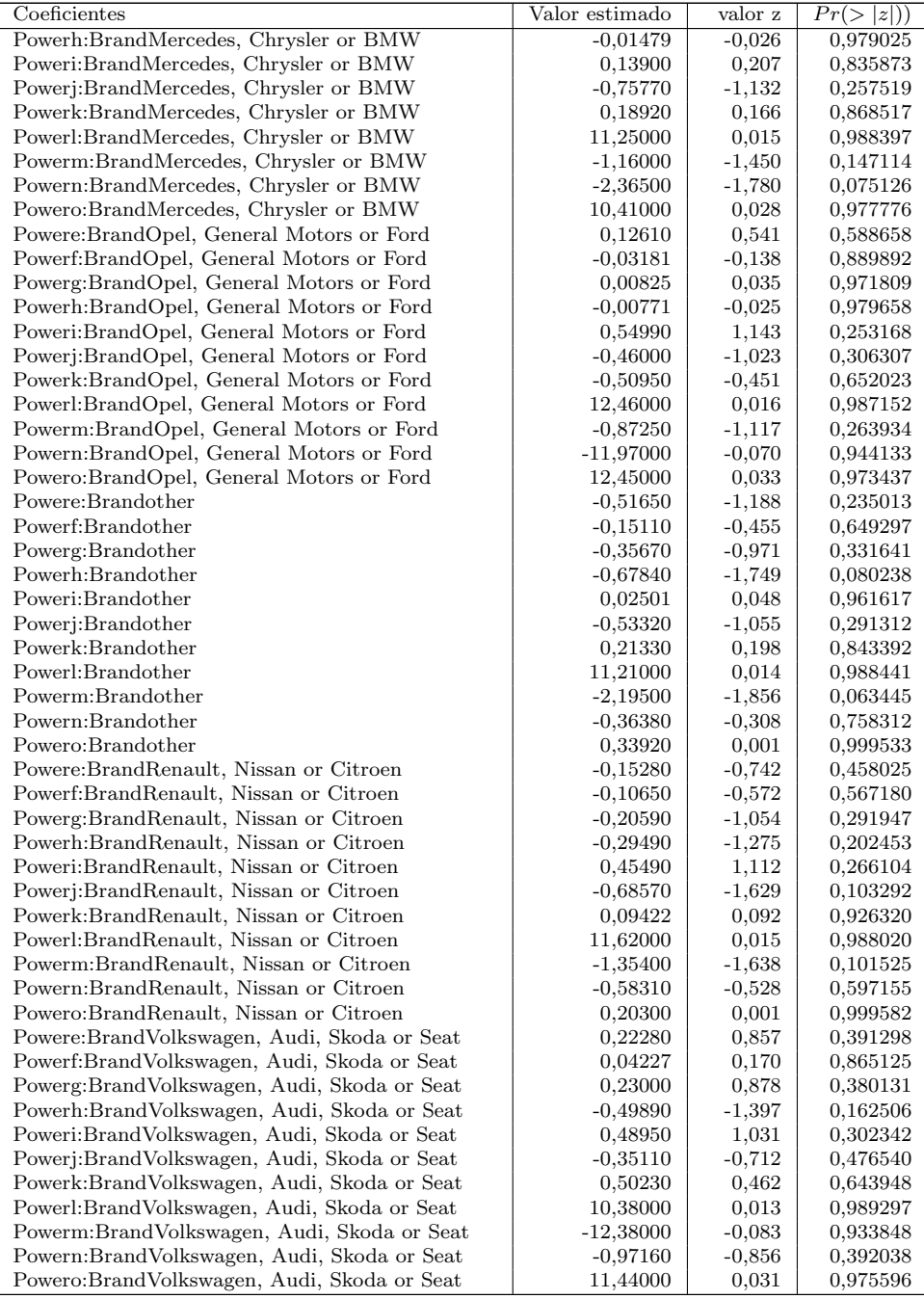

Tabla A.2: GLM-Poisson-3

| Coeficientes | Valor estimado | valor z      | Pr(Z >  z )                |
|--------------|----------------|--------------|----------------------------|
| (Intercept)  | $-2,17300$     | $-6,443000$  | 1,17E-10                   |
| CarAge       | $-0,01373$     | -4,959000    | 0,000001                   |
| DriverAge    | $-0,01064$     | $-11,332000$ | $<\,2\mathrm{e}\text{-}16$ |
| Powere       | 0,30920        | 1,130000     | 0,258490                   |
| Powerf       | 0,18120        | 0,663000     | 0,507020                   |
| Powerg       | 0,17770        | 0,660000     | 0,509560                   |
| Powerh       | 0,60900        | 1,829000     | 0,067400                   |
| Poweri       | $-0.49170$     | $-0.995000$  | 0,319730                   |
| Poweri       | 0,61130        | 1.241000     | 0,214430                   |
| Powerk       | $-0.56850$     | $-0.516000$  | 0,606190                   |

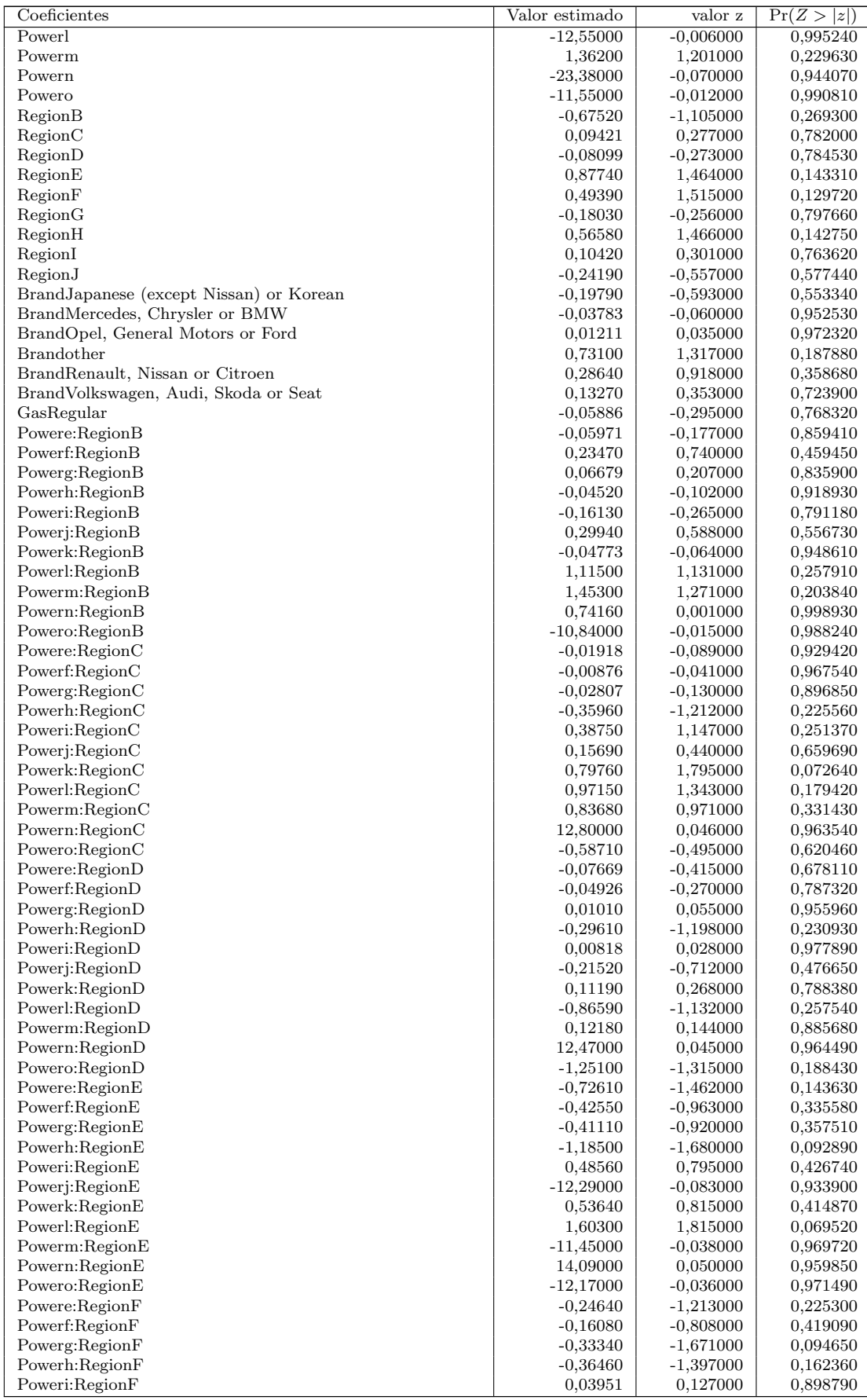

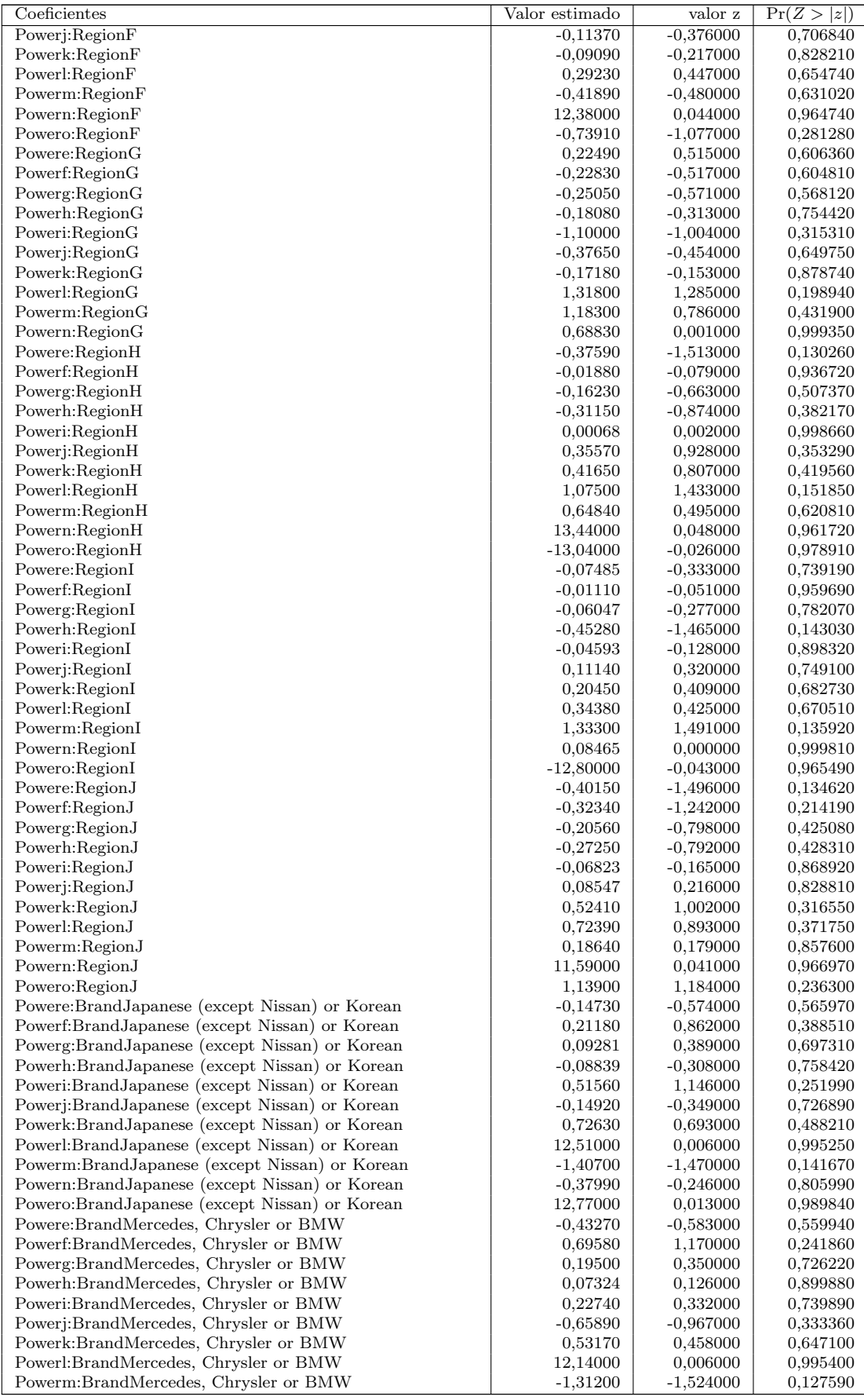

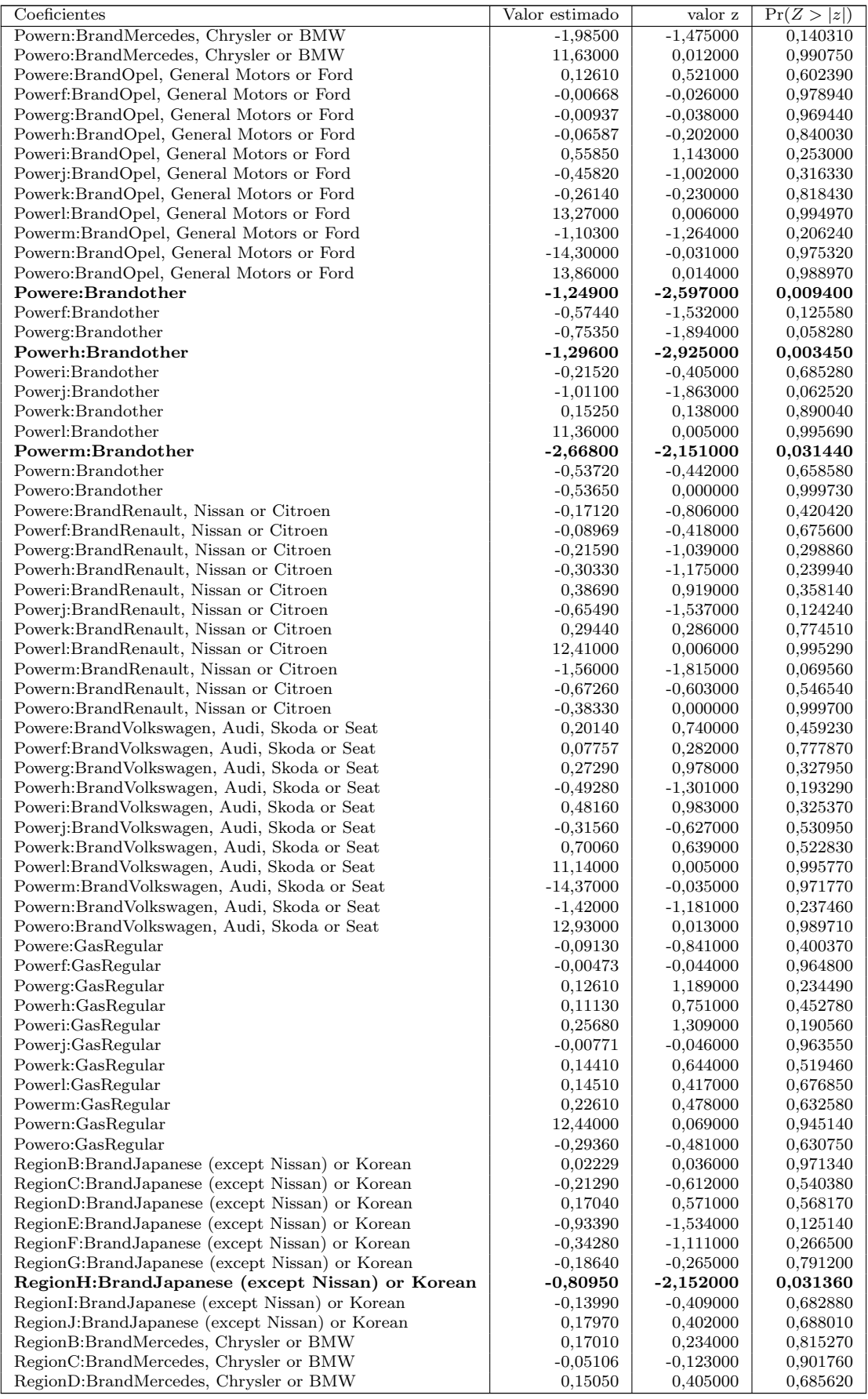

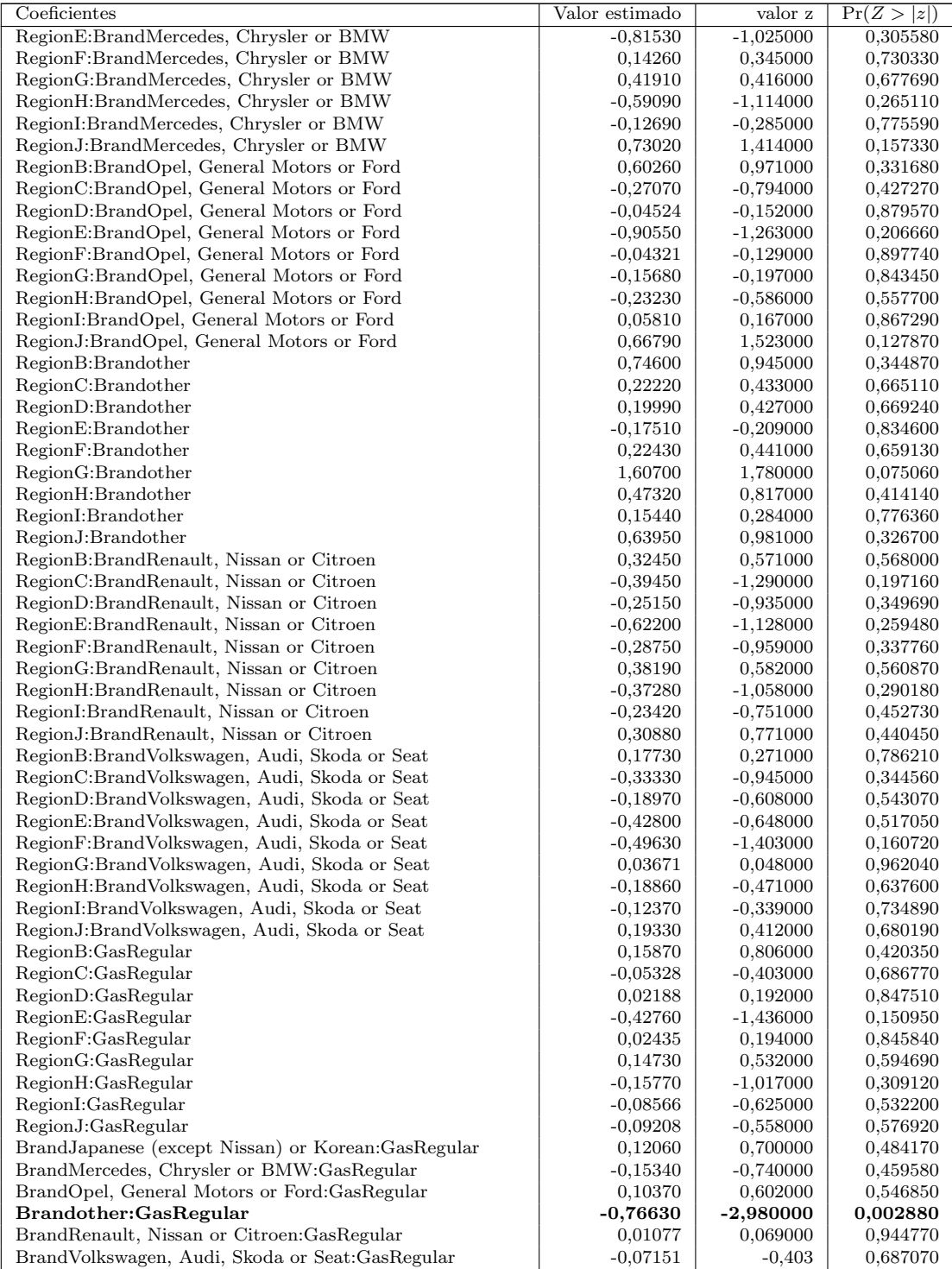

# Anexo B

# Coeficientes de Lasso, Ridge y Elastic Net

Tabla B.1: Coeficientes del segundo modelo según Lasso, Elastic Net y Ridge

| Coeficientes                                   |                            |                 | Ridge                      |                              | Elastic Net     |                 |
|------------------------------------------------|----------------------------|-----------------|----------------------------|------------------------------|-----------------|-----------------|
|                                                | $\overline{\lambda}_{min}$ | $\lambda_{1se}$ | $\overline{\lambda}_{min}$ | $\lambda_{1se}$              | $\lambda_{min}$ | $\lambda_{1se}$ |
| (Intercept)                                    | $-2,06014$                 | $-2,65353$      | $-2,15999$                 | $-2,65E+00$                  | $-2,06824$      | $-2,65353$      |
| Powere                                         |                            |                 | 0.02353                    | 1,36E-39                     |                 |                 |
| Powerf                                         | 0,02171                    |                 | 0,03854                    | 1,42E-39                     | 0,02109         |                 |
| Powerg                                         |                            |                 | 0.02156                    | $-1,12E-39$                  |                 |                 |
| Powerh                                         |                            |                 | 0.05768                    | 1,59E-39                     |                 |                 |
| Poweri                                         |                            |                 | 0,02068                    | 1,47E-39                     |                 |                 |
| Poweri                                         |                            |                 | 0,05668                    | 1,81E-39                     |                 |                 |
| Powerk                                         | 0,00713                    |                 | 0.04321                    | 2,85E-39                     | 0,00587         |                 |
| Powerl                                         |                            |                 | 0,00696                    | 7,20E-40                     |                 |                 |
| Powerm                                         | 0,28210                    |                 | 0,29576                    | 1,82E-38                     | 0,27865         |                 |
| Powern                                         |                            |                 | 0,00574                    | $-1,17E-40$                  |                 |                 |
| Powero                                         |                            |                 | $-0.02182$                 | 8,25E-40                     |                 |                 |
| CarAge                                         | $-0.00985$                 |                 | $-0,00890$                 | $-4,83E-40$                  | $-0,00965$      |                 |
| DriverAge                                      | $-0.01014$                 |                 | $-0,00840$                 | $-4,70E-40$                  | $-0.01001$      |                 |
| BrandJapanese (except Nissan) or Korean        | $-0,10735$                 |                 | $-0,11115$                 | $-7,36E-40$                  | $-0,10271$      |                 |
| BrandMercedes, Chrysler or BMW                 |                            |                 | 0,04589                    | 5,37E-39                     |                 |                 |
| BrandOpel, General Motors or Ford              | 0,06536                    |                 | 0,05068                    | 7,23E-39                     | 0.06551         |                 |
| <b>Brandother</b>                              |                            |                 | 0.04198                    | 1,30E-39                     |                 |                 |
| BrandRenault, Nissan or Citroen                |                            |                 | $-0,00445$                 | $-5,37E-39$                  |                 |                 |
| BrandVolkswagen, Audi, Skoda or Seat           |                            |                 | 0,02960                    | 6,74E-39                     |                 |                 |
| GasRegular                                     | $-0.02830$                 |                 | $-0.04176$                 | $-3,67E-39$                  | $-0.02861$      |                 |
| RegionB                                        | $-0.02258$                 |                 | $-0,07491$                 | $-1,77E-39$                  | $-0.02112$      |                 |
| RegionC                                        | $-0,07174$                 |                 | $-0,08915$                 | $-2,35E-39$                  | $-0,06971$      |                 |
| RegionD                                        | $-0.15151$                 |                 | $-0,14631$                 | $-8,57E-39$                  | $-0,14918$      |                 |
| RegionE                                        | $-0.02782$                 |                 | $-0,11625$                 | $-2,27E-39$                  | $-0.02616$      |                 |
| RegionF                                        | 0,13564                    |                 | 0,13047                    | $8,\!37\mathrm{E}\text{-}39$ | 0,13474         |                 |
| RegionG                                        |                            |                 | 0,08369                    | 6,06E-39                     |                 |                 |
| RegionH                                        | 0,07750                    |                 | 0,10421                    | 7,89E-39                     | 0,07790         |                 |
| RegionI                                        |                            |                 | $-0.01961$                 | 1,65E-39                     |                 |                 |
| RegionJ                                        |                            |                 | $-0,01457$                 | 1,51E-39                     |                 |                 |
| Powere:BrandJapanese (except Nissan) or Korean | $-0,14790$                 |                 | $-0,18421$                 | $-6,20E-39$                  | $-0,14719$      |                 |
| Powerf:BrandJapanese (except Nissan) or Korean |                            |                 | 0.04889                    | 2,24E-39                     |                 |                 |
| Powerg:BrandJapanese (except Nissan) or Korean | $-0.01218$                 |                 | $-0.06529$                 | $-1,87E-39$                  | $-0.01441$      |                 |
| Powerh:BrandJapanese (except Nissan) or Korean |                            |                 | 0,00572                    | 1,59E-39                     |                 |                 |
| Poweri:BrandJapanese (except Nissan) or Korean |                            |                 | 0,07426                    | 1,30E-39                     |                 |                 |
| Powerj:BrandJapanese (except Nissan) or Korean | 0,10337                    |                 | 0,13777                    | 6,20E-39                     | 0,09887         |                 |
| Powerk:BrandJapanese (except Nissan) or Korean |                            |                 | 0,05134                    | 2,71E-39                     |                 |                 |
| Powerl:BrandJapanese (except Nissan) or Korean |                            |                 | 0,11898                    | 4,75E-39                     |                 |                 |
| Powerm:BrandJapanese (except Nissan) or Korean |                            |                 | $-0,05516$                 | 3,63E-39                     |                 |                 |
| Powern:BrandJapanese (except Nissan) or Korean |                            |                 | $-0,23809$                 | $-1,59E-38$                  |                 |                 |

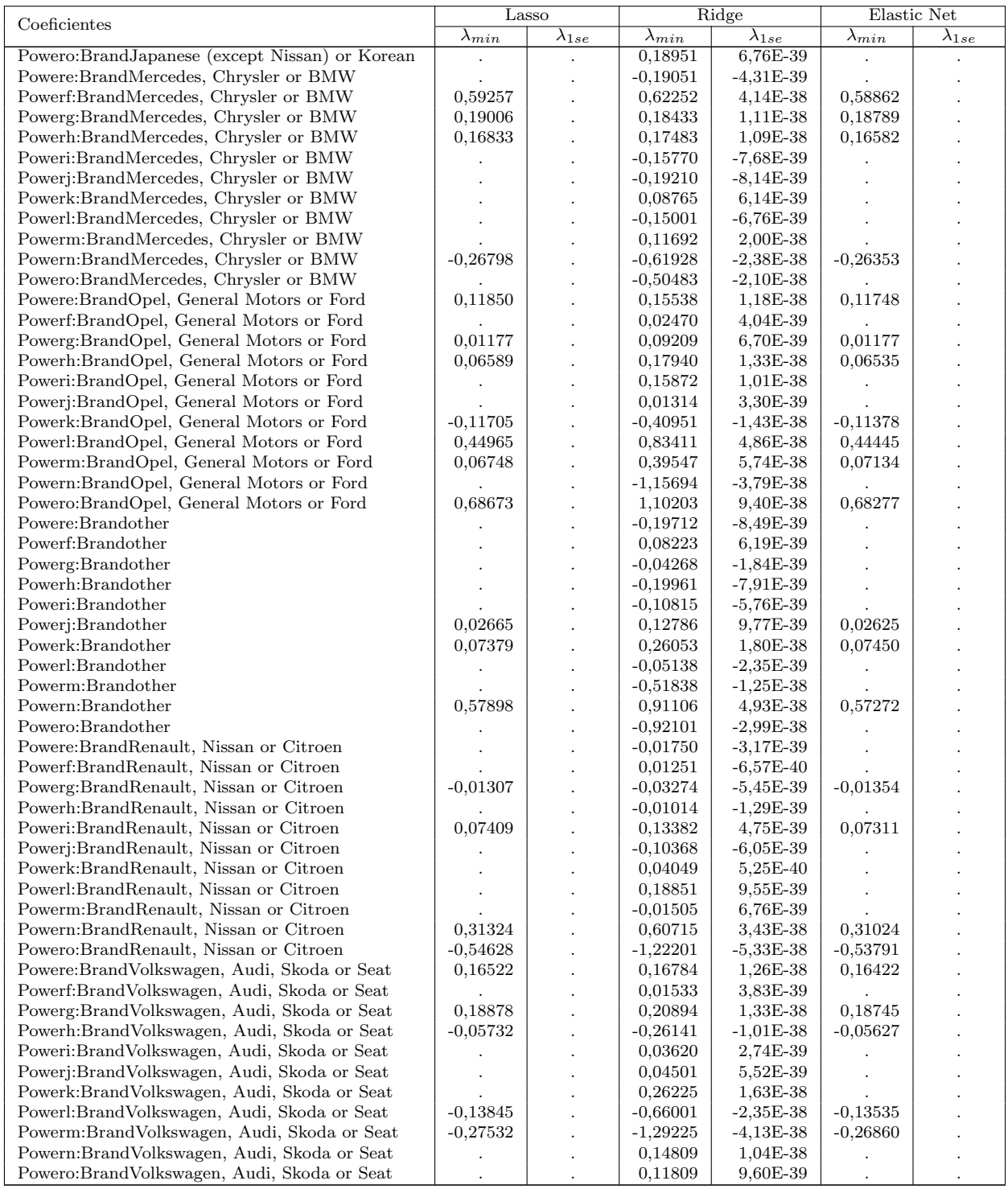

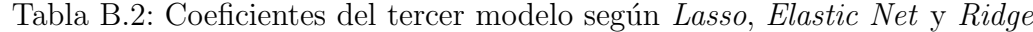

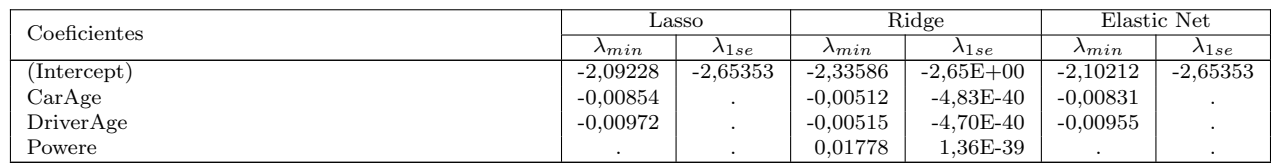

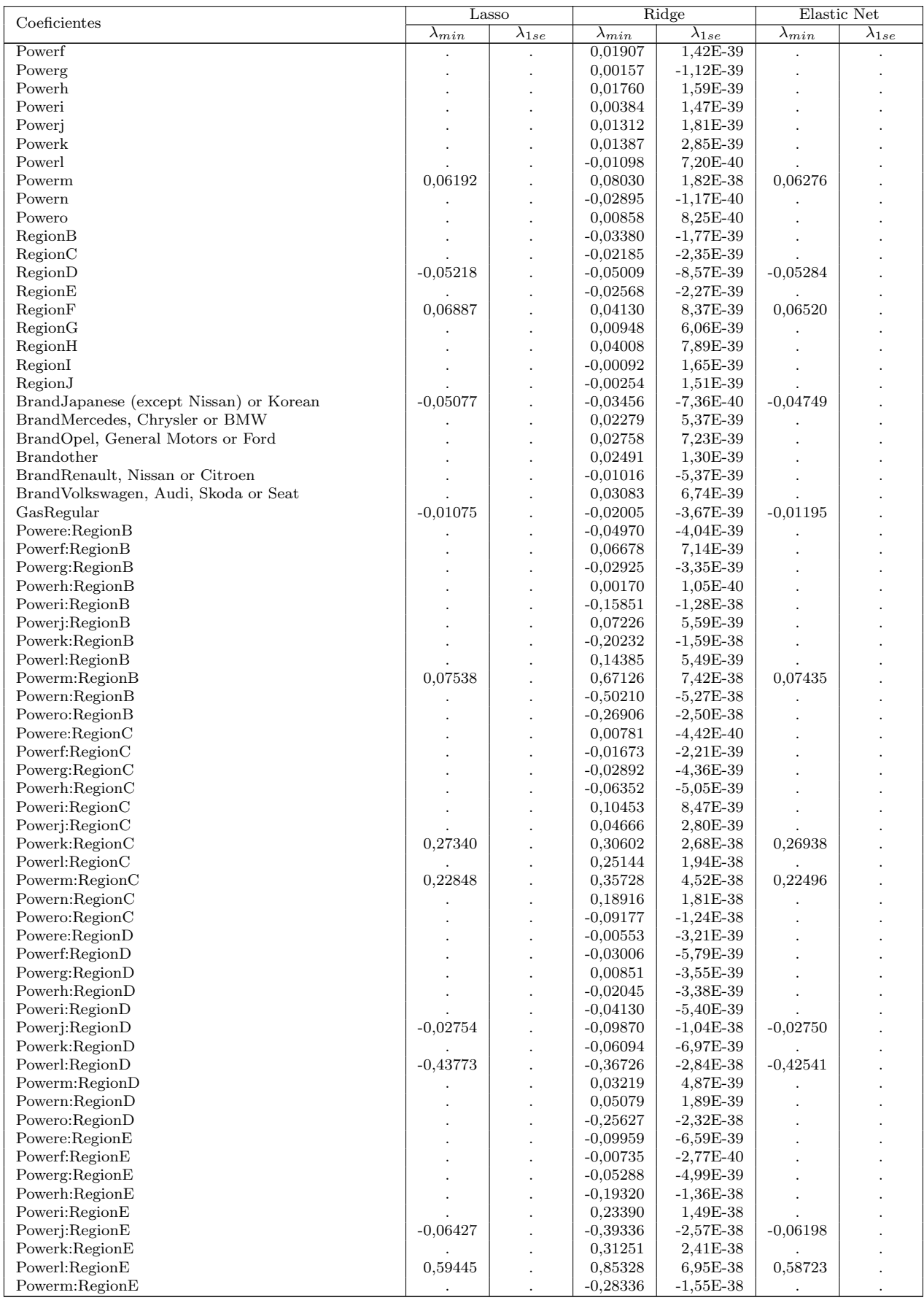

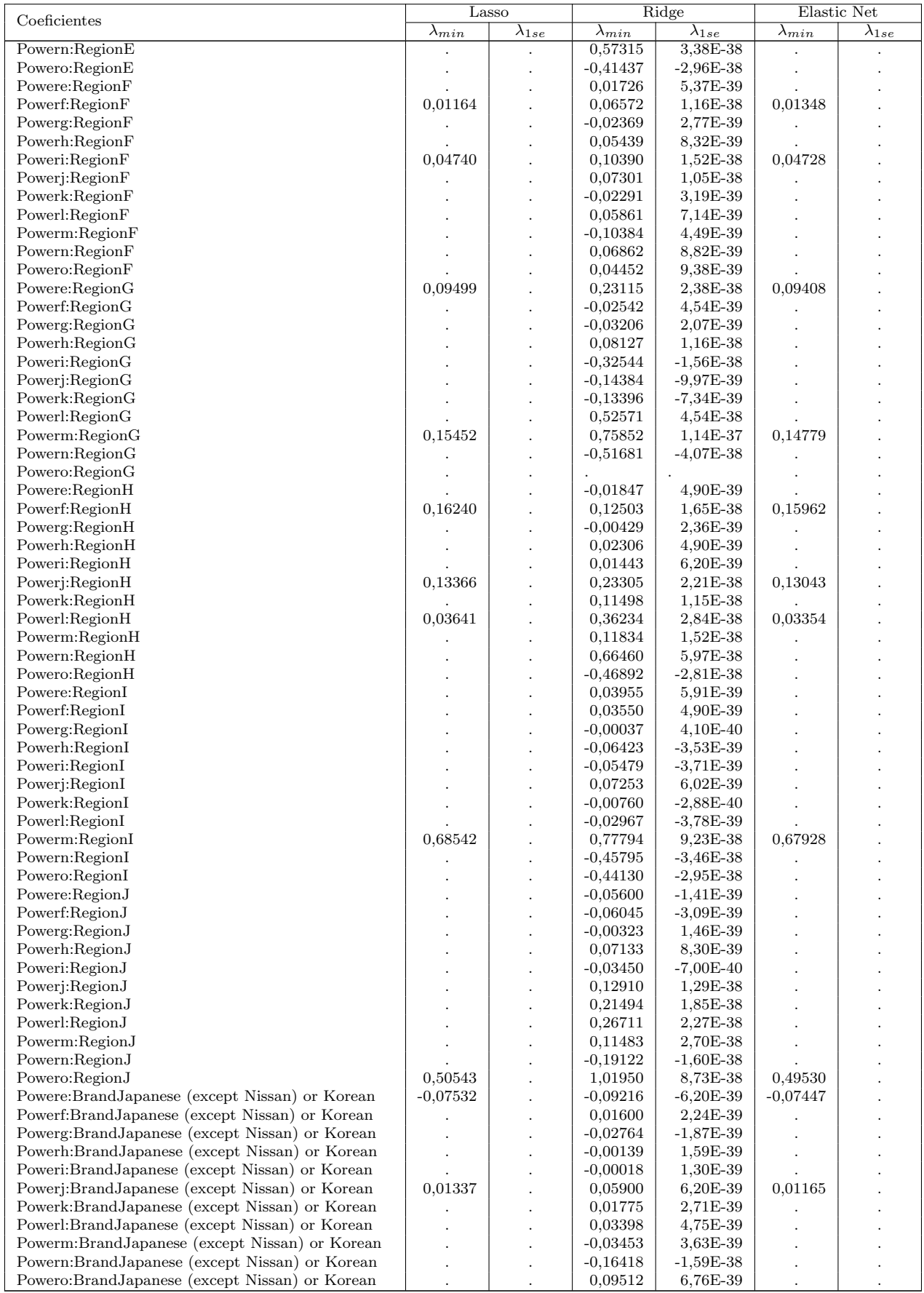

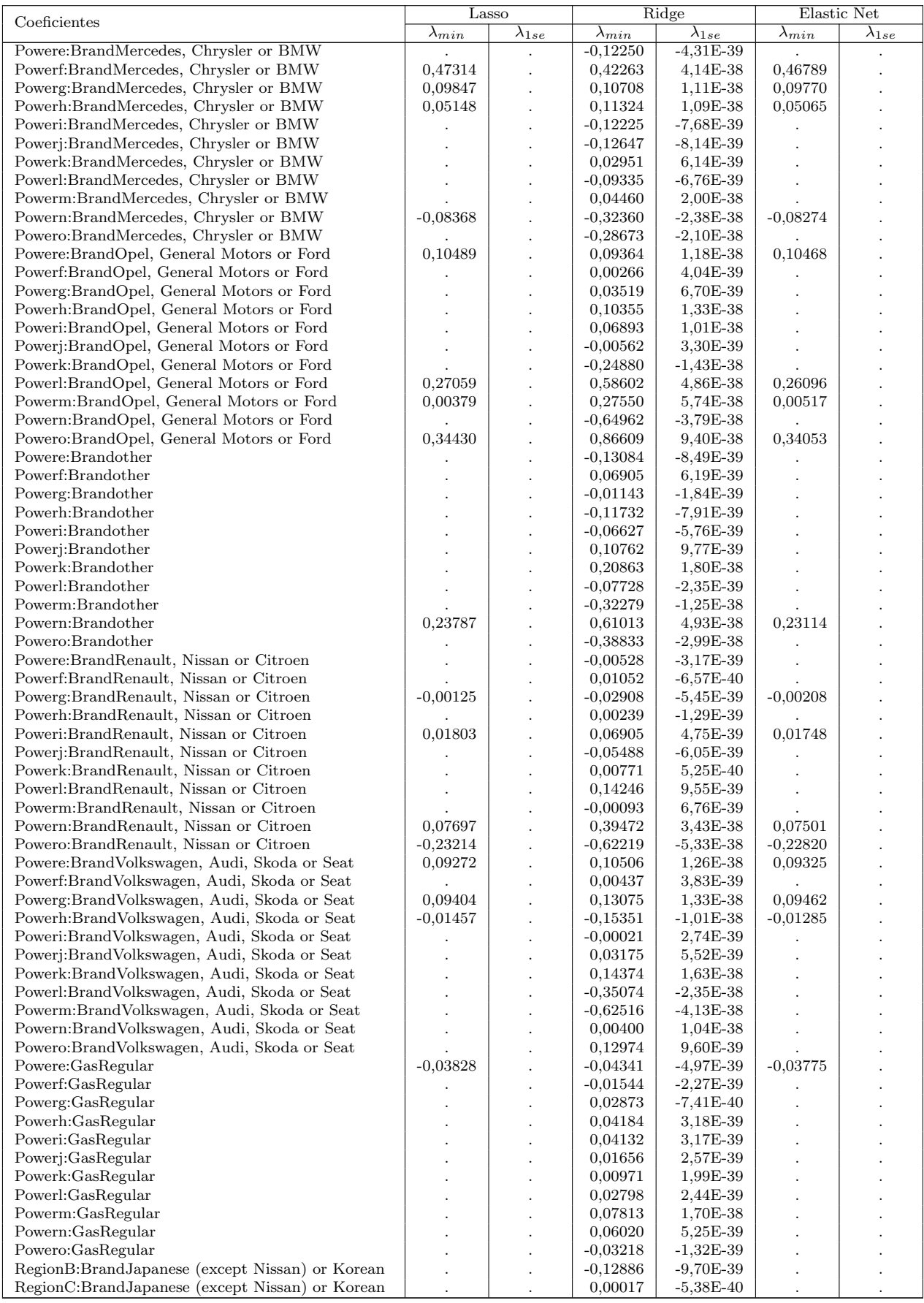

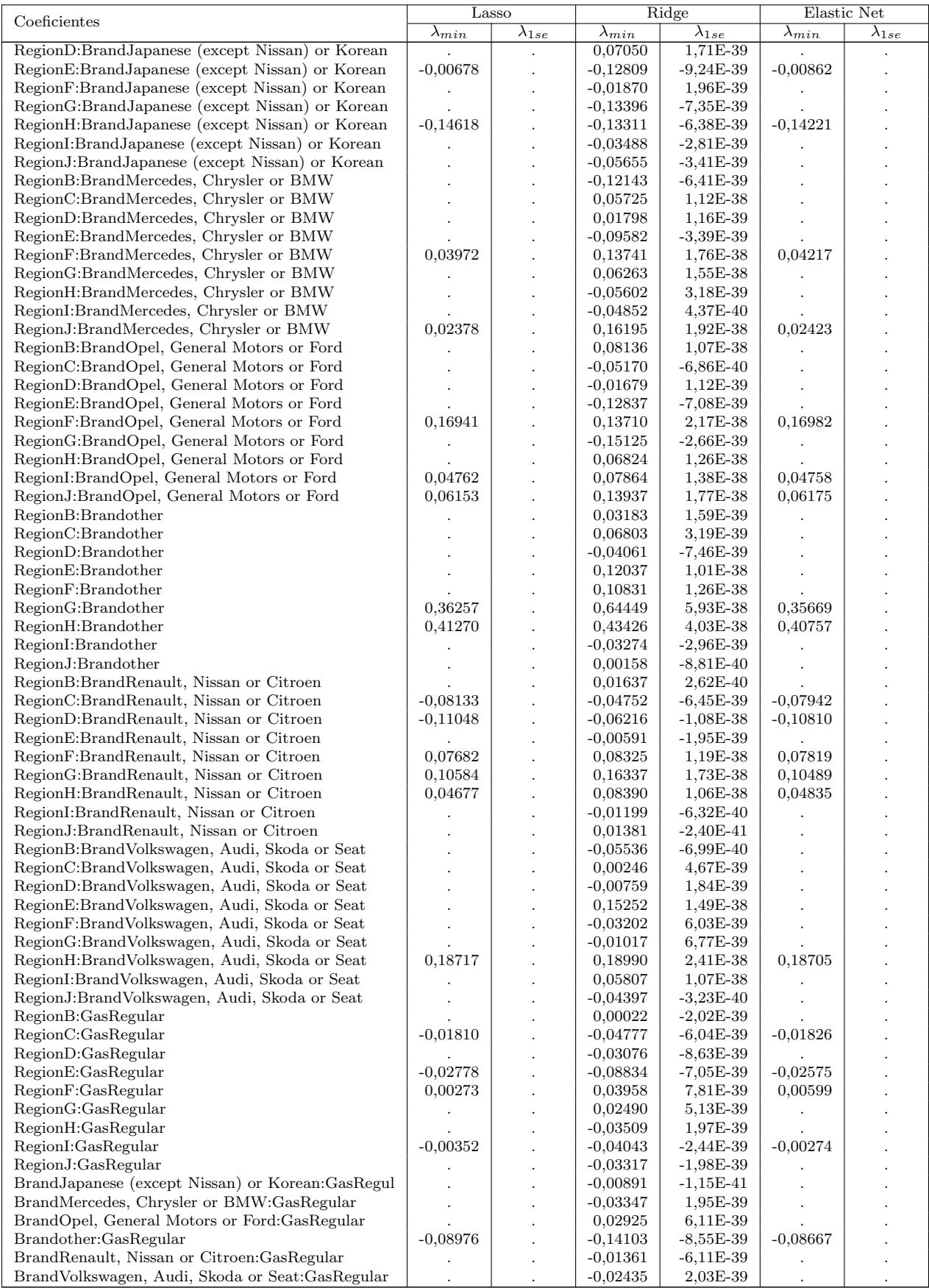

### Anexo C

## Código en R

```
\#install.packages ("caret")
\frac{1}{\text{library}} ("caret")
\#install.packs("visreg")library ("visreg")
\#in s t all . packages ("MASS")
library ("MASS")
\#install.packages ("lme4")
\lim_{x \to 0} \lim_{x \to 0} f(x) = \lim_{x \to 0} f(x)\#install.packages ("glmnet")
\| library ("glmnet")
\#install.packages ("ggplot2")
 _{\rm library} ("ggplot2")
\#inst all . packages ("mpath")
library ("mpath")
\#install.packages ("AICcmodavg")
library ("AICcmodavg")
\#install.packages ("zic")
\frac{1}{\text{library}} ("zic")
\#install.packages (" pscl")
 library (" pscl" )
\#inst all . packages ("dvmisc")
library ("dvmisc")
\#install.packages ("plotmo")
\text{library (plotmo)} \# \text{ for plot\_glmnet}\#install. packages ("rcompanion")
library (reompanion)
\#install.packages ("xts")
 library ("xts")
#install .packages ("zoo")
\frac{1}{\sqrt{200}}\#install. packages ("CAS datasets", repos="http://cas. uqam.ca/pub/R,", type="source")
library ("CASdatasets")
```

```
ptn\_total = Sys.time()
```

```
data ("freMTPLfreq")
#An \, \text{alisis} de los valores de la Base de Datos
summary( freMTPLfreq )
summary( freMTPLfreq$ClaimNb )
summary( freMTPLfreq$Exposure )
summary( freMTPLfreq$Power )
summary( freMTPLfreq$CarAge )
summary( freMTPLfreq$DriverAge )
summary( freMTPLfreq$Brand )
summary( freMTPLfreq$Gas )
summary( freMTPLfreq$Region )
#Como en CarAge existen datos irreales (el maximo es=100), se corrige esto.
#La exposicion debe encontrarse entre 0 \text{ y } 1. Tambien se corrige esto.
freMTPLfreq = subset (freMTPLfreq, Exposure \leq 1 & Exposure \geq 0 & CarAge\leq=25)
#Se renombran las regiones
summary( freMTPLfreq$Region )
levels (freMTPLfreq $Region ) [levels (freMTPLfreq $Region = "Aquitaine" = "A"
levels (freMTPLfreq Regin) [levels (freMTPLfreq Regin) = "Basse-Normandie"]
    = "B"
levels (freMTPLfreq \Region ) [ levels (freMTPLfreq Region ) = "Bretagne" ] = "C"
levels (freMTPLfreq \Region ) [ levels (freMTPLfreq R Region ) = "Centre" ] = "D"
levels (freMTPLfreq Regin) [levels (freMTPLfreq Regin) = "Haute-Normandie"]
    = "E"
\text{levels (freMTPLfreq$Region)} [\text{levels (freMTPLfreq$Region)} = " \text{lle-de-France" } ="F"levels (freMTPLfreq Region ) [levels (freMTPLfreq Region ) = "Limousin" ] = "G"
levels (freMTPLfreq Region) | levels (freMTPLfreq Region) = "Nord-Pas-de-
    Calais" | = "H"levels (freMTPLfreq Regin) [levels (freMTPLfreq Regin) = "Pays-de-la-Loire"
   ] = "I"levels (freMTPLfreq $Region) [levels (freMTPLfreq $Region) == "Poitou-Charentes"
   ] = "J"summary( freMTPLfreq$Region )
#se establece una semilla de modo a poder replicar
set.seed (1902)
#se crea una particion para el calculo de Lasso, Elastic Net y Ridge
folds = createDataPartition (freMTPLfreq $ClaimNb, 0.5)dataCar = freMTPLfreq [ folds [[1]], ]set.seed (1979)
index = createDataPartition (dataCar$ClaimNb, times = 1, p = 0.75, list=
```

```
FALSE)
train = dataCar/index,test = dataCar[-index, ]
```
############################################################  $\#$  ANALISIS PREVIO  $\#$ ############################################################

```
summary( dataCar )
summary( dataCar $ClaimNb )
summary( dataCar $Exposure )
summary( dataCar $Power )
summary( dataCar $CarAge )
summary( dataCar $DriverAge )
summary( dataCar $Brand )
summary( dataCar $Gas )
summary( dataCar $Region )
dim ( dataCar )
#V de Cramer
tabla = ftable (as.factor (train $Power), train $Brand,\text{dnn} = \text{c}("Power", "Brand")cramerV(tabla)tabla = ftable (as.factor (train $Power), train $Gas,dnn = c("Power", "Gas")cramerV(tabla)tabla = ftable (as.factor (train $Power), train $Region,\text{dnn} = \text{c}("Power", "Region")cramerV(tabla)tabla = ftable (as.factor (train $Brand), train $Gas,dm = c("Brand", "Gas")cramerV(tabla)tabla = ftable (as.factor (train $Brand), train $Region,dnn = c("Brand", "Region"))
cramerV(tabla)tabla = ftable (as.factor (train $Gas), train $Region,dm = c("Gas", "Region")cramerV(tabla)#Pearson, Kendall y Spearmen de variables numericas
mat_{\texttt{1}} continuous = data.frame (dataCar\Exposure, dataCar\CarAge, dataCar\DriverAge )
cor_{\text{-}} pearson = cor (mat continuous, method = c ("pearson")); cor -pearson
cor-kendall = cor(mat-continuous, method = c("kendall")); cor-kendall
cor spearman = cor (mat continuous, method = c ("spearman")); cor spearman
```
#### $\#V$  ariables categoricas vs numericas

```
boxplot (Exposure \tilde{\phantom{a}} Power, data = dataCar, ylab = "Exposure")
model lm.1 \leftarrow lm(Exposure \sim Power, data = dataCar)summary( model . lm . 1 )
boxplot (Exposure ~ Brand, data = dataCar, ylab = "Exposure")
model \text{Im } 2 \leq \text{Im}(\text{Exposure} \text{~} \text{~} \text{Brand}, \text{ data} = \text{dataCar})summary( model . lm . 2 )
boxplot (Exposure \tilde{\phantom{a}} Gas, data = dataCar, ylab = "Exposure")
model. \text{lm.3} \leftarrow \text{lm}(\text{Exposure} \text{~} \text{Gas}, \text{ data} = \text{dataCar})summary( model . lm . 3 )
boxplot (Exposure ~ Region, data = dataCar, ylab = "Exposure")
model. lm.4 \leftarrow lm(Exposure \text{``Region, data = dataCar)}summary( model . lm . 4 )
boxplot(CarAge ~ Power, data = dataCar, ylab = "CarAge")
```
model  $\text{Im } 5 \leq \text{Im}(\text{CarAge} \text{array} \text{Power}, \text{ data} = \text{dataCar})$ summary( model . lm . 5 )  $boxplot(CarAge ~ Brand, data = dataCar, ylab = "CarAge")$ model  $\text{Im } 6 \leq \text{Im}(\text{CarAge} \text{''} \text{Brand}, \text{ data} = \text{dataCar})$ summary( model . lm . 6 )  $boxplot(CarAge ~ Gas, data = dataCar, ylab = "CarAge")$  $model. \text{lm.7} \leftarrow \text{lm}(\text{CarAge} \text{ }^{\circ} \text{ Gas}, \text{ data} = \text{dataCar})$ summary( model . lm . 7 )  $boxplot(CarAge ~ Region, data = dataCar, ylab = "CarAge")$ model  $\text{Im } 8 \leq \text{Im}(\text{CarAge} \text{ }\tilde{\text{} \text{Region} \text{ }, data = dataCar)}$ summary( model . lm . 8 ) boxplot (DriverAge  $\sim$  Power, data = dataCar, ylab = "DriverAge")  $model. Im. 9 \leftarrow Im(DriverAge \sim Power, data = dataCar)$ summary( model . lm . 9 ) boxplot (DriverAge ~ Brand, data = dataCar, ylab = "DriverAge") model  $\text{Im } 10 \leq \text{Im}(\text{DirierAge } ^{\sim} \text{Brand }, \text{ data } = \text{dataCar})$  $summary (model . lm . 10)$  $boxplot(DriverAge ~ Gas, data = dataCar, ylab = "DiriverAge")$ model  $lm.11 \leftarrow lm(DriverAge \sim Gas, data = dataCar)$ summary( model . lm . 1 1 ) boxplot (DriverAge  $\tilde{ }$  Region, data = dataCar, ylab = "DriverAge") model  $\text{Im } 12 \leq \text{Im}(\text{DiriverAge } ^{\sim} \text{Region }, \text{ data } = \text{ dataCar})$  $summary(model.lm.12)$ ##########  $#$ graficos# ########## theme  $\texttt{Set}$  (theme  $\texttt{b}w()$ )  $#$ exposicion  $ggplot (dataCar, aes (x=Exposure)) + geom\_histogram (color=" darkblue", fill=")$  $l$ ightblue" $)+$ labs ( $title=" Expression"$ , x="Exposicion",  $y = "Cantidad")+$ theme ( plot . title = element \_text ( h just =  $0.5$  ) ) #ClaimNb  $ggplot (dataCar, aes (x=factor (ClaimNb))) +$ geom  $bar{\text{star}}$  ( $bar{\text{star}}$  ="count", width =1, fill ="tomato3")+  $\text{labels}$  ( title="Cantidad\_de\_Siniestros",  $x=$ "Numero\_de\_Siniestros",  $y =$ "  $\text{Cantidad}\_\text{de}\_\text{reclamos}"$  )+ theme ( plot . title = element \_ text ( h just =  $0.5$  ) )  $\#\text{CarAge}-s\text{iniestros}$  $ggplot (dataCar, aes (x=CarAge, y=ClaimNb)) +$ geom  $bar (stat="identity", width=.5, fill="tomato3") +$ labs (title="Frecuencia\_de\_siniestros\_segun\_antiguedad\_del\_vehiculo", x=" Antiguedad  $\text{del} \cup$  vehiculo",  $y =$ "Cantidad  $\text{det} \cup$ siniestros")  $#DriverAge-siniestros$  $ggplot (dataCar, aes (x=DiriverAge, y=ClaimNb)) +$ geom\_bar( $stat="identity"$ , width=.5, fill=" $tomato3"$ ) +  $labs$  ( $title="Cantidad.de\_siniestros\_segun\_edad\_del\_conductor"$ ,  $x="Edad$  $del \_asegurado", y="Cantidad \_de \_siniestros")$ 

```
#DriverAge-cantidadggplot (dataCar, \text{aes} (x=DiriverAge)) + geom\_histogram (color='black", fil!="tomato3")+labs (title="Distribucion_de_edad_de_asegurados",x="Edad_del_asegurado",
       v = "Cantidad")#relacion entre edad y siniestros
a=table (dataCar $Driver Age)
b = aggregate (ClaimNb \t\t\t' DirierAge, data = dataCar, FUN = sum)POISSON
##ptn = Sys . time()Poisson 1 = \text{glm}(\text{ClaimNb} \degree \degree \text{Power} + \text{CarAge} + \text{DirverAge} + \text{Brand} + \text{Gas} + \text{Region})+offset (log (Exposure)), data = train, family="poisson")
summary(Poisson_1)ptn_Poi_1 = Sys.time() - ptn
ptn_Poi_1ptn = Sys . time()Poisson 2 = \text{glm}(\text{ClaimNb} \degree \degree \text{Power} + \text{CarAge} + \text{DirverAge} + \text{Brand} + \text{Gas} + \text{Region})+offset (log (Exposure)) + Power*Brand, data = train, family="poisson")
summary (Poisson_2)ptn_Poi_2 = Sys.time() - ptn
ptn-Poi-2
ptn = Sys . time()Poisson -3 = \text{glm}(\text{ClaimNb} \text{ }^{\circ} \text{ CarAge} + \text{DriverAge} + \text{Power*Region} + \text{Power*Brand} +Power*Gas + Region* Brand + Region* Gas + Brand*Gas+offset(log(
    Exposure)), data = train, family="poisson")
ptn_Poi_3 = Sys.time() - ptn
ptn-Poi-3
options (max. print = 1000000)
summary(Poisson_3)options (max. print=200)
#AIC, AICc y BIC
AICc_{\text{-}poisson} = function (fit)loglik = logLik (fit)n = attributes (loglik) $nobs
      = attributes (loglik) fdf
   p_{\perp}dev = -2*as . numeric(loglik)AIC_{p0i} = dev+2*pAICc_poi = AIC_poi + (2*p^2+2*p)/(n-p-1)BIC_poi = dev+2*p * log(n)
```
return (list ('AIC' = AIC\_poi, "AICc"=AICc\_poi, 'BIC' = BIC\_poi))

#### $\mathcal{E}$

```
medidas _Poi=cbind (AICc _poisson (Poisson _1), AICc _poisson (Poisson _2), AICc _
    poisson(Poisson_3)medidas<sub>-Poi</sub>
```
**LASSO POISSON**  $#$ 

LASSO SIN INTERACCION  $#$ train  $x_1 = \text{model}$ . matrix (ClaimNb  $\tilde{ }$  Power + CarAge + DriverAge + Brand + Gas  $+$  Region, data=train)  $set.seed(2002)$  $folds = createFolds(train$   $ClaNb$ , 5,  $list = FALSE)$  $set.seed(3)$  $ptn = Sys$ . time()  $cv \text{ (lasso 1)} = cv \text{ (quant (train x 1), } y = \text{ train $ClaimNb, offset} = \log(\text{train$})$ Exposure),  $familiar = "poisson", alpha = 1, nfolds = 5, foldid = folds, maxit$  $=10^{\circ}3$ , nlambda = 50) ptn\_1 = Sys.time() - ptn  $ptn-1$ optimal\_lambda\_ $1 = cv$ \_lasso\_1\$lambda.min; optimal\_lambda\_1 opt.lam  $-1 = c$  (cv  $-1$ asso  $-1$ \$lambda.min, cv  $-1$ asso  $-1$ \$lambda.1se)  $\text{coef}(\text{cv} \text{ } \text{-} \text{lasso} \text{ } \text{-} 1, \text{ s} = \text{opt} \text{ } \text{-} \text{lam} \text{ } \text{-} 1)$  $lasso\_reg\_1 = glmnet(train.x\_1, y = train $ClaimNb, offset = log(train$$ Exposure),  $family = "poisson", alpha=1, lambda = optimal_lambda_1)$  $lasso<sub>reg</sub>1<sup>6</sup> dev.ratio$  $lasso<sub>reg1</sub>$  nulldev  $lasso\_reg\_1.5 = glmnet(train.x.1, y = train $ClaimNb, offset = log(train$$ Exposure),  $family = "poisson", alpha=1)$  $plot(cv_{\text{-}}lasso_{\text{-}}1)$  $plot(lasso_{reg_1.5})$ #LASSO INTERACCION POWER Y BRAND# train  $x_2$  = model matrix (ClaimNb  $\degree$  Power + CarAge + DriverAge + Brand + Gas + Region + Power\*Brand, data=train)  $set.seed(2002)$  $folds = createFolds(train$  *S*ClaimNb, 5, list=FALSE)

```
set.seed(3)ptn = Sys . time()cv \text{ -} lasso \text{ -} 2 = cv \text{ ,} glmnet (train x \text{ -} 2, y = train $ClaimNb, offset = log (train $ )Exposure), familiar = "poisson", alpha = 1, nfolds = 5, foldid = folds, maxit=10^{\circ}3, nlambda = 50)
ptn -2 = Sys.time() - ptnptn_2optimal_lambda_2=cv_lasso_2$lambda.min; optimal_lambda_2
opt.lam 2 = c (cv _ lasso _2$lambda.min, cv _ lasso _2$lambda.1se)
\text{coef}(\text{cv} \text{ } \text{-} \text{lasso} \text{ } \text{-} 2, \text{ s} = \text{opt} \text{ } \text{-} \text{lam} \text{ } \text{-} 2)lasso\_reg\_2 = glmnet(train.x.2, y = train $ClaimNb, offset = log(trainExposure), family = "poisson", alpha=1, lambda = optimal_lambda_2)lasso-reg-2deve. ratio
lasso_reg_2$ nulldev
lasso_reg_2.5 = glmnet(train.x_2, y =train$ClaimNb, offset = \log(train$
    Exposure), family = "poisson", alpha=1)plot(cv_{\text{-}}lasso_{\text{-}}2)plot(lasso_{reg_22.5})#LASSO INTERACCION VARIABLES CAT#
train x_3 = model. matrix (ClaimNb \tilde{ } CarAge + DriverAge + Power*Region +
    Power*Brand + Power*Gas + Region* Brand + Region* Gas + Brand*Gas,
    data=train)set.seed(2002)folds = createFolds(train ClaNb, 5, list = FALSE)set.seed(3)ptn_3 = Sys . time()cv<sub>-</sub>lasso<sub>-3</sub> = cv<sub>-</sub>glmnet(train.x<sub>-3</sub>, y = train$ClaimNb, offset = log(t)rain$
    Exposure), family = "poisson", alpha = 1, nfolds = 5, foldid = folds, maxit=10^{\circ}3, nlambda = 50)
ptn -3 = Sys. time () – ptn
ptn-3optimal_lambda_3=cv_lasso_3$lambda.min; optimal_lambda_3
opt.lam_3 = c(cv_lasso_3$lambda.min, cv_lasso_3$lambda.1se)
\text{coef}(\text{cv}\text{-}\text{lasso}\text{-}3, s = \text{opt}\text{-}\text{lam}\text{-}3)lasso\_reg_3 = glmnet(train.x_3, y = train $ClaimNb, offset = log(train$Exposure), family = "poisson", alpha=1, lambda = optimal_lambda_3)lasso<sub>-reg</sub> - 3 dev. ratio
lasso<sub>reg</sub> 3nulldev
lasso _reg_3.5 = glmnet(train .x_3, y =train ClaimNb, offset = log(train $
    Exposure), family = "poisson", alpha=1)plot(cv_{\text{-}}lasso_{\text{-}}3)plot(lasso_{reg_3.5})
```

```
RIDGE POISSON
##RIDGE SIN INTERACCION
                            #train x_4 = model matrix (ClaimNb \degree Power + CarAge + DriverAge + Brand + Gas
   + Region, data=train)
set.seed(2002)folds = createFolds(train SClaimNb, 5, list=FALSE)
set.seed(3)ptn=Sys.time()cv\_ridge_4 = cv.glmnet(train.x_4, y = train $ClaimNb, offset = log(train$Exposure), family = "poisson", alpha = 0, nfolds = 5, foldid = \overrightarrow{holds}, maxit=10^{\circ}3, nlambda = 50)
ptn -4 = Sys.time() - ptnptn-4optimal_lambda_4=cv_ridge_4$lambda.min; optimal_lambda_4
opt.lam_4 = c(cv_ridge_4$lambda.min, cv_ridge_4$lambda.1se)
\csc(f(\ncov\_ridge_4, s = opt.lam_4))ridge_reg_4 = glmnet(train.x_4, y =train$ClaimNb, offset = log(t)rain$
   Exposure), family = "poisson", alpha=0, lambda = optimal_lambda_4)ridge_reg_4$dev.ratio
ridge_reg_4$nulldev
ridge_reg_4.5 = glmnet(train.x_4, y =train$ClaimNb, offset = \log(train$
   Exposure), family = "poisson", alpha=0)
plot(cv\_ridge_4)plot(ridge_reg_4.5)#RIDGE INTERACCION POWER Y BRAND#
train x_5 = model matrix (ClaimNb \degree Power + CarAge + DriverAge + Brand + Gas
   + Region + Power*Brand, data=train)
set.seed(2002)folds = createFolds(train ClaNb, 5, list = FALSE)set.seed(3)ptn = Sys . time()cv\_ridge_5 = cv.glmnet(train.x_5, y = train $ClaimNb, offset = log(train$Exposure), family = "poisson", alpha = 0, nfolds = 5, foldid = folds, maxit=10^{\circ}3, nlambda = 50)
ptn -5 = Sys. time () – ptn
```

```
ptn_5
```

```
optimal_lambda_5=cv_ridge_5$lambda.min; optimal_lambda_5
opt.lam -5 = c (cv_ridge -5$lambda.min, cv_ridge -5$lambda.1se)
\text{coef}(\text{cv}\text{-}\text{ridge}\text{-}5, s = \text{opt}\text{-}\text{lam}\text{-}5)ridge_reg_5 = glmnet(train.x_5, y =train$ClaimNb, offset = log(t_{rain})$
   Exposure), family = "poisson", alpha=0,lambda = optimal_lambda_5)
ridge_reg_5$dev.ratio
ridge_reg_5$ nulldev
ridge_reg_5.5 = glmnet(train.x_5, y =train$ClaimNb, offset = log(t \, \text{rain} \,$
   Exposure), family = "poisson", alpha=0)plot(cv_{-}ridge_{-}5)plot(ridge_{-}reg_{-}5.5)#RIDGE INTERACCION VARIABLES CAT#
train.x_6 = model.matrix(ClaimNb \degree CarAge + DriverAge + Power*Region +
   Power*Brand + Power*Gas + Region* Brand + Region* Gas + Brand*Gas,data=train)set.seed(2002)folds = createFolds (train $ClaimNb, 5, list = FALSE)set.seed(3)ptn 6 = Sys time()
cv\_ridge_6 = cv.glmnet(train.x_6, y = train $ClaimNb, offset = log(train$Exposure), familiar = "poisson", alpha = 0, nfolds = 5, foldid = folds, maxit=10^{\degree}3, nlambda =50)
ptn -6 = Sys.time() - ptnptn_6
optimal_lambda_6=cv_ridge_6$lambda.min; optimal_lambda_6
opt.lam_6 = c(cv_ridge_6$lambda.min, cv_ridge_6$lambda.1se)
\text{coef}(\text{cv}\text{-}\text{ridge}\text{-}6, s = \text{opt}\text{-}\text{lam}\text{-}6)ridge_reg_6 = glmnet(train x=6, y =train $ClaimNb, offset = log(t)rain $
   Exposure), family = "poisson", alpha=0,lambda = optimal_lambda_6)
ridge_reg_6$dev.ratio
ridge_reg_6$ nulldev
ridge_reg_6.5 = glmnet(train x_6, y =train $ClaimNb, offset = \log(train $
   Exposure), family = "poisson", alpha=0)plot(cv\_ridge_6)plot(ridge_reg_6.5)ELASTIC NET POISSON
```

```
##
```

```
E.N. SIN INTERACCION
##train x_7 = model matrix (ClaimNb \degree Power + CarAge + DriverAge + Brand + Gas
    + Region, data=train)
set.seed(2002)folds = createFolds (train $ClaimNb, 5, list = FALSE)set.seed(3)ptn = Sys. time()
cv_elastic_7 = cv.glmnet(train.x_7, y = train$ClaimNb, offset = log(t)rain$
   Exposure), family = "poisson", alpha = 0.5, nfolds = 5, foldid = folds, maxit=10^{\degree}3, nlambda =50)
ptn_7 = Sys.time() - ptn
ptn_7optimal_lambda_7=cv_elastic_7$lambda.min; optimal_lambda_7
opt.lam_7 = c(cv_elastic_7$lambda.min, cv_elastic_7$lambda.1se)
\text{coef}(\text{cv}_-\text{elastic}_7, s = \text{opt}.\text{lam}_7)elastic reg 7 = glmnet (train x -7, y = train $ClaimNb, offset = \log (train $
   Exposure), familiar = "poisson", alpha = 0.5, lambda = optimal_lambda_7)elastic_reg_7$dev.ratio
elastic_reg_7$ nulldev
elastic reg 7.5 = glmnet (train x -7, y =train $ClaimNb, offset = log(t) train $
   Exposure), family = "poisson", alpha=0.5)
plot(cv_eelastic_7)plot(elastic_{reg}.7.5)+HHHHHHHHHHHHHHHHHHHHHHHHHHHH
#E.N. INTERACCION POWER Y BRAND #train.x_8 = model.matrix(ClaimNb \degree Power + CarAge + DriverAge + Brand + Gas
    + Region + Power*Brand, data=train)
set.seed(2002)folds = createFolds (train $ClaimNb, 5, list=FALSE)set.seed(3)ptn=Sys.time()cv_elastic_8 = cv.glmnet(train.x_8, y = train$ClaimNb, offset = log(t)rain$
   Exposure), familiar = "poisson", alpha = 0.5, nfolds = 5, foldid = folds, maxit=10^{\circ}3, nlambda = 50)
ptn -8 = Sys. time () – ptn
ptn_8
optimal_lambda_8=cv_elastic_8$lambda.min; optimal_lambda_8
opt.lam_8 = c(cv_elastic_8$lambda.min, cv_elastic_8$lambda.1se)
\text{coef}(\text{cv}_-\text{elastic}_8, s = \text{opt.lam}_8)
```

```
elastic reg -8 = glmnet (train x-8, y =train $ClaimNb, offset = \log (train $
   Exposure), family = "poisson", alpha=0.5, lambda = optimal_lambda_8)
elastic_reg_8$dev.ratio
elastic_reg_8$ nulldev
elastic reg -8.5 = glmnet (train x-8, y =train $ClaimNb, offset = \log (train $
   Exposure), family = "poisson", alpha=0.5)
plot(cv_eelastic_8)plot(elastic_{reg.}8.5)#E.N. INTERACCION VARIABLES CAT #train x_9 = model. matrix (ClaimNb \tilde{ } CarAge + DriverAge + Power*Region +
   Power*Brand + Power*Gas + Region* Brand + Region* Gas + Brand*Gas,
   data=train)set.seed(2002)folds = createFolds(train ClaNb, 5, list = FALSE)set.seed(3)ptn_9 = Sys.time()cv_elastic_9 = cv.glmnet(train.x_9, y = train$ClaimNb, offset = log(t) train$
   Exposure), familiar = "poisson", alpha = 0.5, nfolds = 5, foldid = folds, maxit=10^{\circ}3, nlambda = 50)
ptn -9 = Sys. time () – ptn
ptn_9optimal_lambda_9=cv_elastic_9$lambda.min; optimal_lambda_9
opt.lam_9 = c(cv_elastic_9$lambda.min, cv_elastic_9$lambda.1se)
\text{coef}(\text{cv}_-\text{elastic}_-9, s = \text{opt}.\text{lam}_-9)elastic_reg_9 = glmnet(train.x_9, y =train$ClaimNb, offset = log(t)rain$
   Exposure), family = "poisson", alpha=0.5, lambda = optimal_lambda_9)
elastic_reg_9$dev.ratio
elastic_reg_9$ nulldev
elastic reg -9.5 = glmnet (train x - 9, y =train $ClaimNb, offset = \log (train $
   Exposure), family = "poisson", alpha=0.5)
plot(cv_eelastic_9)plot(elastic_{reg.}9.5)#DEVIANZA
                                                 #devianza = rep(0,9)devianza [1] = deviance (lasso _reg -1); devianza [2] = deviance (lasso _reg -2);
   devianza [3] = deviance (lasso <sub>-</sub>reg_3)devianza [4] = deviance (ridge _reg _4); devianza [5] = deviance (ridge _reg _5);
   devianza[6] = deviance(ridge \text{ } - \text{reg } 0)devianza [7] =deviance (elastic _reg _7); devianza [8] =deviance (elastic _reg _8);
```
devianza

```
AUXILIARES PARA CALCULAR AIC, AICc, BIC
###se extraen datos para calcular con Excel
\text{cv}\_\text{a}icc \leftarrow function (fit, lambda = 'lambda.1se') {
   whlm \langle which (fit \lambda = \int [[lambda]])
   with (fit \$glmnet .fit,
        \left\{ \right.tLL \leftarrow nulldev - nulldev * (1 - dev.ratio) [whlm]k \leq d f [whlm]
            n \leftarrow nobsreturn (list ('tLL' = tLL','nulldev'=nulldev,
                        k := k,
                         (n^{\prime}=n))
        \}\}AICc.min_1_aux \leq cv_aicc(cv_lasso_1, 'lambda.min')
AICc.min_2_aux \leftarrow cv_aicc(cv_lasso_2, 'lambda.min')AICc.min.3_aux \leftarrow cv_aicc (cv_lasso.3, 'lambda.min')AICc.min_4_aux \leftarrow cv_aicc(cv_ridge_4, 'lambda.min')AICc.min_5_aux <- cv_aicc(cv_ridge_5, 'lambda.min')
AICc.min -6 -aux \leq cv -aicc (cv -ridge -6, 'lambda.min')
AICc.min_7_aux \leftarrow cv_aicc (cv_elastic_7, 'lambda.min')AICc.min_8_aux <- cv_ \text{ -} \text{ aicc}(cv_ \text{ -} \text{ elastic}_-8, \text{ 'lambda}_- \text{min'})AIC_min_aux=cbind (AICc.min_1_aux, AICc.min_2_aux, AICc.min_3_aux, AICc.min_4_
   aux.
                   AICc.min_5_aux, AICc.min_6_aux, AICc.min_7_aux, AICc.min_8_
                      aux.
                   AICc . min_9_aux)\rm AIC_{\,-}min_{\,-}aux
```
PLOTS Y OTROS  $#$  $#$ 

 $lambdas = matrix(0, nrow = 9, ncol = 2)$ lambdas $[1,]=$ opt.lam $-1$ ; lambdas $[2,]=$ opt.lam $-2$ ; lambdas $[3,]=$ opt.lam $-3$  $\lambda$  lambdas  $[4,]=$  opt. lam $-4$ ; lambdas  $[5,]=$  opt. lam $-5$ ; lambdas  $[6,]=$  opt. lam $-6$ lambdas  $[7,]=$  opt.lam  $-7$ ; lambdas  $[8,]=$  opt.lam  $-8$ ; lambdas  $[9,]=$  opt.lam  $-9$ 

lambdas

```
plot (cv \_lasso \_1, main="Lasso-modelo \_1", line = 3)dev. of f()win.graph (width=10, height=10)
par( mfrow=c(4, 2))
plot (cv lasso -2, main="Lasso-modelo -2", line=3)
plot (cv \_lasso \_3, main="Lasso-modelo \_3", line = 3)plot (cv\_ridge_4, main=" Ridge-modelo_1", line=3)plot (cv\_ridge_5, main=" Ridge-modelo_2", line=3)plot (cv-ridge-6, main="Ridge-modelo 3", line=3)
plot (cv_eelastic_7, main="Else) Elastic Net-modelo_1, line=3)plot (cv elastic -8, main=" Elastic \sqrt{\phantom{a}}Net-modelo -2", line=3)
plot (cv_eelastic_9, main="Elsetic_Net-modelo_3", line=3)dev. of f()par( mfrow=c(1,2))
plot _glmnet (lasso _reg _1.5, xvar = "lambda", col = 1:300)
plot_glmnet(lasso_reg_1.5, xvar = "norm", col=1:300)title (main= list ("Lasso_modelo_1", cex=2.5), line = -2, outer = TRUE)
par( mfrow=c(1,2) )plot glmnet (lasso-reg -2.5, xvar = "rlambda", col=1:300)
plot glmnet (lasso reg -2.5, xvar = "norm", col = 1:300)title (main= list ("Lasso_modelo_2", cex=2.5), line = -2, outer = TRUE)
par( mfrow=c(1,2))
plot glmnet (lasso reg -3.5, xvar = "rlambda", col = 1:300)
plot_glmnet(lasso_reg_3.5, xvar = "norm", col=1:300)title (main= list ("Lasso_modelo_3", cex=2.5), line = -2, outer = TRUE)
par( mfrow=c(1,2))
plot_glmnet (ridge_reg_4.5, xvar = "rlambda", col=1:300)plot_glmnet (ridge_reg_4.5, xvar = "norm", col=1:300)title (main= list ("Ridge_modelo_1", cex=2.5), line = -2, outer = TRUE)
par( mfrow=c(1,2))
plot glmnet (ridge\_reg\_5.5, xvar = "rlambda", col=1:300)
plot glmnet (ridge\_reg_5.5, xvar = "norm", col=1:300)title (main= list ("Ridge_modelo_2", cex=2.5), line = -2, outer = TRUE)
par( mfrow=c(1,2))
plot glmnet (ridge reg -6.5, xvar = "rlambda", col=1:300)
plot_glmnet(ridge_reg_6.5, xvar = "norm", col=1:300)title (main= list ("Ridge_modelo_3", cex=2.5), line = -2, outer = TRUE)
par( mfrow=c(1,2))
plot glmnet ( e lastic _{\text{reg}} = 7.5, xvar = "rlambda", col = 1:300)
plot glmnet ( e lastic _{\text{reg}} -7.5, xvar = "norm", col=1:300)
title (main= list ("Elastic Net modelo 1", cex = 2.5), line = -2, outer = TRUE)
par( mfrow=c(1,2))
plot glmnet ( elastic _{\text{reg 3.5, xvar = "rlambda", col=1:300}}plot glmnet ( elastic _{\text{reg.8.5}}, xvar = "norm", col=1:300)
```
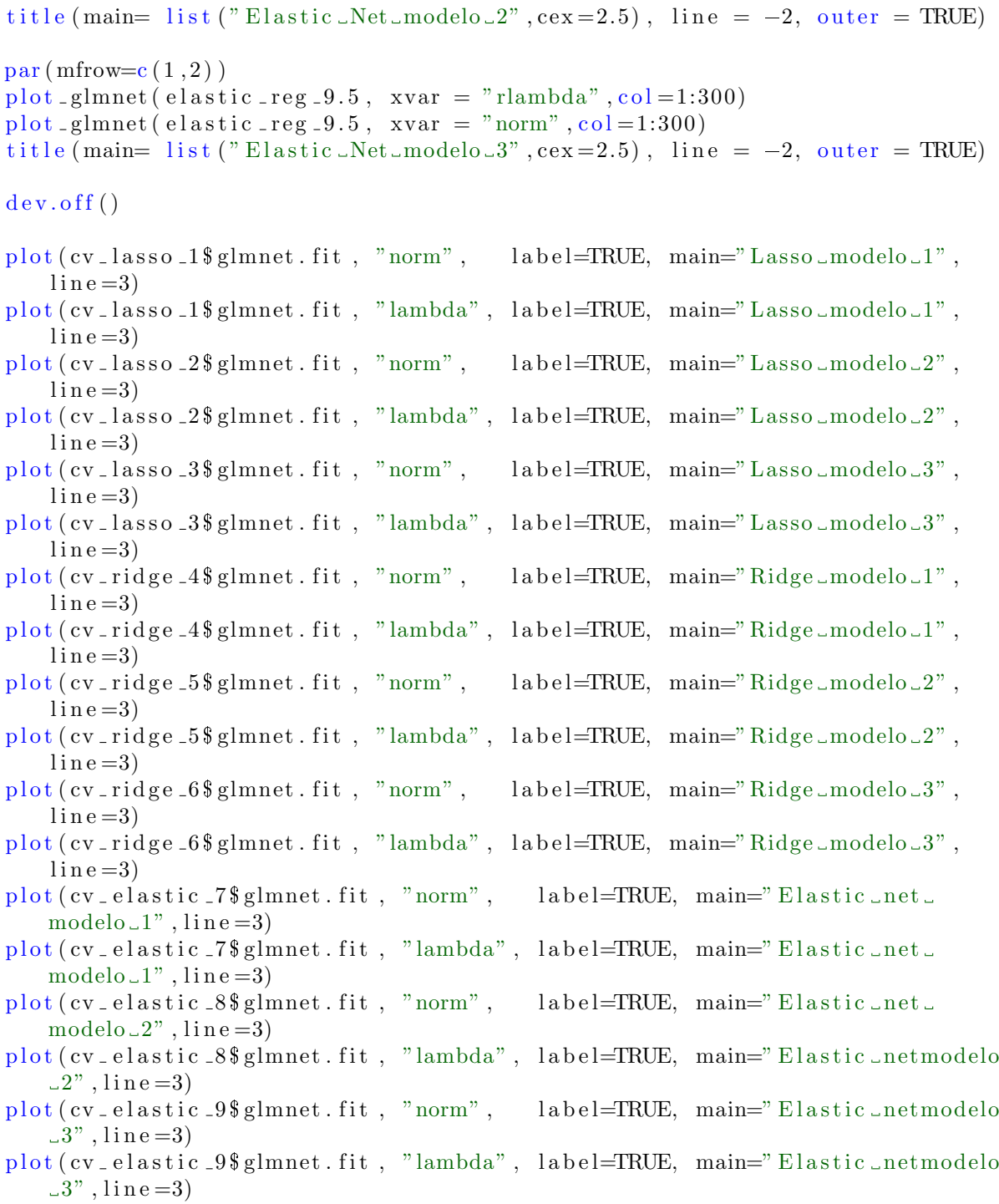

############################################################  $\#$  ZIP POISSON  $\#$ ############################################################

 $form\_zip\_1 \leq - formula (ClaimNb \text{`` Power + CarAge + Drive} + Branch)$  $Region + offset(log (Exposure) ) | 1)$ 

```
ptn = Sys.time()\text{ZIP model}_1 = \text{zeroinfl}(\text{form}_2ip_1, \text{data} = \text{train}_1, \text{dist} = \text{"poisson"} \cdot \text{link} = \text{"logit"}")
ptn_ZIP = Sys.time() - ptnptn<sub>-ZIP</sub>
\text{summary}(\text{ZIP}\_\text{model}\_\text{1})AICc(ZIP_{\text{model}}_1, second, ord = FALSE)AICc(ZIP_{\text{model}}1, second.ord = TRUE)useBIC(ZIP_model_1)form\_zip\_2 \leftarrow formula (ClaimNb \sim Power + CarAge + Drive + Brand + Gas +Region + offset(log(Exposure))|Power + CarAge + DriveAge + Brand + Gas+ Region + offset (\log(Ex)posure))
ptn = Sys.time()ZIP_model_2 = zeroinfl(form_zip_2,data = train,dist = "poisson",link="logit
    "\bigr)ptn_ZIP_2 = Sys.time() - ptn
ptn_ZIP_2
summary(ZIP_model_2)AICc(ZIP_{\text{model-2}}, second.ord = FALSE)AICc(ZIP_{\text{model}_2}, \text{second.} ord = TRUE)useBIC(ZIP_model_2)LASSO ZIP
##set.seed(3)folds = createFolds(train ClaNb, 5, list = FALSE)set.seed(3)ptn = Sys.time()cv \text{ (has so 1-zi)} = cv \text{ (zipath (ClaimNb)}^ \circ \text{Power } + \text{ CarAge } + \text{DriverAge } + \text{Brand } +Gas + Region + offset (log (train $Exposure)) | Power +
                                 CarAge + Drive \cdot \text{Brand} + Gas + Region +offset (\log(\text{train}_{\text{exposure}})), data=train,
                             family = "poisson", nlambda=10)ptn_ZIP_LASSO.1 = Sys.time() - ptn
ptn_ZIP_LASSO.1
plot(cv_{\text{-}}lasso_{\text{-}}1_{\text{-}}zi)cv_lasso_1_zi$residmat #matrix for cross-validated log-likelihood at each (
    count.lambda, zero.lambda) sequence
cv - lasso -1 - zi vcv#The mean cross-validated log-likelihood - a vector
    of length length (count lambda)
cv_lasso_1_zi$cv.error #estimate of standard error of cv
cv_lasso_1_zi$lambda.which #index of (count.lambda, zero.lambda) that gives
    maximum cv.
```
cv\_lasso\_1\_zi\$lambda.optim #value of (count.lambda, zero.lambda) that gives maximum cv.

```
set . seed (3)ptn=Sys. time ()
lassoreg -1 zi = zipath (ClaimNb \tilde{ } Power + CarAge + DriverAge + Brand + Gas +
     Region +offset (log (train & Exposure)) | Power +CarAge + DriverAge + Brand + Gas + Region +offset(log(t \, \text{rain} \, \$\, \text{Exposure}), data = \text{train},
                           family = "poisson", nlambda=100)ptn ZIP LASSO. 2 = Sys time () – ptn
ptn_ZIP_LASSO.2
options(max.print=1000000)summarv( lassoreg -1 - zi )
minBic_1 \leftarrow which . min(AIC(lassoreg_1_zi) )\csc( \operatorname{lassoreg}_11_zi, \min\!iota_1 )AIC_ZIP_LASSO=AIC(lassoreg_1_zi)[minBic_1]; AIC_ZIP_LASSO
BIC_ZIP_LASSO=BIC(lassoreg_1_zi) [minBic_1]; BIC_ZIP_LASSO
log Lik (lassoreg -1-zi) [minBic -1]
plot (lasso reg_1_zi_xi, xvar = c("norm"), label="TRUE")plot (lassoreg_1_zi_xi, xvar = c("lambda"), label="TRUE")lassoreg _1_zi$lambda.count
lasso reg_1_-zi ocefficientsp=AIC_ZIP_LASSO/2 + log Lik(lassoreg_l_zi) [minBic_l]; pp=32
n=1 assoreg -1 - z i \mathfrak{S}n; n
AIC_c ZIP LASSO = AIC ZIP LASSO + (2*p*(p+1)) /(n-p-1); AIC_c ZIP LASSO\text{attributes} (lassoreg_1_zi)plot (lassoreg _1_zi$aic, type="1", col=90, xlab="Indice_de_lambda", ylab="AIC"
    , lwd=3, main = "Estimacion de-AIC", sub="ZIP-LASSO")
x= c(1:100)data1 = data.frame(x, lassoreg_1_zi\lambda.count); data2 = data.frame(x,
    lassoreg_1_ z i $lambda z e ro)cols = c("indice", "lambda")\text{colnames}(\text{data1}) = \text{cols}\text{colnames}(\text{data2}) = \text{cols}aux = ggplot() +geom line (data = data1, aes (x = indice, y = lambda), color = "blue") +
   geom line (data = data2, aes (x = indice, y=lambda), color = "red") +
   x \, lab('indice') +yl ab ( ' lambda ' )
print(aux)
```

```
############################################################
\# ELASTIC NET, ALFA DE 0 A 1 \#############################################################
```

```
ENfun = function (alfa)train x_1 = model matrix (ClaimNb \tilde{ } Power + CarAge + DriverAge + Brand +
      Gas + Region, data=train)
```

```
set.seed(2002)folds = createFolds(train$ClaimNb, 5, list=FALSE)set.seed(3)ptn = Sys . time()cv = cv.glmnet (train x-1, y = train $ClaimNb, offset = log(t) train $
      Exposure), family = "poisson", alpha = alfa,n\times 5, foldid = folds, maxit=10^3, nlambda = 50)
   ptn_1 = Sys.time() - ptnptn_1optimal_lambda=cv_$lambda.min; optimal_lambda
   \text{opt.}\ \text{lam}\ =\ \text{c}\,(\,\text{cv}\,\_\text{\small{}}\ \text{lambda}\,\text{.}\ \text{min}\,,\ \ \text{cv}\,\_\text{\small{}}\ \text{lambda}\,\text{.}\ 1\,\text{se}\,)coeficiente=coef(cv_-, s = opt.lam)reg = glmnet(train.x.1, y = train $ClaimNb, offset = log(train$Exposure),family = "poisson", alpha=alfa,lambda = optimal_lambda)reg$dev.ratio
   reg$nulldev
   reg_1.5 = glmnet(train.x_1, y = train\%ClaimNb, offset = log(train\Exposure), family = "poisson", alpha=a1fa)plot(cv_+)plot(reg_1.5)devianza. cal = deviance (reg)return (list ("coeficientes"=coeficiente," optimal_lambda"=optimal_lambda,"
      devianza"=devianza.cal, "cv_aicc" =
                  cv \text{ } a \text{ } icc \text{ } (cv \text{ }, 'lambda \text{ } min'))\}EN0.0 = ENfun(0.0)EN0.1 = ENfun(0.1)EN0.2 = ENfun(0.2)EN0.3 = ENfun(0.3)EN0.4 = ENfun(0.4)EN0.5 = ENfun(0.5)EN0.6 = ENfun(0.6)EN0.7 = ENfun(0.7)EN0.8 = ENfun(0.8)EN0.9 = ENfun(0.9)EN1.0 = ENfun(1.0)TIEMPO TOTAL
                                              ##ptn_completo = Sys.time() - ptn_total
ptn_completo
FIN
#
```